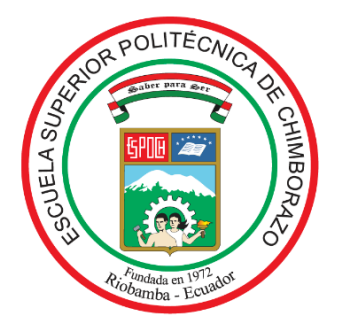

# **ESCUELA SUPERIOR POLITÉCNICA DE CHIMBORAZO**

# **FACULTAD DE INFORMÁTICA Y ELECTRÓNICA CARRERA ELECTRÓNICA Y AUTOMATIZACIÓN**

# **"DISEÑO E IMPLEMENTACIÓN DE UN CONTROLADOR DE LAZO CERRADO MEDIANTE SISTEMAS EMBEBIDOS PARA EL CONTROL DE VELOCIDAD DE LOS MOTORES EN UNA RUECA MECÁNICA"**

**Trabajo de titulación.**

Tipo: Dispositivo tecnológico.

Presentado para optar al grado académico de:

**INGENIERO EN ELECTRÓNICA Y AUTOMATIZACIÓN**

# **AUTOR:**

CHRISTOPHER RICARDO VALLE MIRANDA

**DIRECTOR:** Ing. PhD. BYRON ERNESTO VACA BARAHONA

Riobamba – Ecuador

2021

## **©2021, Christopher Ricardo Valle Miranda**

Se autoriza la reproducción total o parcial, con fines académicos, por cualquier medio o procedimiento, incluyendo la cita bibliográfica del documento, siempre y cuando se reconozca el Derecho de Autor.

Yo, **CHRISTOPHER RICARDO VALLE MIRANDA,** declaro que el presente trabajo de titulación es de mi autoría y los resultados del mismo, son auténticos. Los textos en el documento que provienen de otras fuentes están debidamente citados y referenciados.

Como autor asumo la responsabilidad legal y académica de los contenidos de este trabajo de titulación; El patrimonio intelectual pertenece a la Escuela Superior Politécnica de Chimborazo.

Riobamba, 30 de noviembre de 2021

**Christopher Ricardo Valle Miranda**

**180472560-2**

# **ESCUELA SUPERIOR POLITÉCNICA DE CHIMBORAZO FACULTAD DE INFORMÁTICA Y ELECTRÓNICA CARRERA ELECTRÓNICA Y AUTOMATIZACIÓN**

El Tribunal del Trabajo de Titulación certifica que: El trabajo de titulación; tipo: Dispositivo tecnológico, **"DISEÑO E IMPLEMENTACIÓN DE UN CONTROLADOR DE LAZO CERRADO MEDIANTE SISTEMAS EMBEBIDOS PARA EL CONTROL DE VELOCIDAD DE LOS MOTORES EN UNA RUECA MECÁNICA"**, realizado por el señor **CHRISTOPHER RICARDO VALLE MIRANDA**, ha sido minuciosamente revisado por los Miembros del Tribunal del Trabajo de Titulación, el mismo que cumple con los requisitos científicos, técnicos, legales, en tal virtud el Tribunal Autoriza su presentación.

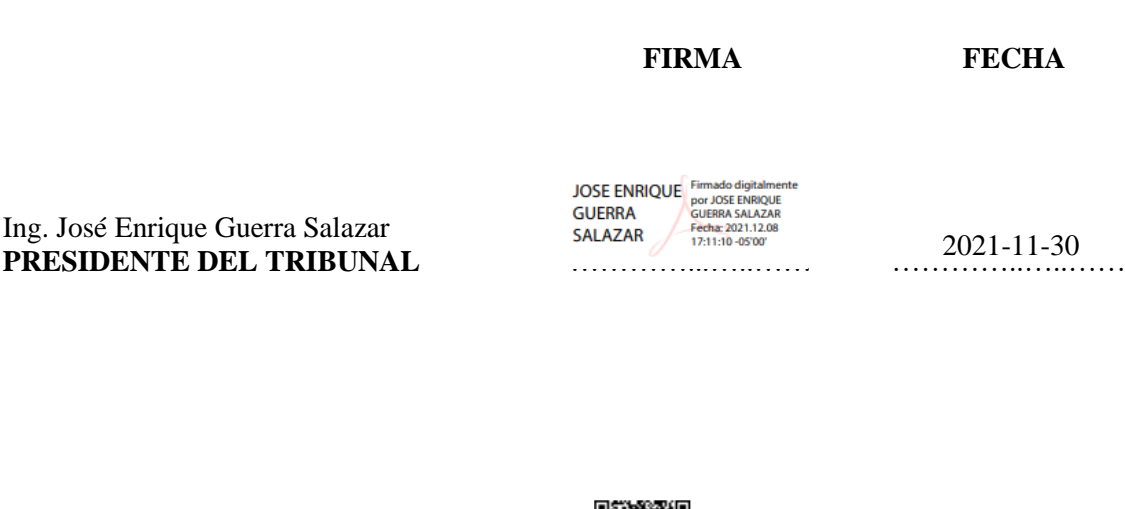

Ing. PhD Byron Ernesto Vaca Barahona **DIRECTOR DE TRABAJO DE TITULACIÓN**

**BYRON ERNESTO VACA BARAHONA** …………...…..……

………...……..…… 2021-11-30

Ing. Mayra Alejandra Pacheco Cunduri **MIEMBRO DEL TRIBUNAL.**

MAYRA ALEJANDRA<br>PACHECO CUNDURI  $\mathcal{L}_{\mathcal{M}}$  . The contract of the contract of the contract of the contract of the contract of the contract of

……..………..…… 2021-11-30

### **DEDICATORIA**

A mis padres, Edwin e Hipatia, por ser parte imperante de mi proceso formativo, en lo personal y en lo profesional, siempre con absoluto amor, entrega e interés a lo largo de toda mi vida. Nada me da más gusto que compartir esta alegría con ustedes.

Christopher

### **AGRADECIMIENTO**

Un profundo e infinito agradecimiento al tiempo que es perfecto. A las circunstancias, decisiones y personas que me trajeron hasta este punto tan bonito, en este momento de mi existencia, mil gracias. Inconmensurables gracias a la vida por llenarme siempre de bendiciones y aprendizajes tan inefables y etéreos, responsables de elevar exponencialmente mi formación, satisfacción y agradecimiento con el día a día.

Christopher

### **TABLA DE CONTENIDO**

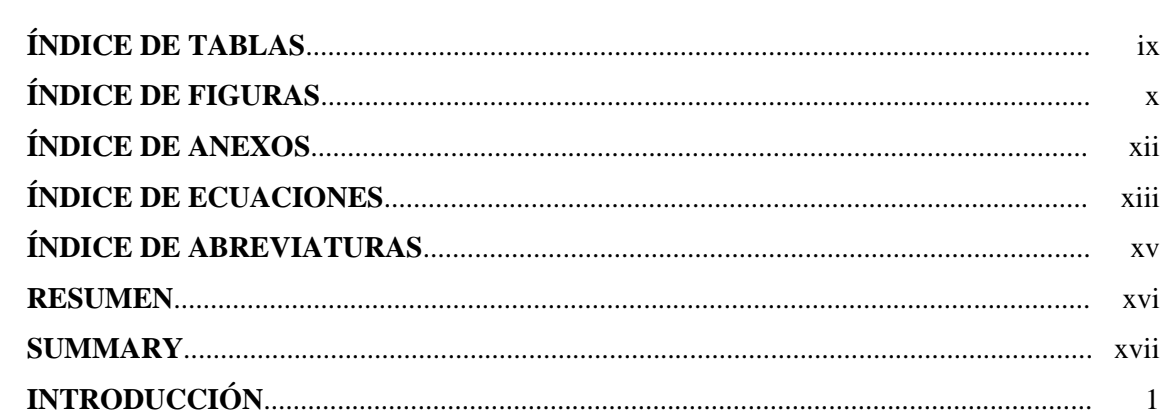

# **CAPÍTULO I**

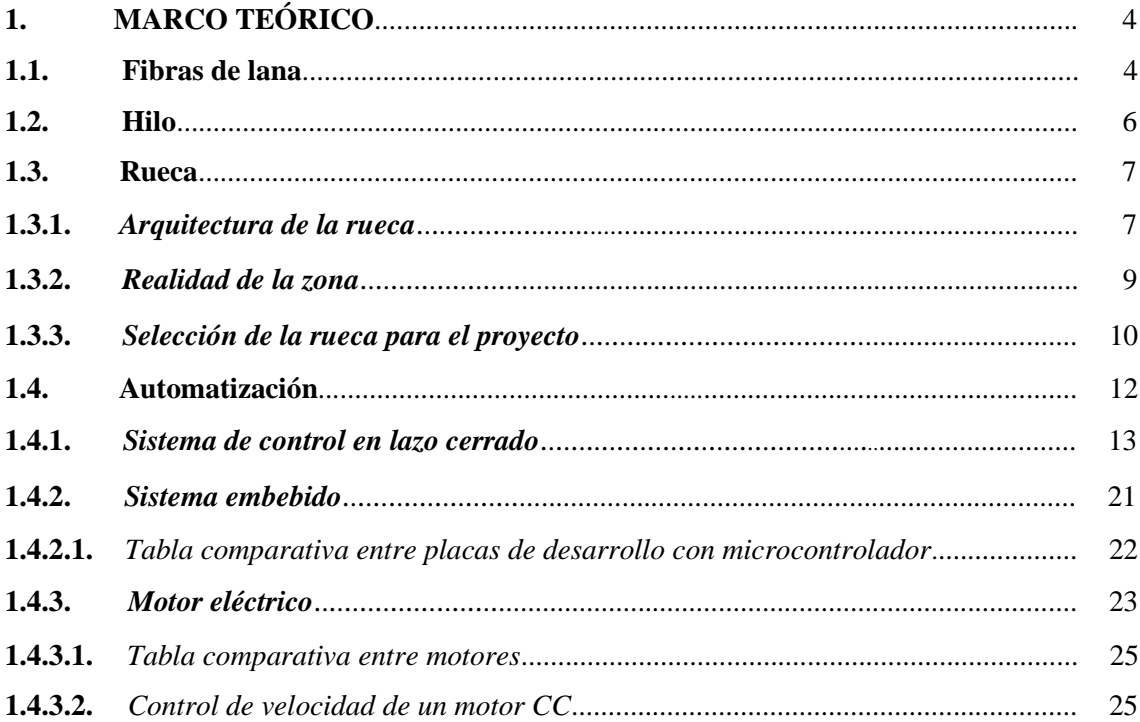

# **CAPÍTULO II**

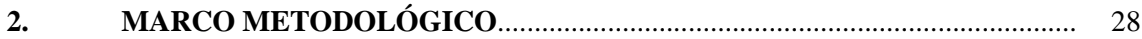

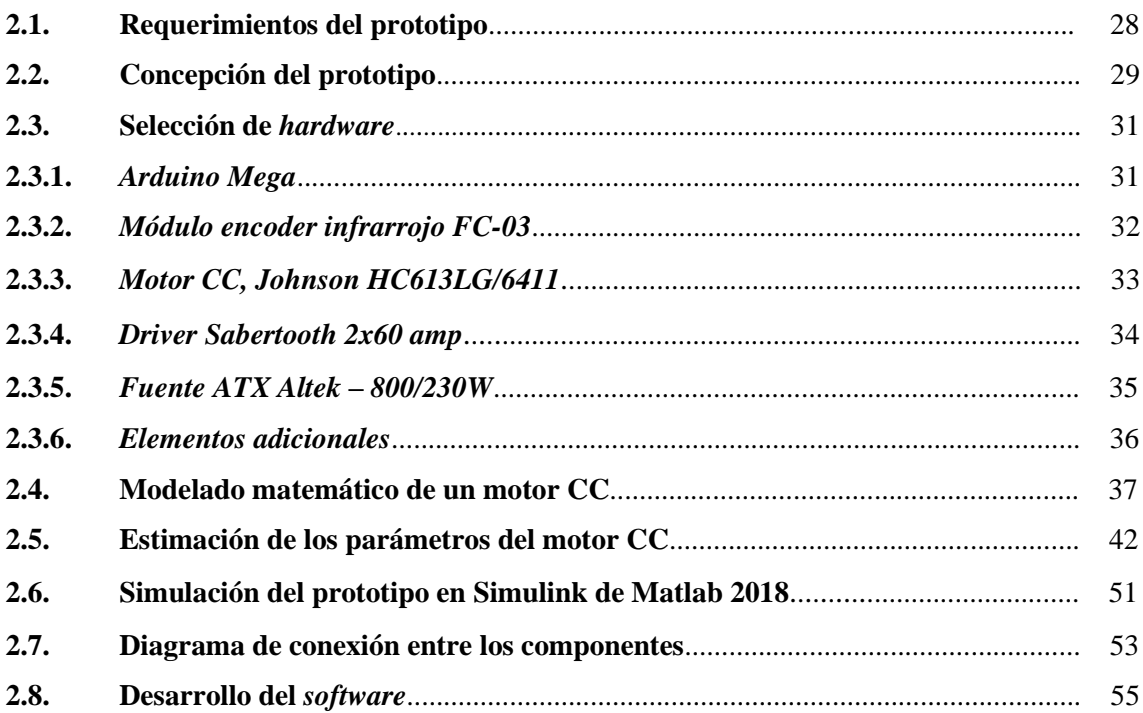

# **CAPÍTULO III**

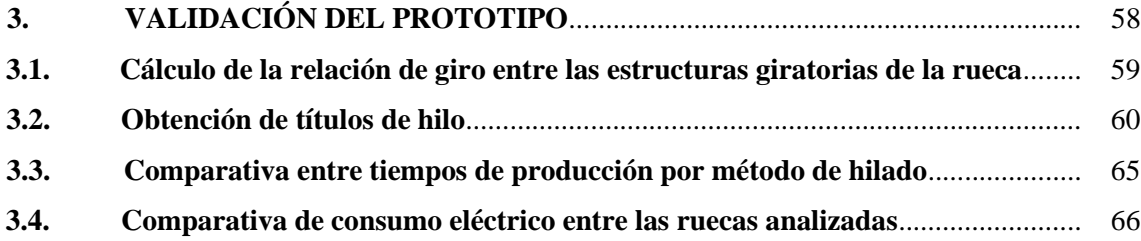

# **CAPÍTULO IV**

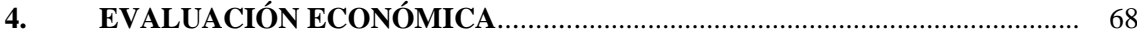

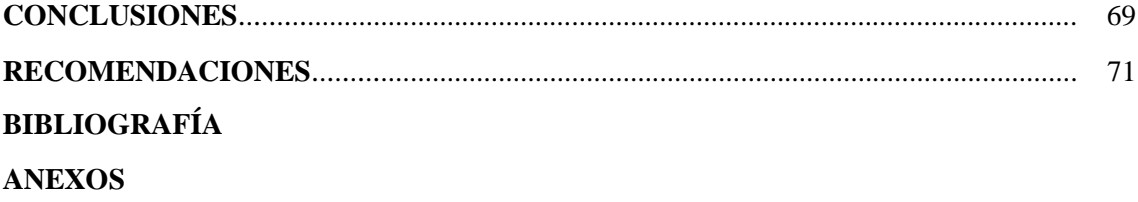

## <span id="page-8-0"></span>**ÍNDICE DE TABLAS**

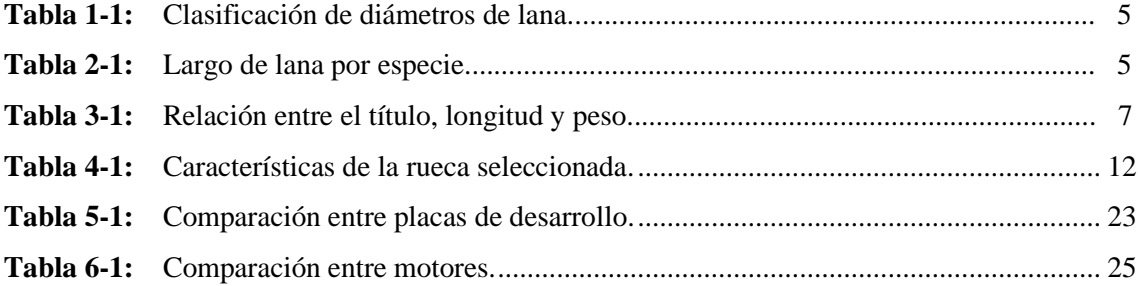

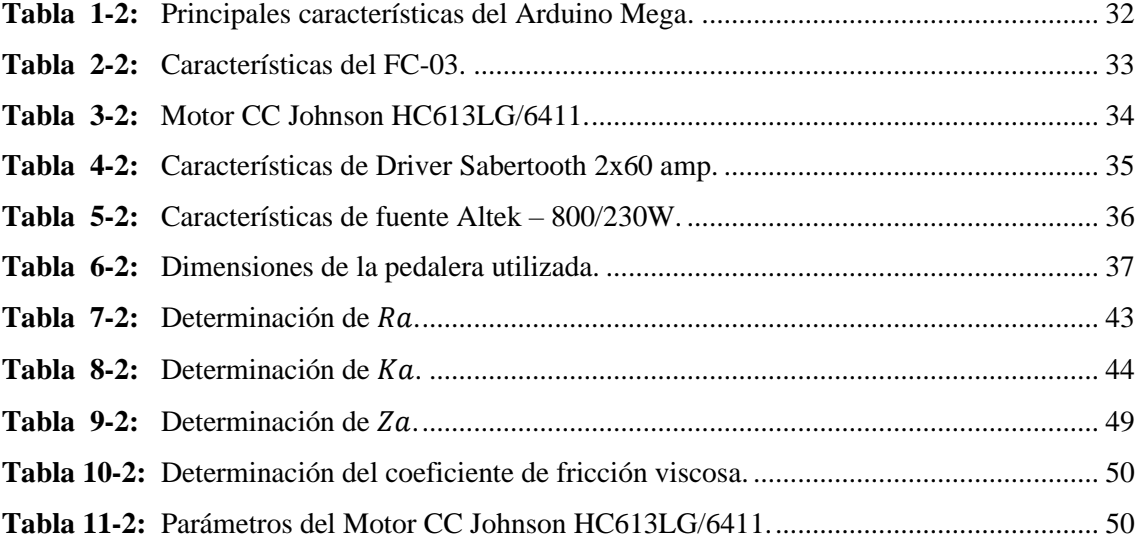

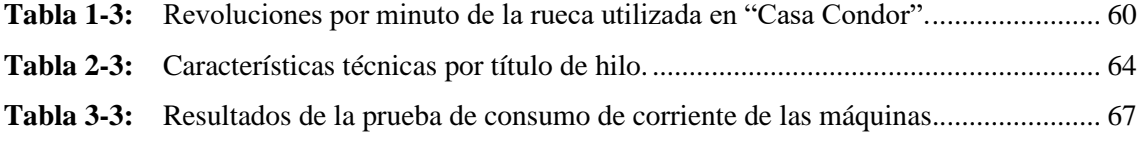

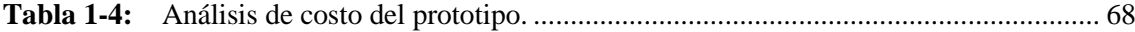

## <span id="page-9-0"></span>**ÍNDICE DE FIGURAS**

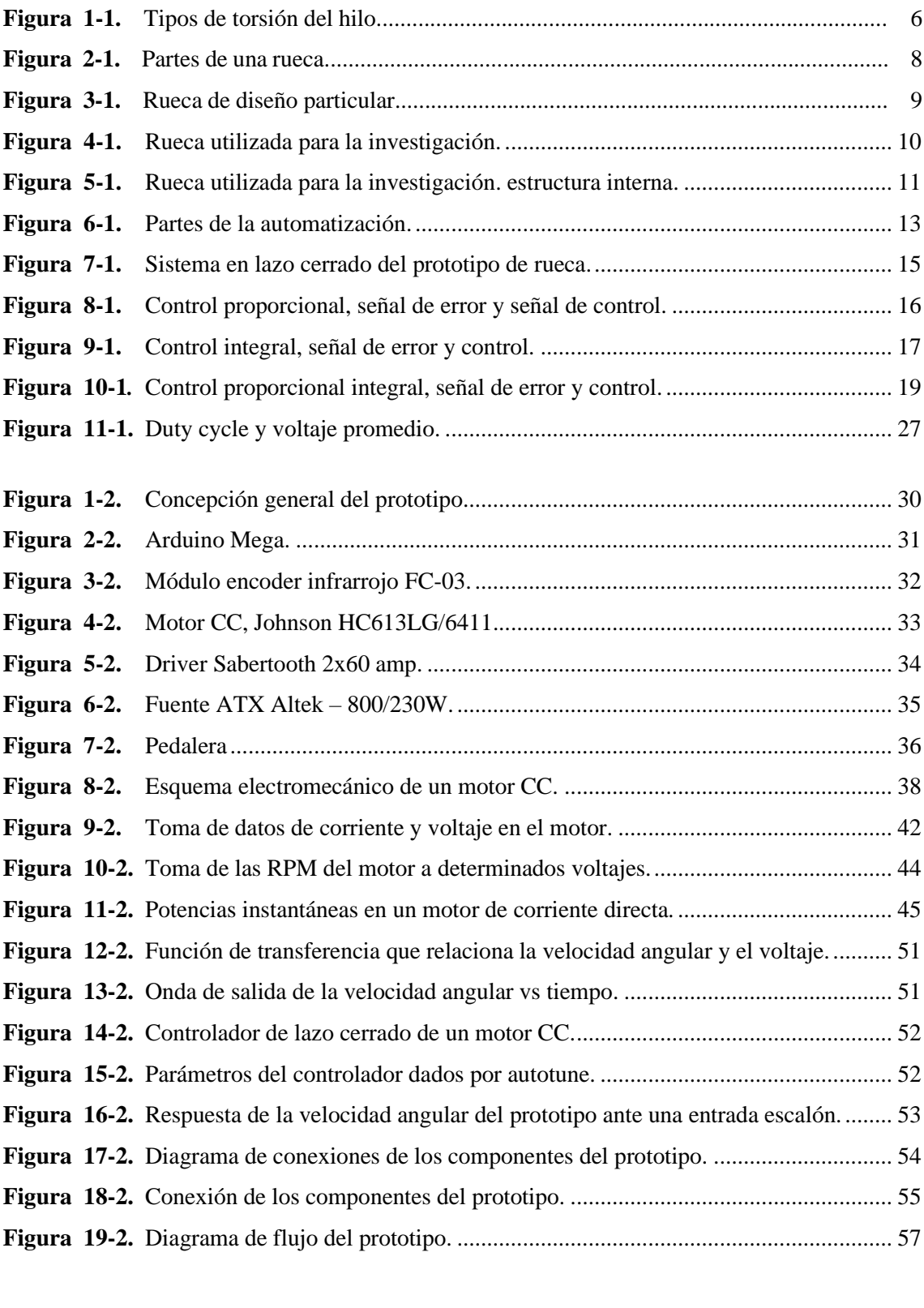

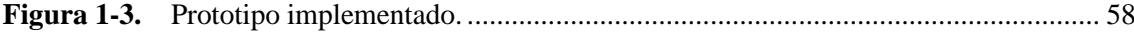

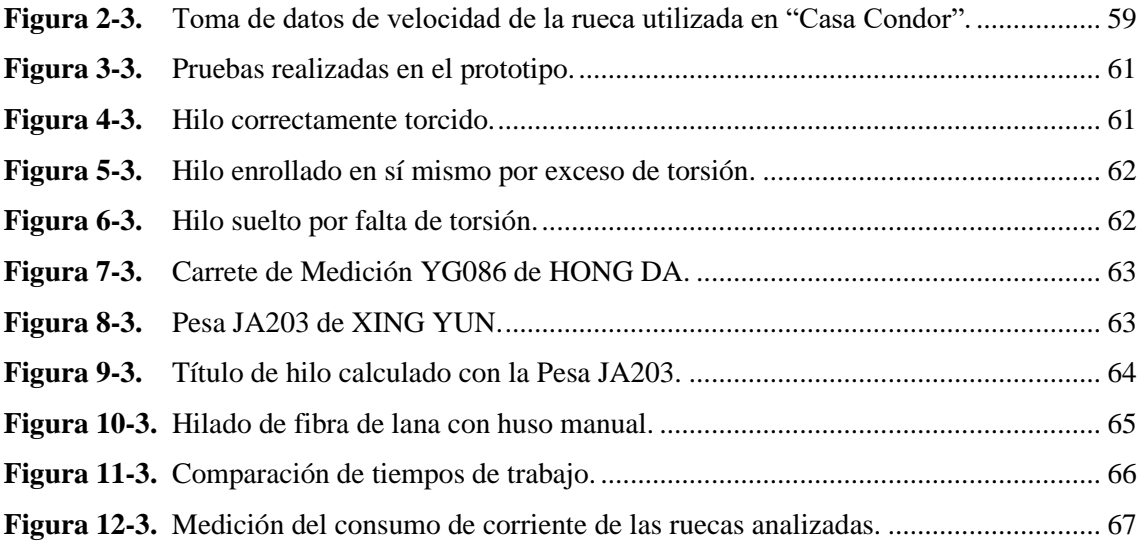

# <span id="page-11-0"></span>**ÍNDICE DE ANEXOS**

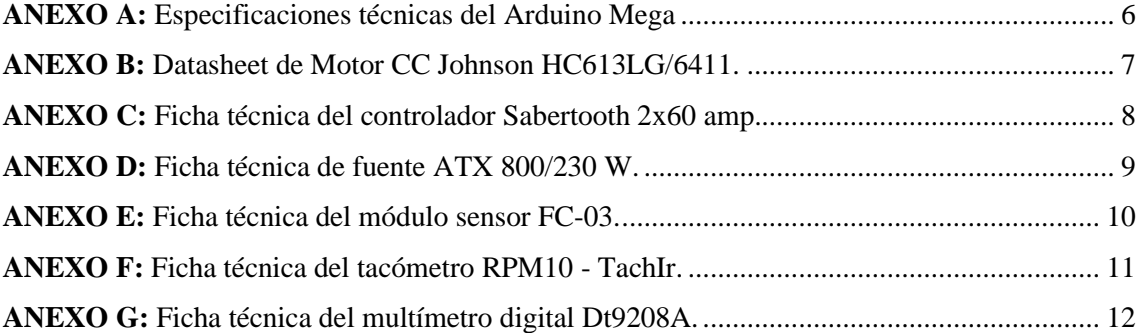

## <span id="page-12-0"></span>**ÍNDICE DE ECUACIONES**

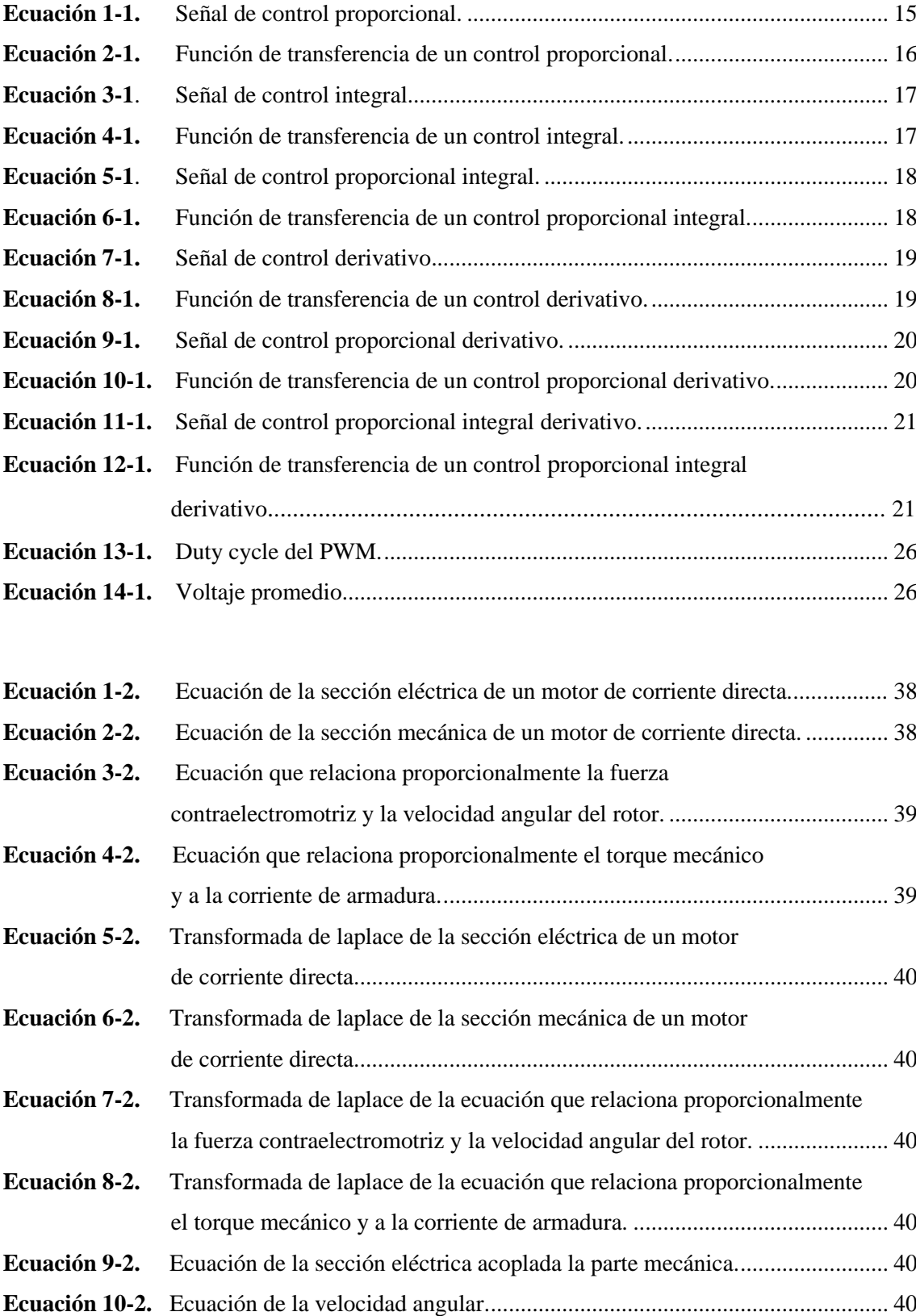

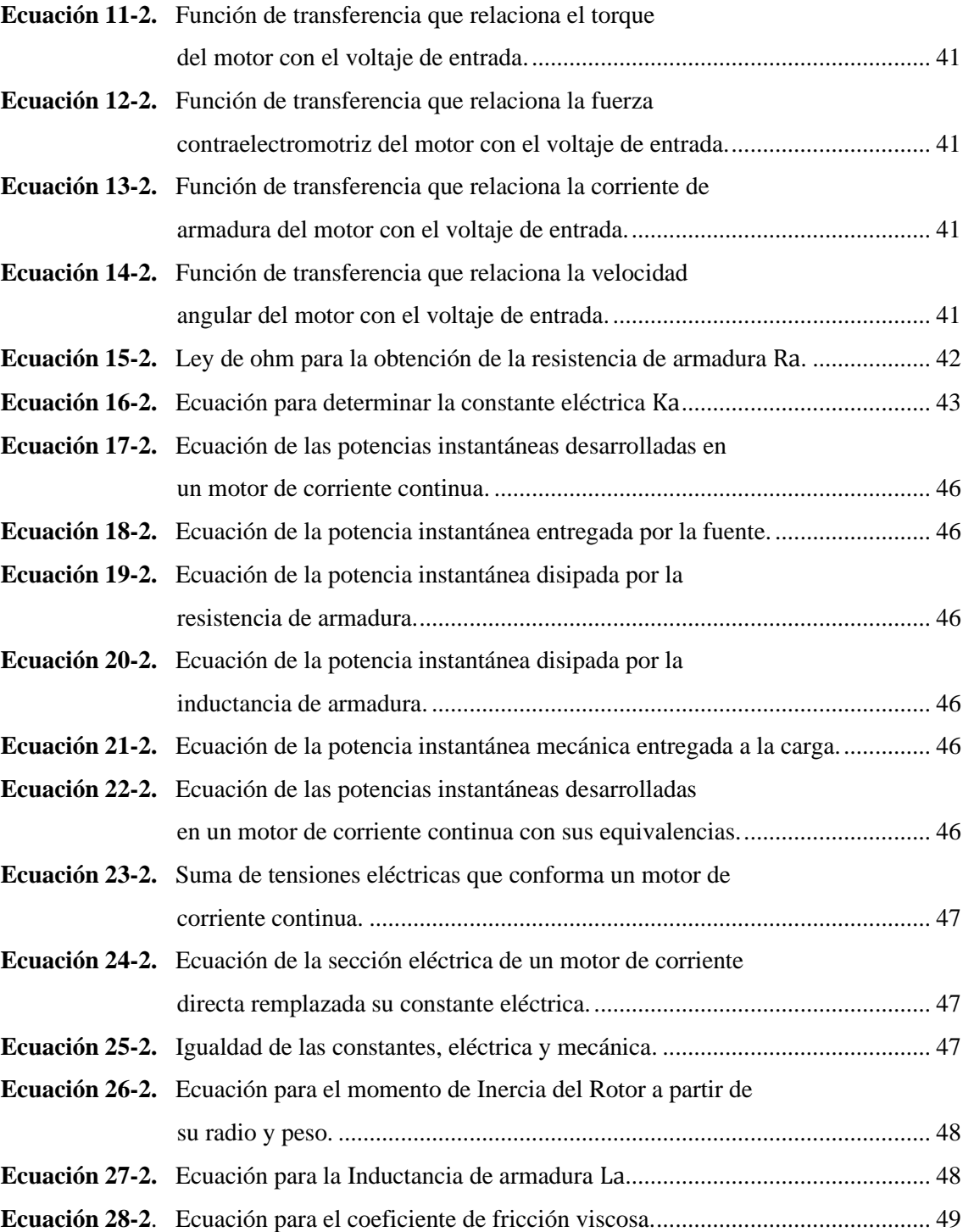

# <span id="page-14-0"></span>**ÍNDICE DE ABREVIATURAS**

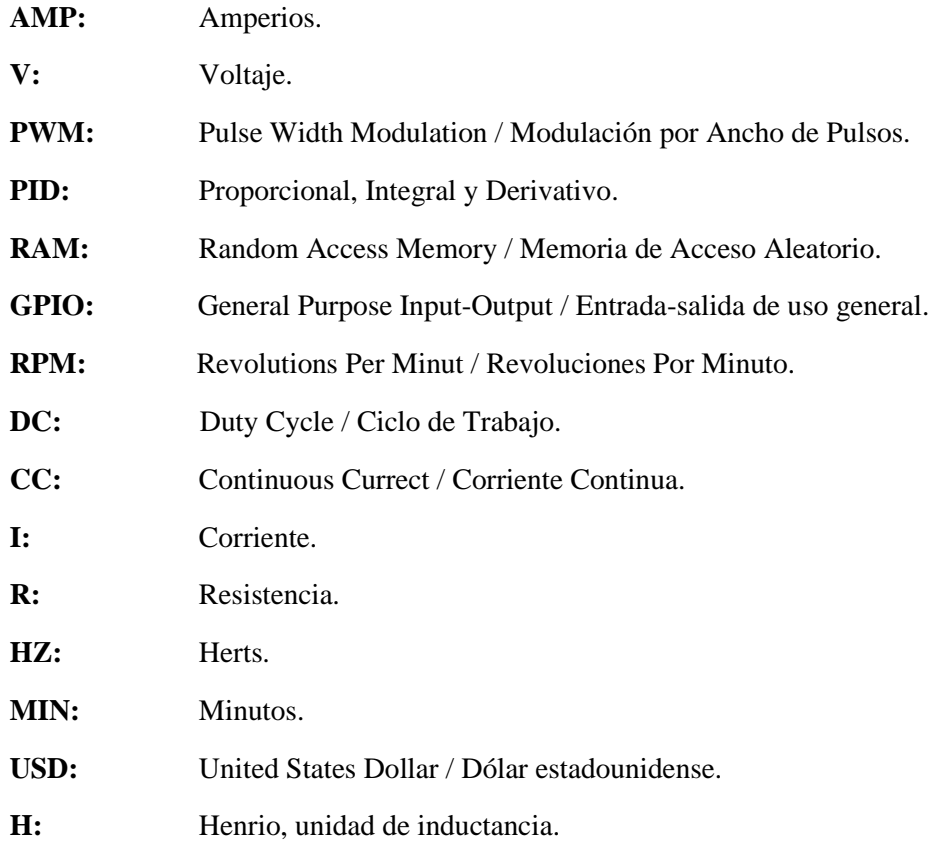

#### <span id="page-15-0"></span>**RESUMEN**

El presente trabajo de titulación tuvo como objetivo diseñar e implementar un controlador de lazo cerrado mediante sistemas embebidos para el control de velocidad de los motores en una rueca mecánica. Para esto se tuvo que modelar matemáticamente la planta, que en este caso son los motores a los cuales se les aplicó control, es decir, en función a determinadas velocidades angulares deseadas en los motores, se tuvo que modificar el voltaje de armadura mediante modulación con anchos de pulso (PWM). Se simuló la planta en la herramienta Simulink de Matlab. Para analizar su comportamiento, se excitó a la planta y se observó la respuesta para posteriormente, y con la misma herramienta informática, crear un controlador de lazo cerrado (PID) en cascada, lo que permitió modificar la respuesta de la planta en el tiempo. Se sometió a las diferentes perturbaciones para analizar su respuesta y, con eso, saber si el controlador estaba bien sintonizado. Se creó el algoritmo de control donde se introdujo los parámetros del controlador obtenidos mediante simulación para posteriormente realizar las pruebas pertinentes. Con el controlador ya implementado en la máquina, se realizó las comparaciones pertinentes con los procesos tradicionales de hilatura, con lo que se pudo medir los beneficios económicos, laborales y físicos que implicaría el automatizar un proceso de hilado, pues se obtuvo una mejora de hasta un 600% en el proceso manual y hasta de un 300% en el proceso mecánico. Con esto se comprobó que la automatización de este proceso acarrea una alta eficiencia en la producción y anima a continuar desarrollando tecnologías para esta actividad andina.

**Palabras clave:** <TECNOLOGÍA DEL CONTROL AUTOMÁTICO>, <SISTEMAS EMBEBIDOS>, < RUECA MECÁNICA>, <HILATURA>, <MODELO MATEMÁTICO>, <CONTROLADOR DE LAZO CERRADO>, <MATLAB (SOFTWARE)>, <CONTROLADOR PID>.

xvi

#### <span id="page-16-0"></span>**SUMMARY**

The present graduation work aimed to design and implement a closed loop controller by embedded systems for speed control of the motors on a mechanic spinning wheel. For this, the plant had to be mathematically modeled, which, in this case, are the motors to which control was applied, that is, depending on certain speeds angles expected in the motors, the armature voltage had to be modified by pulse width modulation (PWM). The plant was simulated in the Simulink tool of Matlab. To analyze its behavior, the plant was excited and the response was observed for later, and with the same computer tool, create a closed loop controller (PID) in cascade, which allowed modifying the response of the plant over time. It underwent the different disturbances to analyze its response and, with that, know if the controller was well tuned. The control algorithm was created where the parameters of the controller obtained by simulation to later carry out the pertinent tests. With the controller already implemented in the machine, the relevant comparisons were made with traditional spinning processes, with which it was possible to measure the economic, labor and physical benefits that would imply automating a spinning process, since an improvement was obtained up to 600% in the manual process and up to 300% in the mechanical process. With this, it was proved that the automation of this process leads to high efficiency in production and encourages to keep the development of technologies for this Andean activity.

**Keywords**: <AUTOMATIC CONTROL TECHNOLOGY>, < EMBEDDED SYSTEMS >, <MECHANICAL SPINNING WHEEL >, <SPINNING>, <MATHEMATICAL MODEL>, <CLOSED LOOP CONTROLLER>, <MATLAB (SOFTWARE)>, < PID CONTROLLER >.

### <span id="page-17-0"></span>**INTRODUCCIÓN**

La textilería es una actividad milenaria de gran importancia para las culturas andinas, pues con ella, se representa su cosmovisión dentro de rituales religiosos o en alguna festividad importante. Los textiles andinos son un medio de expresión para las personas que usan estas prendas, las cuales gozan de una gran belleza, significado e identidad después de complicados y largos procesos de elaboración, por lo que se considera a la textilería andina como un arte muy cotizado por el público nacional y, aún más, por el internacional (Bebecotté, 2018). Dentro de este largo proceso de producción de textiles está la fase de hilado, de la cual depende, en gran parte, la calidad del hilo y eventualmente de la prenda de vestir (Berg, 1994). Con el pasar del tiempo, los procesos manuales de hilado se han ido mejorando y también se han creado nuevos instrumentos como la rueca, lo que permitió una mejora significativa para la textilería andina desde el momento en que estos instrumentos llegaron a sus manos (Molina, 2003; Pesok, 2004). Sin embargo, desde el surgimiento de la Revolución Industrial, las actividades en torno a la textilería andina disminuyeron significativamente, pues esta no ha alcanzado esa competitividad necesaria frente a las grandes industrias textiles que sí han automatizado sus procesos, con lo que han aumentado sus niveles de producción, logrando también un control de calidad más estrecho, además de una reducción de trabajo humano, tiempos, riesgos, gastos operativos y demás (Daneri, 2008; Gallardo, 2013). En este contexto, la ingeniería ha logrado grandes hitos en el desarrollo de métodos y tecnologías de control de procesos por lo que en la actualidad se dispone de un abanico de mejoras tecnológicas al alcance de todos, con aplicaciones en muchas áreas como en la industria, en la robótica de competencia, en proyectos estudiantiles o en la automatización de diferentes procesos en general.

Haciendo referencia a lo antes mencionado, está claro que el hilado andino también puede ser objeto de una evolución tecnológica. Szombach, Papczuk, Tribiño, & Martinez (2009), implementaron un control electrónico de lazo abierto a una rueca de diseño propio con doble motor después de entender la dinámica de funcionamiento de las ruecas tradicionales y los resultados fueron muy positivos, se redujo el tiempo de trabajo en un 50%, se mejoró las condiciones laborales del hilandero y los aspectos estructurales de la máquina así como las opciones y caracteristicas de hilatura. Por otro lado, Stemmer, Caballero, Zambrana, & Robalino (2017), realizaron un estudio comparativo de las carácteríticas entre varias ruecas tradicionales y una rueca eléctrica de lazo abierto donde las características de la rueca eléctrica fueron muy superiores a las de las ruecas tradicionales.

Con este trabajo de investigación se responde a las necesidades de miles de pequeños y medianos productores de textiles andinos que se caracterizan por tener acceso a procesos manuales

demasiado limitados y básicos como las organizaciones de autogestión de productores, artesanos y empresas del rubro de transformación de las fibras de llama, quienes señalan que existe un gran potencial en la capacidad textil actualmente instalada que, por falta de recursos humanos capacitados, financiamiento y maquinaria moderna, no es explotada con eficiencia (Stemmer, 2017; Delgado, 2003). De igual forma, en el Centro de Servicio Turístico Comunitario "Casa Cóndor", Parroquia San Juan, provincia de Chimborazo, resaltan que un avance tecnológico del tipo que este trabajo de investigación busca, cambiaría completamente el escenario, pues, este optimizaría por completo los tiempos de producción de hilos y textiles, eventualmente el costo del producto final sería uno más aceptable en el mercado nacional e internacional, la calidad del hilo se vería aumentada, se reduciría el desgaste físico y ,principalmente, se reavivaría una actividad cultural y económica de gran impacto para las comunidades andinas en toda la región.

Por lo tanto, resulta necesario avanzar un paso más en la línea evolutiva del textil andino siempre considerando la esencia, el significado y la cosmovisión andina dentro de esta actividad, y en esta ocasión el propósito es complementar a una rueca tradicional con las bondades del control automático en lazo cerrado y, por ende, brindar todas las ventajas de la automatización nombradas con anterioridad a este proceso.

El **objetivo general** de este trabajo de titulación es diseñar e implementar un controlador de lazo cerrado mediante sistemas embebidos para el control de velocidad de los motores en una rueca mecánica.

Los **objetivos específicos** para el desarrollo e implementación del presente trabajo son:

- Modelar matemáticamente la planta o rueca mecánica (motor).
- Seleccionar los sensores y componentes electrónicos.
- Obtener los parámetros electromecánicos de los motores.
- Diseñar el controlador de lazo cerrado.
- Seleccionar el sistema embebido con el *software* de programación

Este trabajo parte con un análisis histórico documental de los temas que interfieren en el desarrollo y se complementa con entrevistas realizadas en la realidad de la zona, se realiza la implementación del proyecto para una posterior experimentación y validación de pruebas y resultados.

La ejecución de este proyecto se detalla en cuatro capítulos a lo largo de este documento. En el primer capítulo se realiza una revisión bibliográfica para recopilar información útil sobre el hilado, la rueca, control de procesos, componentes electrónicos y mecánicos en el mercado nacional. En el segundo capítulo se plantea el Marco Metodológico donde se define los requisitos del proyecto y, a partir de las bibliografías analizadas, se determina el camino más adecuado para la implementación del proyecto. En el tercero, después de un proceso de adquisición de datos y experimentación, se muestran varios análisis y comparaciones, mediante técnicas de observación, de los resultados obtenidos en cada prueba. En el cuarto capítulo se muestra un estudio de costos de la implementación del prototipo y se dimensiona el beneficio que implica la implementación de este trabajo. Finalmente, se detallan las conclusiones y recomendaciones del trabajo de titulación.

### **CAPÍTULO I**

### <span id="page-20-0"></span>**1. MARCO TEÓRICO**

El presente capítulo trata de una revisión bibliográfica donde se analiza aspectos importantes como las fibras de lana, el hilado y sus fundamentos, el funcionamiento y automatización de una rueca con sus componentes para la implementación de este proyecto como teoría de control, componentes electrónicos y mecánicos.

### <span id="page-20-1"></span>**1.1. Fibras de lana**

Son todos aquellos filamentos de proteína (queratina y otros) de origen animal obtenidos mediante la esquila, comúnmente, finos y flexibles que, acoplados de manera paralela y enrollados sobre sí mismos, son capaces de componer hilos y tejidos (Rodríguez, 1996; Pesok, 2004).

La cultura andina, al igual que Sahed (1999, pág. 351), defienden la elaboración de tejidos a partir de la fibra de lana, pues esta, posee propiedades muy particulares como: ser biodegradable e hidro repelente, resistente a la abrasión e inflamación, posee excelente aireación y duración, no necesita aditamentos químicos, tiene propiedades térmicas fascinantes, genera poca electricidad estática y demás (Elvira, 2009, págs. 2-3), por lo que la prenda de vestir hecha con lana también goza de todas estas propiedades descritas, lo que la convierte en una de las de más alta calidad que el humano ha logrado.

Existen dos factores de la lana que pueden intervenir en la correcta elaboración del hilado y que pueden definir la calidad, el precio y la comercialización de las prendas (Pucha & Vallejo, 2017, pág. 13), estos factores que intervienen son:

• **Diámetro:** Se refiere al grosor de la lana, que varía según la región del cuerpo de donde esta se obtiene, el cual define el uso que se le da a esta. El grosor también está marcado por la raza, género y nutrición del animal. Este aspecto marca el destino que se le da a la fibra en la elaboración de prendas como: vestimentas de gran calidad y suavidad, telas medianas y pesadas, hasta la elaboración de alfombras (Pucha & Vallejo, 2017, pág. 13).

<span id="page-21-0"></span>En la Tabla 1-1 se establece la clasificación de las lanas según el diámetro de estas.

|             | Lana                             |
|-------------|----------------------------------|
| $[16 - 20]$ | Lana fina                        |
| $[20 - 27]$ | Lana mediana                     |
| >27         | Lana gruesa                      |
|             | Deelizede nom $U_2$ lle $C$ 2021 |

**Tabla 1-1:** Clasificación de diámetros de lana.

**Realizado por:** Valle, C. 2021.

• **Largo:** Este factor influye en el hilo resultante. Mientras mayor es el largo de la lana; más confiable se vuelve la torsión y, consecuentemente, el hilo. Está condicionado a aspectos hereditarios, de raza y edad del animal, (Pucha & Vallejo, 2017, pág. 13).

<span id="page-21-1"></span>En la Tabla 2-1 se presenta una lista de varias especies de animales junto con los rangos del largo de las fibras de lana que estos producen y que se pueden utilizar para la creación de hilo.

| <b>Especie</b> | Largo (cm) |
|----------------|------------|
| Conejo         | $[3-6]$    |
| Oveja          | $[7 - 30]$ |
| Llama          | $[5 - 27]$ |
| Vicuña         | $[3-6]$    |
| Alpaca         | $[7 - 17]$ |

**Tabla 2-1:** Largo de lana por especie.

**Realizado por:** Valle, C. 2021.

#### <span id="page-22-0"></span>**1.2. Hilo**

Es un filamento continuo, cilíndrico, largo y delgado, resultado de retorcer sobre sí mismas varias fibras homogéneas y paralelizadas. Artesanalmente, como en las zonas andinas, se lo obtiene de manera manual, y poco eficiente, con el huso de hilar, también se usa instrumentos de hilado mucho más funcionales como la rueca, mientras que, en el sector industrial, se usa métodos de hilado, principalmente, veloces y precisos, a gran escala, lo que influye directamente en la producción y calidad del textil (Baugh, 2011; Pesok, 2004).

En este contexto, se analiza dos aspectos que condicionan el antes y el después del hilo, estas son:

• **Torsión:** Representa el número de vueltas dadas sobre su propio eje (fibra de lana) por unidad de longitud. Se puede aplicar torsión en dos sentidos según el propósito que el artesano quiera darle al hilo. Conforme la torsión, se aumenta o disminuye la flexibilidad y resistencia del hilo, se logra un hilo redondo y constante, de manera que, se mejora las condiciones de trabajo en los siguientes procesos de producción. En la Figura 1-1 se ilustra de manera clara la torsión en S, cuyo sentido de giro del huso es hacia a la izquierda y la torsión en Z, cuando el sentido de giro del huso es hacia a la derecha (Moreno, 2020, pág. 4; COVENIN, 1980).

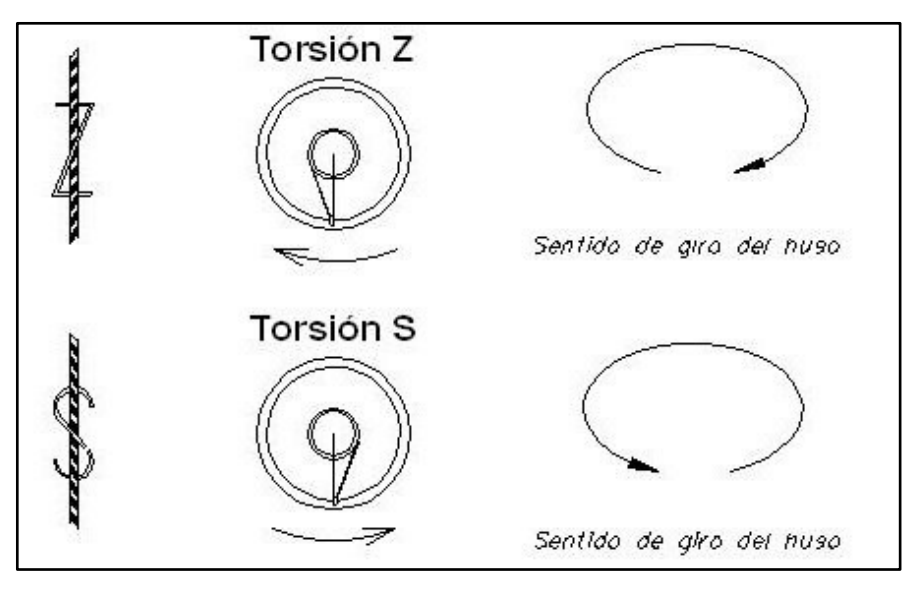

**Figura 1-1.** Tipos de torsión del hilo.

<span id="page-22-1"></span>**Fuente:** Moreno, I. 2020.

• **Título:** Es la relación existente entre el peso del hilo por determinada longitud de este. En otras palabras, indica el grosor que este tiene, el cual es afectado también por la torsión aplicada, pues, a mayor torsión, mayor cantidad de fibra de lana compone el hilo resultante, por ende, su peso aumenta. Su unidad de medida es el Nm e indica el número de kilómetros de hilo contenidos en un kilogramo (Moreno, 2020, pág. 1). Este factor marca el uso que se le vaya a dar al hilo en la elaboración de las prendas.

<span id="page-23-2"></span>En la Tabla 3-1 se ejemplifica lo antes dicho, donde se puede ver la deducción del título a partir de cuantos kilómetros de hilo se tiene en 1 kilogramo del mismo.

| Longitud (Km) | Peso $(Kg)$ | <b>Título (Nm)</b> |
|---------------|-------------|--------------------|
| 12            |             | 12                 |
| 10            |             |                    |
| 8             |             |                    |
| 6             |             |                    |

**Tabla 3-1:** Relación entre el título, longitud y peso.

**Realizado por:** Valle, C. 2021.

#### <span id="page-23-0"></span>**1.3. Rueca**

Es una máquina rotatoria de torsión de fibras que se utiliza para optimizar el proceso de hilado manual, de modo que replantea eficazmente el huso de hilar y, en gran parte, disminuye la dependencia que se tiene a la velocidad de trabajo del hilandero (Lombardi, 2013, pág. 1).

En cuanto a forma, se tiene gran variedad de diseños de ruecas, marcados por los conocimientos, maquinaría o recursos de cada artesano al momento de crearlos e implementarlos. En cuanto a fondo, el principio de funcionamiento de la rueca es el mismo y se describe adelante.

#### <span id="page-23-1"></span>*1.3.1. Arquitectura de la rueca*

En la Figura 2-1, se ilustran dos estructuras giratorias (huso y aleta) acopladas a un eje central, lo que, esencialmente, compone a una rueca. Estas dos estructuras giran, en un mismo sentido, a altas velocidades, de modo que la mecha (fibras de lana acopladas paralelamente) al estar en línea con el eje central, recibe torsión generando el hilo, el cual es guiado a través de la aleta para ser

bobinado en un carrete insertado en el huso. Actualmente se puede hacer girar estas estructuras simultáneamente por medio de pedales y poleas transmisoras, de manera que al hilandero le quedan ambas manos libres para paralelizar y estirar la mecha. Una mejor alternativa también utilizada para hacer funcionar una rueca es conectando un motor, comúnmente, de corriente alterna al eje central para conseguir el giro de sus estructuras (Pesok, 2004, pág. 19).

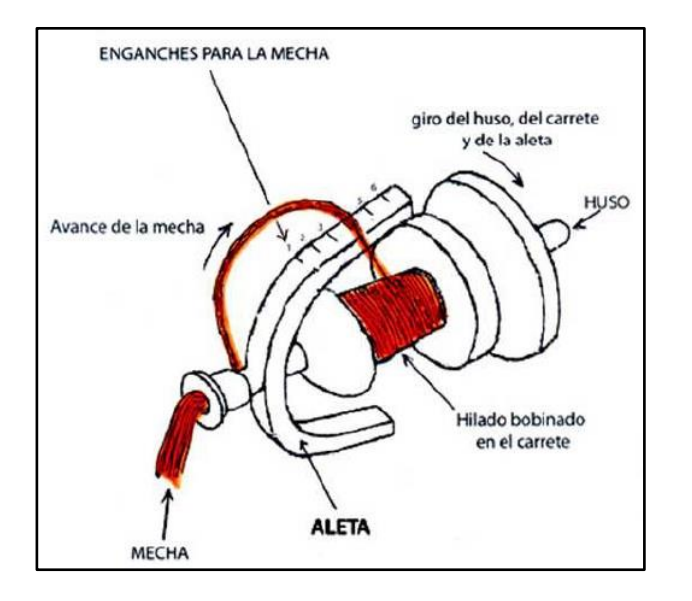

**Figura 2-1.** Partes de una rueca.

**Fuente:** Pesok, J. 2004.

<span id="page-24-0"></span>En el Centro de Servicio Turístico Comunitario "Casa Cóndor" (2021), afirman que el correcto funcionamiento de la rueca, antes descrito, se da cuando se logra una variación en la velocidad del huso con respecto a la velocidad de la aleta, de modo que se crea un espacio de tiempo para la torsión del hilo antes de que este sea depositado en el carrete del huso. Ahora, para variar la velocidad entre el huso y la aleta, generalmente se usa un freno mecánico aplicado al huso, como se muestra en la rueca de diseño particular de la Figura 3-1, de manera que la velocidad de este varia inversamente al freno aplicado.

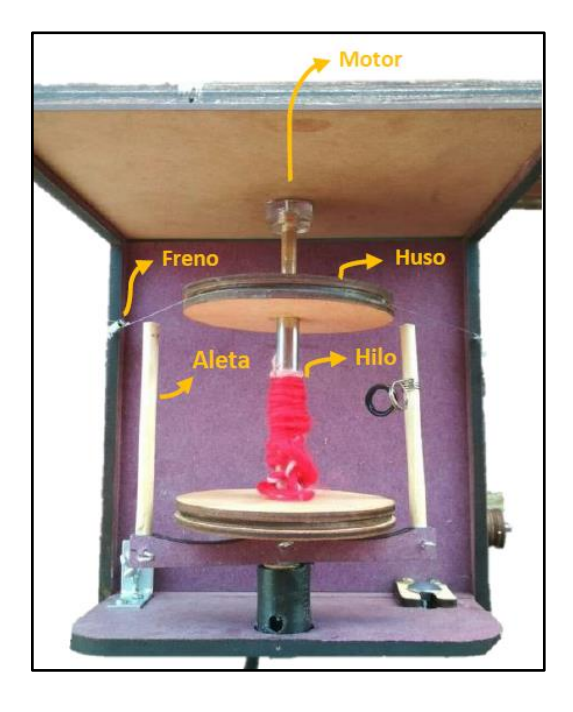

**Figura 3-1.** Rueca de diseño particular.

<span id="page-25-1"></span>Este freno resulta una mejora, sí, sin embargo, no es lo más ideal, ya que, para funcionar, este debe jalar de la estructura central y así lograr frenar el huso, lo que genera alteraciones en la máquina, además de que obliga a una recurrente recalibración debido a la variación de peso del huso que va dándose por el aumento del hilo en el proceso. Esta recalibración no es precisa ya que depende del humano y su sentido visual, de modo que, siempre se está sujeto a alteraciones en las características del hilo.

#### <span id="page-25-0"></span>*1.3.2. Realidad de la zona*

En el centro de servicio turístico comunitario "Casa Cóndor", Parroquia San Juan, en la provincia de Chimborazo, como parte de sus actividades, trabajan en el proceso de hilado andino de manera artesanal con las condiciones y herramientas antes descritas (Riobamba, 2021). La mayoría de tiempo producen el hilo de manera manual con el huso de hilar, de modo que, para obtener 500 g de hilo necesitan hasta 12 horas de trabajo, mientras que cuando trabajan con una rueca eléctrica similar a la descrita en la Figura 3-1, de construcción artesanal con freno mecánico adherido al huso, obtienen la misma cantidad del hilo en 6 horas, sin embargo, también están sujetos a todos los inconvenientes que estos métodos de hilado acarrean. El interés de "Casa Cóndor" con esta

**Fuente:**https://ecoinventos.com/como-hacer-ruca-electricacasera-para-hilar-lana/

investigación es encontrar alternativas eficientes, en comparación a las actuales, para la producción de hilo con fibra de lana de llama, la cual, en este lugar, generalmente, tiene un diámetro promedio aproximado de 23 micras y un largo promedio de 16 cm. Aquí obtienen hilos de diferentes grosores mediante la calibración del freno o la manipulación de la mecha de fibra de lana por el artesano, lo que conlleva el problema de que no se puede establecer métricas como etiquetas de título para los hilos producidos. De modo que con este trabajo se pretende, como mínimo, lograr un hilo del mismo grosor, que por proyección se determina que puede ser, aproximadamente de título 4, y más allá de eso, se busca establecer una variedad de títulos en hilos, además de conseguir que este proceso de producción de hilo tome menos tiempo que los métodos actuales.

#### <span id="page-26-0"></span>*1.3.3. Selección de la rueca para el proyecto*

Teniendo en cuenta los inconveniente que el freno mecánico, antes mencionado, provoca en la rueca de la Figura 3-1 y tambien considerando que el objetivo es implementar un controlador de lazo cerrado para el control de los motores en una rueca y, posteriormente, observar si se interfiere positivamente en la torsión, en los tiempos de producción de hilos o en los parámetros de calidad de estos, se encuentra que la rueca de la Figura 4-1, también de diseño particular, está alineada a este propósito, por lo que se la selecciona para utilizar en esta investigación.

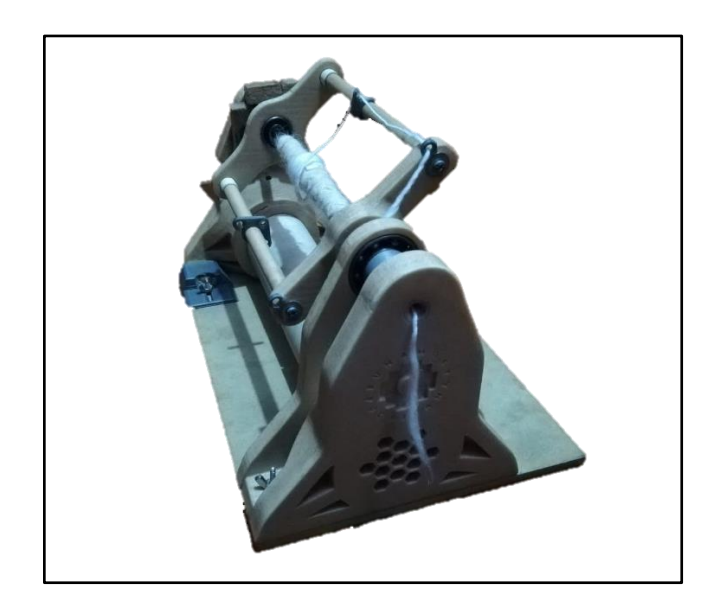

**Figura 4-1.** Rueca utilizada para la investigación.

<span id="page-26-1"></span>**Realizado por:** Valle, C. 2021.

Es importante tener en cuenta que la rueca de la Figura 4-1, no cuenta con la estructura ni dimensionamiento ideal para poder ser utilizada ya en el trabajo por el artesano, más bien, queda perfecta para demostrar, experimentalmente, las ventajas de la complementación del hilado andino con tecnologías y conocimientos modernos. En la Figura 5-1, se presenta la estructura interna de la rueca de la Figura 4-1 junto con los componentes que la constituyen.

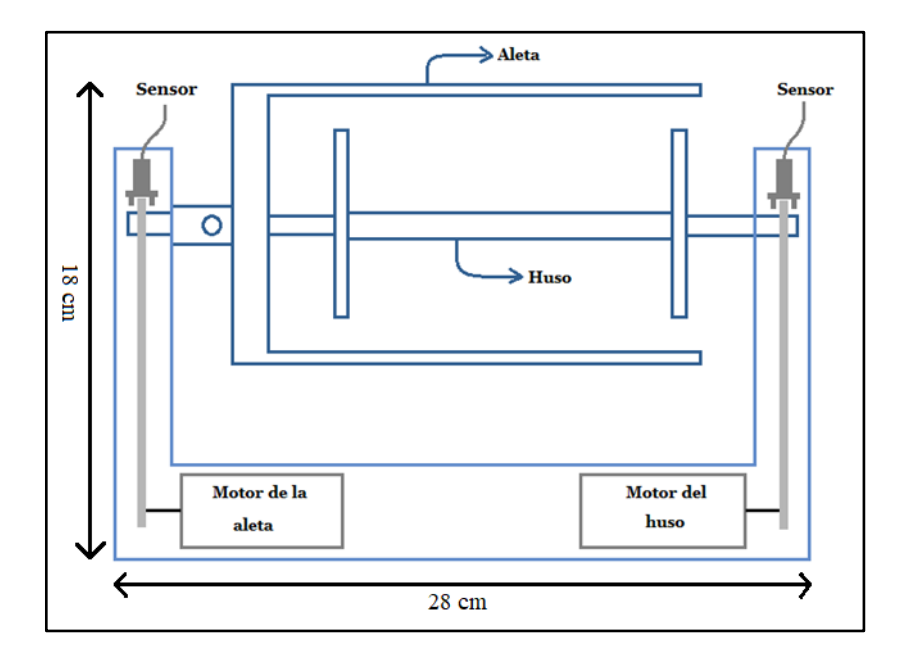

<span id="page-27-0"></span>**Figura 5-1.** Rueca utilizada para la investigación, estructura interna.

**Realizado por:** Valle, C. 2021.

En la Figura 5-1 se muestra que la arquitectura de la rueca utilizada para la investigación es diferente al diseño de rueca generalizado, pues, esta vez, se dota de un motor a cada estructura giratoria (huso y aleta) junto con sensores que miden la velocidad a la que están girando cada una, lo que permite establecer un sistema retroalimentado, comandado por un microcontrolador, consiguiendo un control más preciso y constante en el giro de cada estructura y, lo más importante, se deja atrás el freno mecánico del que se hablaba de la Figura 3-1.

En la Tabla 4-1 se presenta las características más relevantes de la rueca utilizada en esta investigación.

| <b>Característica</b>      | Descripción           |
|----------------------------|-----------------------|
| Dimensiones                | 28 cm x 15 cm x 18 cm |
| Peso de la estructura base | 600g                  |
| Peso de la aleta           | 55 g                  |
| Peso del huso              | 100 g                 |
| Peso de hilo soportado     | 250 g                 |

<span id="page-28-1"></span>**Tabla 4-1:** Características de la rueca seleccionada.

**Realizado por:** Valle, C. 2021.

### <span id="page-28-0"></span>**1.4. Automatización**

De acuerdo con Derby (2005, pág. 8), con la definición de Merriam-Webster, la automatización es el funcionamiento controlado automáticamente de un aparato o un proceso mediante dispositivos mecánicos o electrónicos que reemplazan los órganos sensitivos, esfuerzo y la capacidad de decisión del ser humano. García (2005, pág. 17), a la vez, afirma que la necesidad de mejorar la productividad aumenta cada vez más ya que la competitividad ha crecido a pasos agigantados por el avance de la sociedad moderna, convirtiendo a la automatización de los procesos en uno de los puntos de interés más relevantes para las empresas de fabricación en la actualidad, pues, esta complementación acarrea consigo mayores estándares de calidad, una mejor relación costo– beneficio, más estabilidad de los procesos de manufactura, menor esfuerzo físico y pérdidas de producción (Córdoba, 2006, pág. 121).

En la Figura 6-1 se muestran las partes de la automatización: operativa y de mando, cada una contiene una etapa que marca el proceso de automatización de la rueca prototipo para este trabajo, lo que también permite, en este capítulo, analizar e identificar los elementos que incorporarán este sistema en lazo cerrado, por lo que se parte del estudio de este último y se muestra a continuación.

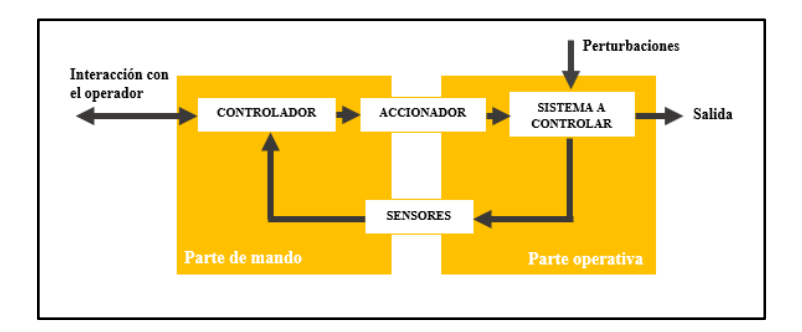

**Figura****6-1.** Partes de la automatización.

**Realizado por:** Valle, C. 2021.

#### <span id="page-29-1"></span><span id="page-29-0"></span>*1.4.1. Sistema de control en lazo cerrado*

Ogata (2010, pág. 7), se refiere como a aquel que en su controlador se realimenta una señal de error, que viene dada por la diferencia entre la consigna y la variable controlada o una función de esta, con el fin de reducir el error y llevar la salida del sistema a un valor deseado. Para Rodríguez (2013, pág. 31), representa un conjunto de acciones ejecutadas de manera autónoma, repetitiva, robusta e inteligente por determinado proceso donde las variables que en este intervienen, son magnitudes físicas captadas en el entorno y convertidas a señales eléctricas por componentes diseñados para este fin y que también toma control sobre diferentes elementos u accionamientos finales.

Ogata (2010, pág. 1), además afirma que los sistemas de control han jugado un papel relevante en el avance de la ingeniería y en el desarrollo de buena parte de los avances tecnológicos y productivos de la actualidad, por lo que resulta un refuerzo más al objetivo de este trabajo a cumplir en pro de las comunidades andinas.

A continuación, en base a la Figura 7-1, se analiza los componentes del sistema en lazo cerrado de la rueca, estos componentes son:

• **Sistema:** Merriam-Webster lo define como una operación de desarrollo continuo sujeto a una serie de cambios eventuales que conducen a un resultado predeterminado (Ogata, 2010, pág. 3). En el caso de esta investigación, son los motores de la aleta y el huso los cuales unifican las condiciones mecánicas y eléctricas de la rueca y su funcionamiento, de modo que en el desarrollo se incluye el modelado matemático de los motores a utilizar, para su posterior control.

- **Variable controlada:** Para Ogata (2010, pág. 3), es la salida del sistema, es decir, la cantidad o condición que se mide y controla. En este caso, la velocidad de giro de los motores es la señal que se retroalimenta al sistema, mediante sensores, y aporta información al controlador para la toma de decisiones en la próxima ejecución del sistema.
- **Sensor:** Es un dispositivo que toma una magnitud física del entorno y la transforma en una señal, generalmente eléctrica, cuantificable y controlable (Bolton, 2008). Para este proyecto, en la toma de velocidades de giro de los motores, debido a las dimensiones y estructura de la rueca, se necesita implementar sensores infrarrojos pequeños como contador de pulsos.
- **Señal de Control:** También denominada variable manipulada, es la condición que el controlador altera para actuar sobre el valor de la variable controlada (Ogata, 2010, pág. 3), en esta ocasión es la señal enviada al accionador para el posterior control de los motores.
- **Accionador:** se refiere a la sección encargada de la amplificación de la señal de control, ya que el controlador la emite con una potencia muy baja como para controlar directamente máquinas eléctricas como un motor. Se puede elaborar un propio circuito para el manejo de potencia requerida (Anson, 2019) pero en vista del propósito experimental de este trabajo, se decide trabajar con placas comerciales que satisfagan el consumo de potencia de este prototipo (Electrostore, 2021).
- **Consigna:** Es el valor que se desea para la variable controlada, es decir, es el valor preestablecido al cual se debe estabilizar la respuesta del sistema (Rodríguez A. , 2013, pág. 33), en este caso se refiere a las velocidades de giro de los motores de la aleta y el huso, las cuales tienen que mantenerse estables para una calidad de hilo, también estable.
- **Perturbaciones:** Ogata (2010, pág. 3), afirma que es aquella señal interna o externa (entrada) que afecta negativamente el valor de la variable controlada de un sistema. Para este trabajo se considera, como dicha señal, al cambio de velocidad en los motores debido al aumento de carga o peso del hilo en el carrete del huso.

• **Controlador automático:** Se encarga de producir una señal de control a partir de la diferencia entre la consigna y la variable controlada, que reduce el error a cero o a un valor aceptable. La manera en la que este produce la señal de control se conoce como acción de control (Angel & Manrique, 2001; Ogata, 2010, págs. 21-22). En general, los controladores deben permitir ajustar sus ganancias, incluso, modificar las propias leyes de control, a esta acción se la conoce como "sintonizar el controlador", y con ella se pretende lograr una respuesta rápida y robusta del sistema o, dependiendo del objetivo, rechazar las perturbaciones antes que una respuesta acelerada del sistema (Orellana, 2017, pág. 29).

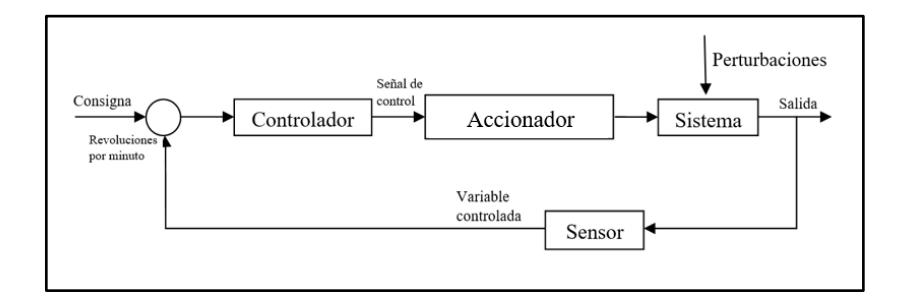

<span id="page-31-0"></span>**Figura 7-1.** Sistema en lazo cerrado del prototipo de rueca.

**Realizado por:** Valle, C. 2021.

Analizando a mayor profundidad lo referido a un controlador automático, se puede establecer la siguiente clasificación con sus diferentes tipos:

### • **Control proporcional**

Es aquel que genera una señal de control proporcional a la señal de error (Gomáriz, 2001, pág. 130), como se muestra en la Ecuación 1-1.

<span id="page-31-1"></span>**Ecuación 1-1.** Señal de control proporcional.

$$
m(t) = k * e(t)
$$

Donde:

- $m(t)$ : Señal de control.
- $e(t)$ : Señal de error.

#### $k$ : Ganancia proporcional.

También se expresa como se muestra en la Ecuación 2-1, obtenida mediante la transformada de Laplace y relacionando la salida, con la entrada del sistema (Gomáriz, 2001, pág. 130).

<span id="page-32-1"></span>**Ecuación 2-1.** Función de transferencia de un control proporcional.

$$
G(S) = \frac{M(S)}{E(S)} = k
$$

En la Figura 8-1, se muestran dos gráficas de las respuestas de control y error para una acción proporcional. En la gráfica a), cuando mayor es la ganancia ( $k = 15$ ) la acción proporcional es mayor y el error es menor. En la gráfica b), cuando menor es la ganancia  $(k = 5)$  la acción proporcional es menor y aumenta el error en estado estacionario (Gomáriz, 2001, pág. 130).

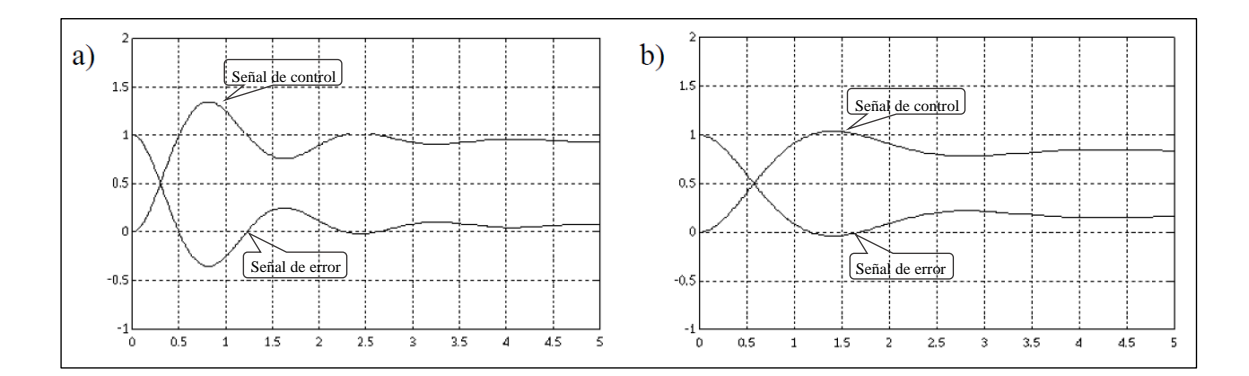

<span id="page-32-0"></span>**Figura 8-1.** Control proporcional, señal de error y señal de control.

**Fuente:** Gomáriz, S. 2001.

### • **Control integral**

<span id="page-32-2"></span>Como se muestra en la Ecuación 3-1, este genera una señal de control  $m(t)$  proporcional a la integral de la señal de error  $e(t)$ . De esta manera se obtiene una acción de control diferente de cero para cualquier valor de la señal de error, incluso si esta es cero. (Gomáriz, 2001, pág. 135)

**Ecuación 3-1**. Señal de control integral.

$$
m(t) = k_i * \int_0^t e(t) dt
$$

Donde:

 $- k_i$ : Ganancia integral.

También se expresa como se muestra en la Ecuación 4-1, obtenida mediante la transformada de Laplace y relacionando la salida, con la entrada del sistema (Gomáriz, 2001, pág. 135).

<span id="page-33-1"></span>**Ecuación 4-1.** Función de transferencia de un control integral.

$$
G(S) = \frac{M(S)}{E(S)} = \frac{ki}{S}
$$

En la Figura 9-1 se muestra la gráfica de las respuestas del error y control integral donde se observa que existe una señal de control aun cuando el error es cero, por ende, el error estacionario se elimina rápido.

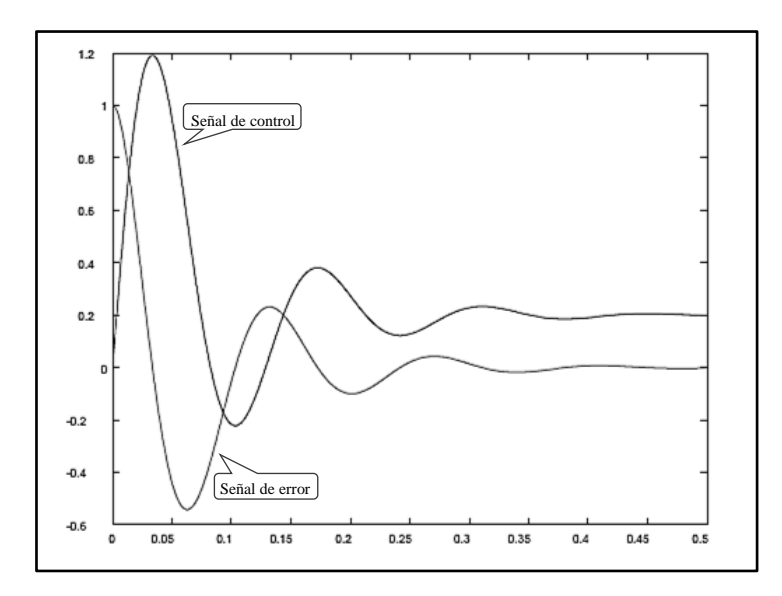

<span id="page-33-0"></span>**Figura 9-1.** Control integral, señal de error y control.

**Fuente:** Gomáriz, S. 2001.

#### • **Control proporcional integral**

En la Ecuación 5-1 se expresa la acción  $m(t)$  conjunta entre el control proporcional e integral. La parte integral contribuye eliminando el error  $e(t)$  estacionario mientras que la parte proporcional disminuye la inestabilidad que acarrea la mera incorporación de la acción integral al sistema (Gomáriz, 2001, págs. 136-137).

<span id="page-34-0"></span>**Ecuación 5-1**. Señal de control proporcional integral.

$$
m(t) = k * e(t) + ki \int_0^t e(t)dt
$$

También se expresa como se muestra en la Ecuación 6-1, obtenida mediante la transformada de Laplace y relacionando la salida, con la entrada del sistema (Gomáriz, 2001, págs. 136-137).

<span id="page-34-1"></span>**Ecuación 6-1.** Función de transferencia de un control proporcional integral.

$$
G(S) = \frac{M(S)}{E(S)} = k * \left[1 + \frac{1}{Ti * S}\right]
$$

Donde:

 $- Ti$ : Tiempo integral.

En la Figura 10-1, se muestran dos gráficas de las respuestas de control y error para una acción proporcional integral. En la gráfica a), para cuando la acción proporcional e integral son pequeñas  $(k = 10, ki = 2)$ , la señal de control tiende a la estabilidad y su señal de error a cero, mientras que, si la acción integral es mayor ( $k = 10$ ,  $ki = 4$ ), esto provoca la inestabilidad en la señal de control y al error, lo vuelve diferente de cero.

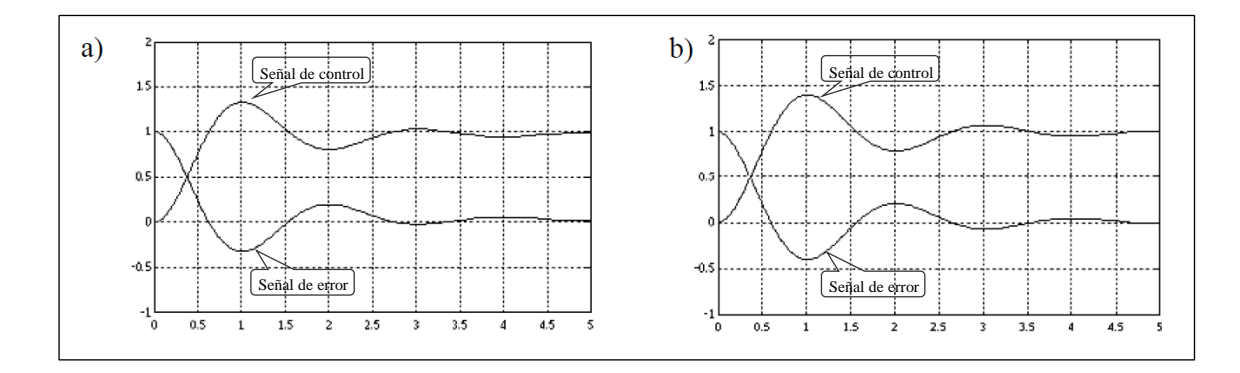

<span id="page-35-0"></span>**Figura 10-1***.* Control proporcional integral, señal de error y control.

**Fuente:** Gomáriz, S. 2001.

#### • **Control derivativo**

Genera una señal de control  $m(t)$  proporcional a la derivada de la señal de error  $e(t)$ , como se muestra en la Ecuación 7-1.

<span id="page-35-1"></span>**Ecuación 7-1.** Señal de control derivativo.

$$
m(t) = kd \frac{de(t)}{dt}
$$

Donde:

kd: Ganancia derivativa.

También se expresa como se muestra en la Ecuación 8-1, obtenida mediante la transformada de Laplace y relacionando la salida, con la entrada del sistema (Gomáriz, 2001, pág. 139).

<span id="page-35-2"></span>**Ecuación 8-1.** Función de transferencia de un control derivativo.

$$
G(S) = \frac{M(S)}{E(S)} = kd * S
$$

El control derivativo presenta una acción anticipativa lo que implica que se añada sensibilidad al sistema y se aumente la estabilidad relativa, es decir, nunca alcanzan el estado estacionario. Igual
es importante complementar este controlador con otros ya mencionados, ya que por sí solo no puede trabajar de forma aislada, por su insuficiente capacidad para responder a una señal de error constante (Gomáriz, 2001, pág. 139).

#### • **Control proporcional derivativo**

La Ecuación 9-1 describe la acción conjunta  $m(t)$  entre el control proporcional y derivativo (Gomáriz, 2001, pág. 140).

**Ecuación 9-1.** Señal de control proporcional derivativo.

$$
m(t) = k * e(t) + kd * \frac{de(t)}{dt}
$$

También se expresa como se muestra en la Ecuación 10-1, obtenida mediante la transformada de Laplace y relacionando la salida, con la entrada del sistema (Gomáriz, 2001, pág. 140).

**Ecuación 10-1.** Función de transferencia de un control proporcional derivativo.

$$
G(S) = \frac{M(S)}{E(S)} = k * (1 + Td * S)
$$

Donde:

- Td: Tiempo derivativo.

En el control proporcional derivativo interviene la acción derivativa, la cual, crea una relación lineal entre la velocidad a la que cambia la variable controlada y la señal de control (Orellana, 2017, pág. 33; Gomáriz, 2001, pág. 140).

#### • **Control proporcional integral derivativo**

La acción de control proporcional integral derivativa combina la acción proporcional, integral y derivativa para generar una señal de control  $m(t)$ , como se muestra en la Ecuación 11-1 (Gomáriz, 2001, pág. 152).

**Ecuación 11-1.** Señal de control proporcional integral derivativo.

$$
m(t) = k * e(t) + kd * \frac{de(t)}{dt} + ki \int_0^t e(t)dt
$$

También se expresa como se muestra en la Ecuación 12-1, obtenida mediante la transformada de Laplace y relacionando la salida, con la entrada del sistema (Gomáriz, 2001, págs. 136-137).

**Ecuación 12-1.** Función de transferencia de un control proporcional integral derivativo.

$$
G(S) = \frac{M(S)}{E(S)} = k * [1 + Td * S + \frac{1}{Ti * S}]
$$

Se caracteriza por su rendimiento robusto y sus parámetros pueden ser calculados matemáticamente, con lo que se obtiene una buena estabilidad relativa del sistema ya que se elimina el error en estado estacionario y se logra una mejor respuesta transitoria por lo que resulta ser un controlador de funcionamiento simplificado y bastante utilizado en la industria (Gomáriz, 2001, pág. 152; Arteaga, 2014, pág. 31; Calle, 2018, pág. 42).

#### *1.4.2. Sistema embebido*

Es un sistema programable, de uso no general, que tiene entre sus componentes, los microprocesadores o microcontroladores que actúan como el cerebro del sistema (UNN, 2015; Wolf, 2008; Morton, 2000). El paso del tiempo y el crecimiento productivo, han obligado a que los procesos vayan creciendo en complejidad, así como también las exigencias de desempeño, funcionamiento y confiabilidad, pues, existen áreas de trabajo de alto riesgo para el ser humano, donde un error podría resultar fatal. En este contexto, la incursión de los sistemas embebidos en los procesos modernos juega un papel importante, pues, representan una alternativa económicamente viable y adecuada para la automatización de estos (Silva, 2019, pág. 1; Camargo, 2012, pág. 1).

El desarrollo continuo de *hardware* y *software* ha permitido implementar sistemas embebidos en múltiples áreas como: control de procesos, instrumentación, educación, aplicaciones de red, multimedia, etc (Camargo, 2012, pág. 6; SemanticWebBuilder, s.f.; Spinelli, 2019, pág. 2). En el área de control, se los utiliza ampliamente al momento de implementar los algoritmos para los diferentes controladores existentes. Los sistemas embebidos interactúan con su entorno a partir de la captura de señales, la generación y ejecución de acciones de control con mayor versatilidad y eficiencia en comparación a las conseguidas por compensadores analógicos (Tacconi, 2005, pág. 28).

En el caso de este trabajo, se habla de que todo el prototipo es el sistema embebido, mientras que su componente central o de mando, es el microcontrolador, al cual se lo define a continuación:

• **Microcontrolador**: Es un chip integrado que ejecuta, por el procesador que dispone, un conjunto de acciones grabadas en su memoria y que tiene capacidad de relacionarse con el exterior del sistema a controlar mediante elementos de entrada/salida (Apaza, 2010, pág. 8). En la actualidad se encuentran tarjetas de desarrollo integradas con un microcontrolador, las cuales permiten establecer las conexiones de entrada/salidas necesarias para el control del prototipo (Carrasco, 2018), de manera que a continuación se analiza una comparación para elegir la tarjeta de desarrollo.

#### *1.4.2.1. Tabla comparativa entre placas de desarrollo con microcontrolador*

A continuación, se realiza una comparación de características entre dos fabricantes de tarjetas de desarrollo más representativos para la posterior selección de una de ellas, estos son:

• **Arduino:** Es una plataforma *hardware* y *software* de código libre, que contiene un microcontrolador Atmel que lo dota de entradas y salidas, analógica y digitales en un entorno de desarrollo que está basado en el lenguaje de programación C++. Gracias a su entorno se logra la recepción de entradas para poder utilizar estas variables de la mejor manera por parte del usuario, estas variables pueden afectar el estado de diversos dispositivos de salida activándolos o desactivándolo según la necesidad del usuario (Arduino, 2018).

• **Raspberry Pi:** Es un integrado de placa con un microprocesador capaz de ejecutar programas básicos, de ahí su objetivo de estimular la enseñanza de ciencias de la computadora en las escuelas y universidades. Posee opción a una tarjeta SD donde se puede guardar su propio sistema operativo llamado Raspbian con su lenguaje de programación phyton*.* Además, tiene terminales de estrada y salida para poder emitir acciones de control mediante ellos (Raspberry, 2020).

En la Tabla 5-1 se presentan las principales características de estas placas de desarrollo.

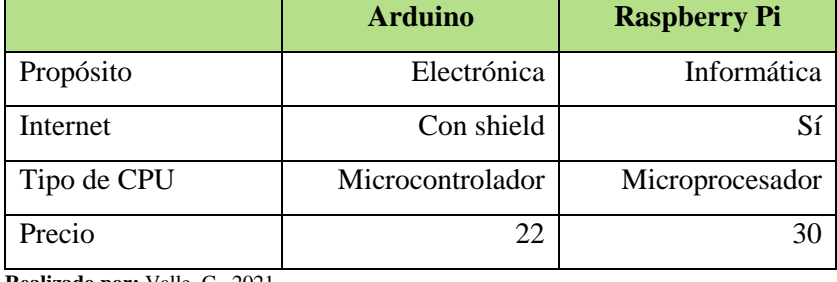

**Tabla 5-1:** Comparación entre placas de desarrollo.

**Realizado por:** Valle, C. 2021.

Por las características antes vistas en la Tabla 5-1, se decide trabajar con Arduino y su tarjeta de desarrollo para la implementación de este trabajo.

# *1.4.3. Motor eléctrico*

Es una máquina eléctrica que transforma la energía eléctrica en mecánica. La acción se desarrolla cuando por medio de una fuente externa se introduce una corriente eléctrica en los bobinados de la máquina produciendo un campo electromagnético que interacciona con el campo magnético de la armadura del motor ocasionando el movimiento en el eje central de la máquina (Contreras, 2010).

A continuación, se realiza una descripción de los motores contemplados para ser implementados en este trabajo, estos son:

• **Motor paso a paso:** Consigue desplazamientos angulares en su eje de rotación a partir de una secuencia determinada de señales o impulsos eléctricos digitales aplicadas a sus diferentes bobinados que lo componen, dicha secuencia tiene que cumplir un orden

específico y que esta influye de manera proporcionalmente directa sobre los desplazamientos angulares del eje de rotación. El valor de los desplazamientos angulares estará determinado por el tipo de secuencia enviada a las bobinas y por las características constructivas del motor (Groel, 2006, pág. 1). En base a esta referencia, se infiere que este tipo de motores priman el posicionamiento angular con precisión antes que el giro libre a grandes velocidades.

- **Servo motor:** Este lleva en su estructura añadida al motor, una caja reductora de engranajes, un eje de posición controlado, una resistencia variable y una tarjeta controladora de posición. Tiene fuerza de giro gracias al juego de engranajes acoplado a su eje, por lo que no hace falta que sea un motor de grandes dimensiones para poder trabajar con cargas pesadas, sin embargo, la velocidad de giro se ve reducida en el acople del eje por los engranajes reductores (Zúñiga, 2018, pág. 21).
- **Motor Brushless:** posee una configuración donde no se tiene devanados polares, por consecuente, tampoco anillos rozantes, hay reducida fricción y altas velocidades. En el inductor, se tienen tres bobinas colocadas cada una equitativamente distante de la otra y para conmutar la corriente a estas, se usan tres interruptores electrónicos, los cuales envían una señal desfasada con respecto a la otra en cada interruptor y así crean un campo magnético giratorio el cual interactúa con los polos magnéticos formados por imanes permanentes en el estator (Mora, 2008, págs. 590-591).
- **Motor de corriente directa:** También llamado motor CC, entra en funcionamiento cuando, por un sistema de delgas y escobillas, se aplica una tensión eléctrica a una bobina móvil, generando un campo magnético en el sentido de la corriente, el cual interactúa con el campo magnético inmóvil montado en la armadura del motor, de esta manera, se produce un movimiento rotatorio del eje central de la máquina (Guaman, 2010, pág. 4; Correa, 2016, pág. 1). Se característica por tener alto par, altas velocidades, uso práctico y dimensiones reducidas, lo que le brinda una gran aplicabilidad en amplias áreas (Sas, 2004).

En la Tabla 6-1 se presenta una comparación de las características entre los motores anteriormente analizados para una posterior selección de cual es el adecuado para ser utilizado en el prototipo de este trabajo.

|             | Paso a paso     | <b>Servo</b> | <b>Brushless</b> | <b>Motor CC</b>    |
|-------------|-----------------|--------------|------------------|--------------------|
| Variedad de | Sí              | Sí           | Sí               | Sí                 |
| dimensiones |                 |              |                  |                    |
| Controlador | Sí              | Sí           | Sí               | No                 |
| dedicado    |                 |              |                  |                    |
| Uso         | Posicionamiento | Fuerza       | Velocidad        | Precisión, fuerza, |
|             |                 |              |                  | velocidad          |
| Métodos de  | Sí              | Sí           | Sí               | Sí                 |
| control     |                 |              |                  |                    |

**Tabla 6-1:** Comparación entre motores.

**Realizado por:** Valle, C. 2021.

Por las características antes vistas en la Tabla 6-1, se decide trabajar con motores CC, ya que se ajusta de mejor manera en la implementación de este trabajo, por ende, a continuación, se analiza el método de control a utilizarse en este caso.

## *1.4.3.2. Control de velocidad de un motor CC*

La manera más práctica es con una fuente de tensión variable, pues su relación con la velocidad del motor es proporcionalmente directa a la tensión aplicada a bornes. Una manera de implementar esta solución es mediante resistencias variables con las cuales se modifica el voltaje de alimentación; el inconveniente es que se produce una gran pérdida de potencia a manera de calor que se disipa en los conductores y la consecuente afectación al torque del motor (Ros, 2015, pág. 9).

Para el desarrollo de este trabajo de titulación se necesita controlar el voltaje de alimentación en bornes del motor para poder influir directamente sobre su velocidad ya que es esta tiene que ser constante durante todo el proceso de hilado, a pesar del aumento de carga en el huso debido al peso del hilo o de las posibles perturbaciones por fuera del sistema que afectan a la velocidad del

motor. Ros (2015, pág. 10) afirma que mediante tiempos de activación y desactivación se puede controlar el total de energía promedio entregada a la carga, por lo que resulta adecuado para este proyecto, este método es:

#### • **Modulación de ancho de pulso**

También conocido como PWM, es una señal eléctrica que, como se muestra en la Ecuación 13- 1, relaciona el tiempo en alto de esta señal sobre su periodo o la suma entre su tiempo en alto y su tiempo en bajo.

**Ecuación 13-1.** Duty cycle del PWM.

$$
DC = \frac{t_{on}}{t_{on} + t_{off}} = \frac{t_{on}}{T}
$$

Donde:

- $t_{on}$ : Tiempo en alto de la señal.
- $t_{off}$ : Tiempo en bajo de la señal.
- T: Período de la señal.

Por lo tanto, el voltaje promedio (Vs) es como se describe en la Ecuación 14-1:

**Ecuación 14-1.** Voltaje promedio.

$$
V_s = DC * V_e
$$

Donde:

 $- V_e$ : Voltaje de entrada.

En la Figura 11-1 se muestra gráficamente la relación que existe entre el voltaje promedio y el duty cycle. Esta señal se la puede obtener con circuitos digitales, analógicos o, en el caso de esta investigación, mediante sistemas embebidos (Ros, 2015, pág. 10).

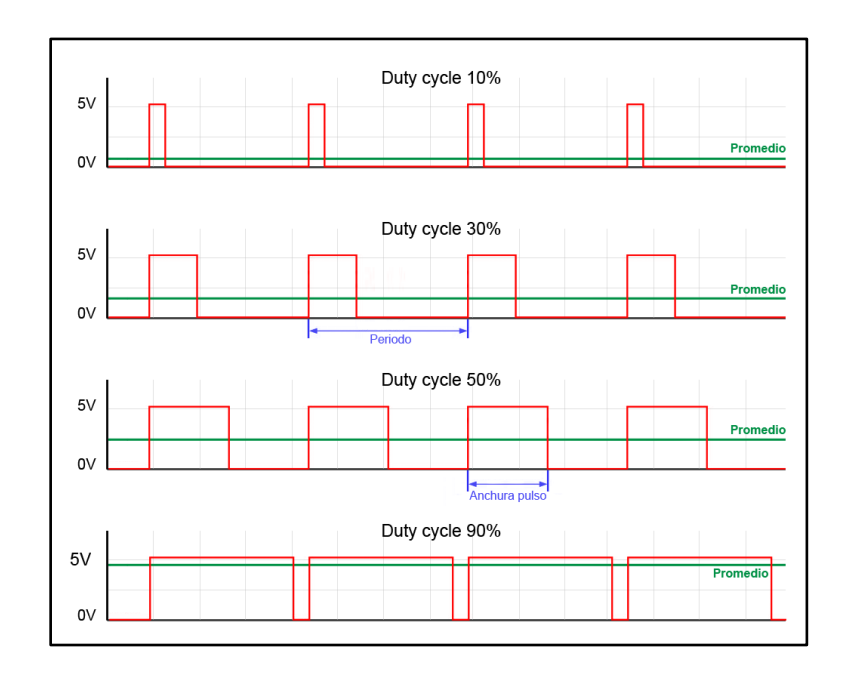

**Figura 11-1.** Duty cycle y voltaje promedio.

**Fuente:** Llamas, L. 2015

De este modo, se encuentra la manera más adecuada para poder controlar la velocidad de giro de los motores, mediante la variación del voltaje de alimentación en bornes gracias a la modulación de ancho de pulso y al voltaje promedio entregado a la carga definido por el duty cycle.

# **CAPÍTULO II**

# **2. MARCO METODOLÓGICO**

En el presente capítulo se detallan los requerimientos para el diseño del prototipo, la concepción general del prototipo, la selección de los componentes pertenecientes al sistema, el modelado matemático del motor CC, la obtención de sus parámetros eléctricos y mecánicos para la simulación del sistema de control y el desarrollo del software del prototipo.

# **2.1. Requerimientos del prototipo**

Teniendo en cuenta que este es un trabajo que, experimentalmente hablando, evidencia que se puede complementar el hilado andino con tecnologías modernas de automatización accesibles y eficientes, no se habla de la creación de una rueca lista para comercializar o trabajar, en realidad, se pretende marcar un precedente para próximas investigaciones que hasta pueden incluir mejoras de estructura y materiales en conjunto con la automatización.

De acuerdo con el estudio realizado en el capítulo anterior y teniendo en cuenta lo antes mencionado, se establece los siguientes requerimientos:

- Automatizar la rueca prototipo con un control en lazo cerrado contemplando la perspectiva andina en el proceso de hilado.
- El prototipo recreará un hilo de título semejante al obtenido por los artesanos en "Casa Condor".
- El prototipo trabajará hilando lana de llama.
- El prototipo trabajará con lana de diámetro promedio 23 micras y un largo promedio aproximado de 16 cm.
- El prototipo permitirá la selección del tipo de torsión de hilo "S" o "Z".
- El prototipo permitirá la selección entre tres títulos para la producción de hilo.
- El prototipo permitirá crear dos títulos de hilo adicionales.
- El prototipo trabajará con motores CC.
- Crear un prototipo que reduzca tiempos de producción de hilo.
- Se modelará matemáticamente el comportamiento de los motores a utilizar para su control.
- Se obtendrá los parámetros electromecánicos de los motores utilizados.
- Se simulará el prototipo y obtendrá el controlador para la velocidad de giro de los motores.
- Se programará el controlador y toda la ejecución del prototipo en la tarjeta de desarrollo con microcontrolador de Arduino.
- El prototipo se conectará a la red eléctrica de 120 V.
- Implementar un prototipo de bajo consumo eléctrico.
- Implementar un prototipo de bajo costo económico.

# **2.2. Concepción del prototipo**

La concepción general del prototipo, como se muestra en la Figura 1-2, está constituida por un bloque de entrada, un bloque de control, un bloque accionador, un bloque de salida, un bloque de sensado y un bloque de alimentación, a continuación se detalla cada uno.

## El **bloque de entrada** está constituido por:

- Un microinterruptor para la selección del tipo de torsión.
- Dos microinterruptores para la selección entre tres títulos de hilo.
- Un pulsador que permite el inicio del funcionamiento del prototipo.

## El **bloque de sensado** está constituido por:

• Dos sensores ópticos para la medición de las velocidades de giro de los motores y el envío del dato hacia el siguiente bloque.

## El **bloque de control** está constituido por:

• Una tarjeta de desarrollo Arduino, que toma la señal de los sensores, realiza el procesamiento y emite la señal de control hacia el siguiente bloque.

# El **bloque accionador** está constituido por:

• Un driver para motores CC, el cual recibe la señal de control y la amplifica a la potencia que el siguiente bloque necesita.

### El **bloque de salida** está constituido por:

• Dos motores, para el funcionamiento de la rueca, específicamente, en el movimiento del huso y la aleta.

Finalmente, el **bloque de alimentación** está constituido por:

• Una fuente conectada a la red eléctrica y que emitirá la alimentación a todos los bloques.

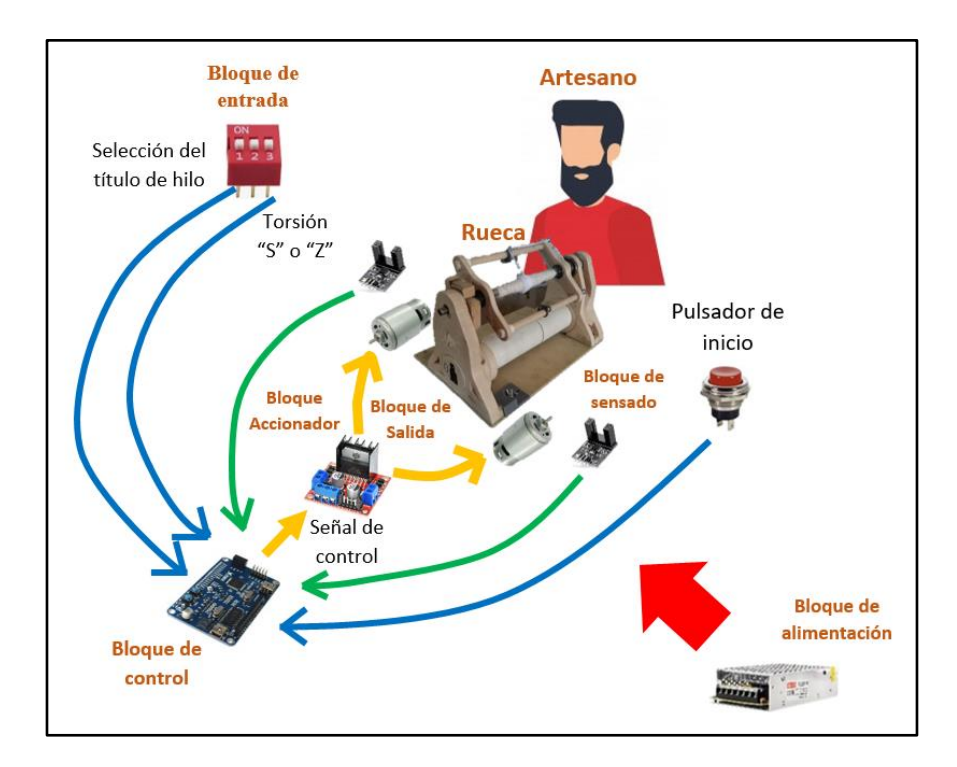

**Figura 1-2.** Concepción general del prototipo.

**Realizado por:** Valle, C. 2021.

### **2.3. Selección de** *hardware*

Después de analizar los requerimientos de *hardware* y habiendo definido la estrategia de control del sistema, se procede a seleccionar los componentes adecuados para el funcionamiento del prototipo y se describe adelante.

# *2.3.1. Arduino Mega*

Es la placa de desarrollo que se muestra en la Figura 2-2, de plataforma libre que pertenece a la familia de placas de desarrollo Arduino, siendo esta una de las más representativas por sus características técnicas lo que permite su uso en gran variedad de proyectos, gran accesibilidad, compatibilidad multiplataforma, ambiente de programación sencillo y directo, *software* ampliable y de código abierto (Cajo, 2013, pág. 25). Su información técnica se encuentra en el ANEXO A.

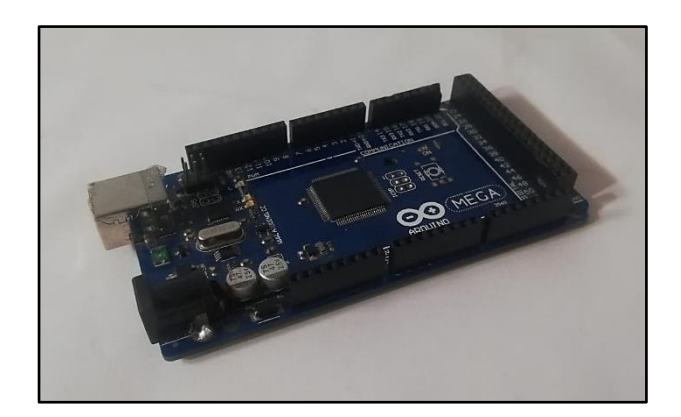

**Figura 2-2.** Arduino Mega. **Realizado por:** Valle, C. 2021.

En la Tabla 1-2 se presentan sus características más importantes, donde se observa que esta placa de desarrollo cumple con los requerimientos de terminales de entrada/salida, procesamiento y accesibilidad que el presente trabajo necesita.

| <b>Características</b>    |        |  |
|---------------------------|--------|--|
| Voltaje de entrada (V)    | $7-12$ |  |
| Terminales digitales      |        |  |
| Corriente/terminal (mA)   |        |  |
| Memoria ram (KB)          | 25)    |  |
| Velocidad del reloj (MHz) |        |  |

**Tabla 1-2:** Principales características del Arduino Mega.

# *2.3.2. Módulo encoder infrarrojo FC-03*

Es un sensor óptico usado para conocer la velocidad de un motor al convertir el movimiento angular en pulssos eléctricos. Su tamaño, como en la Figura 3-2 permite acoplarlo al prototipo sin problema. En el Anexo E se muestra la información técnica sobre este módulo.

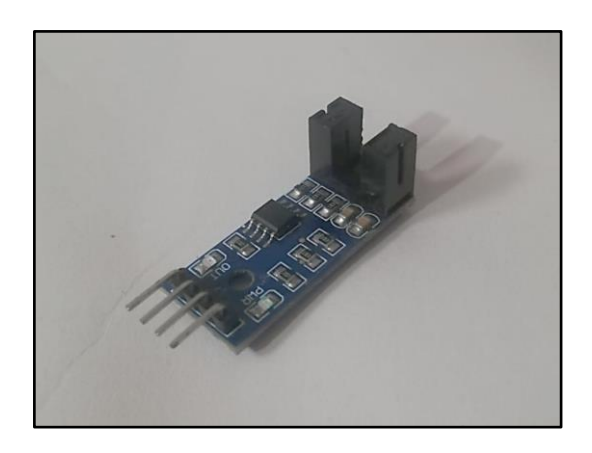

**Figura 3-2.** Módulo encoder infrarrojo FC-03.

**Realizado por:** Valle, C. 2021.

En la Tabla 2-2 se presentan sus principales características, las cuales permiten que este sensor sea utilizado para este prototipo.

| <b>Características</b>    |                         |  |
|---------------------------|-------------------------|--|
| Voltaje de operación (V)  | $3.3 - 5$               |  |
| Consumo de corriente (mA) | 70                      |  |
| Salidas                   | Analógica y Digital TTL |  |
| Sensor                    | MOCH <sub>22</sub> A    |  |
| Longitud de onda (nm)     | 95                      |  |

**Tabla 2-2:** Características del FC-03.

### *2.3.3. Motor CC, Johnson HC613LG/6411*

Acorde a los pesos y dimensiones vistas en el capítulo anterior, se analiza el motor CC de la Figura 4-2, cuyas dimensiones son: 57 mm x 37 mm, fabricado por Johnson Electric. En el Anexo B se encuentra su información técnica.

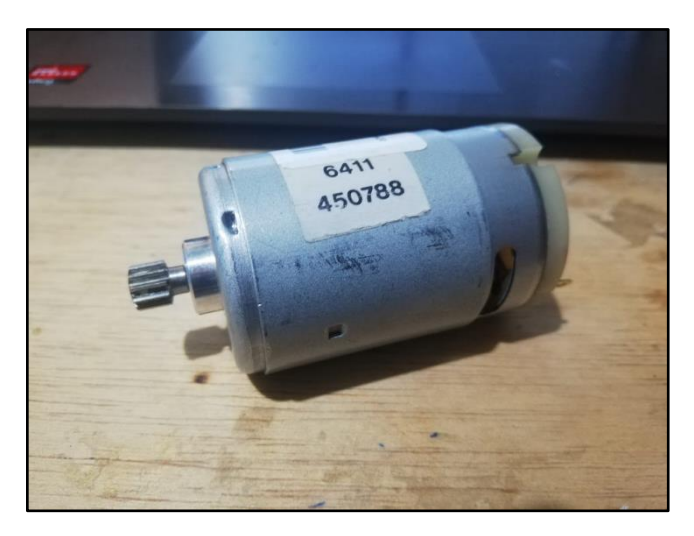

**Figura 4-2.** Motor CC, Johnson HC613LG/6411.

**Realizado por:** Valle, C. 2021.

En la Tabla 3-2 se observan las principales características del motor, las cuales indican que se los puede utilizar para cada estructura giratoria (aleta y huso) del prototipo.

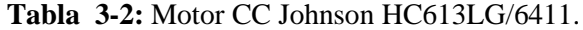

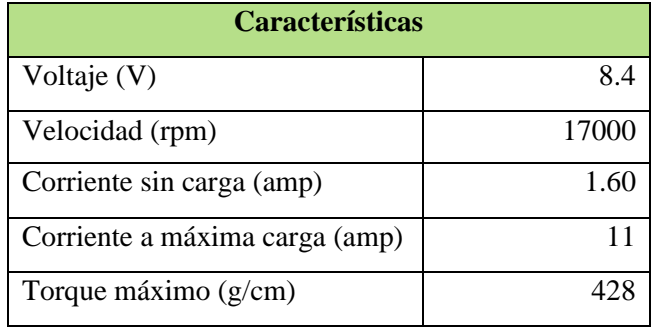

### *2.3.4. Driver Sabertooth 2x60 amp*

De acuerdo con las características del motor analizado anteriormente, el encargado de la amplificación de potencia de la señal de control es el driver de la Figura 5-2, el cual también permite el control de los motores CC mediante PWM. Su información técnica se encuentra en el ANEXO C.

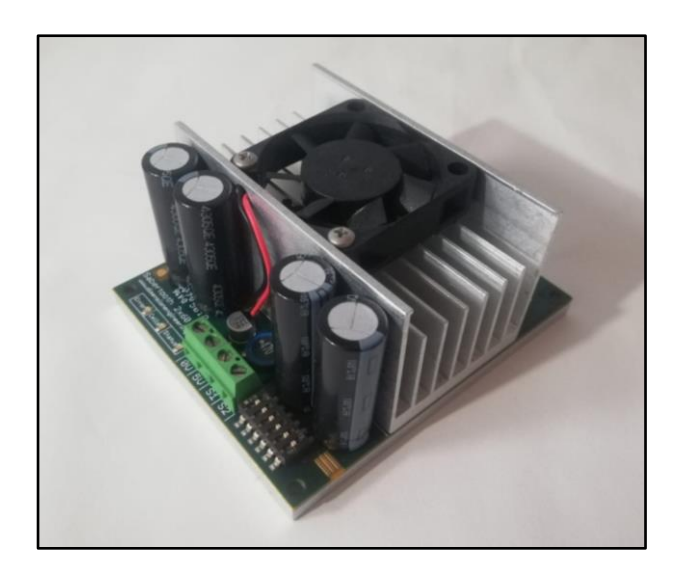

**Figura 5-2.** Driver Sabertooth 2x60 amp. **Realizado por:** Valle, C. 2021.

En la Tabla 4-2 se presenta sus principales características de donde se observa que satisface los requerimientos necesarios para el control de los motores.

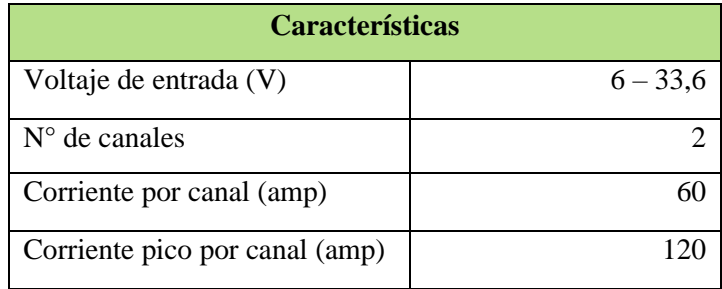

**Tabla 4-2:** Características de Driver Sabertooth 2x60 amp.

**Realizado por:** Valle, *C.* 2021*.*

# *2.3.5. Fuente ATX Altek – 800/230W*

En vista de los requerimientos de energía de todo el prototipo, se utiliza la fuente ATX Altek 800/230W, de la Figura 6-2, la cual dispone una variedad de voltajes de corriente continua que se puede utilizar en este trabajo. En el ANEXO D se muestra su información técnica.

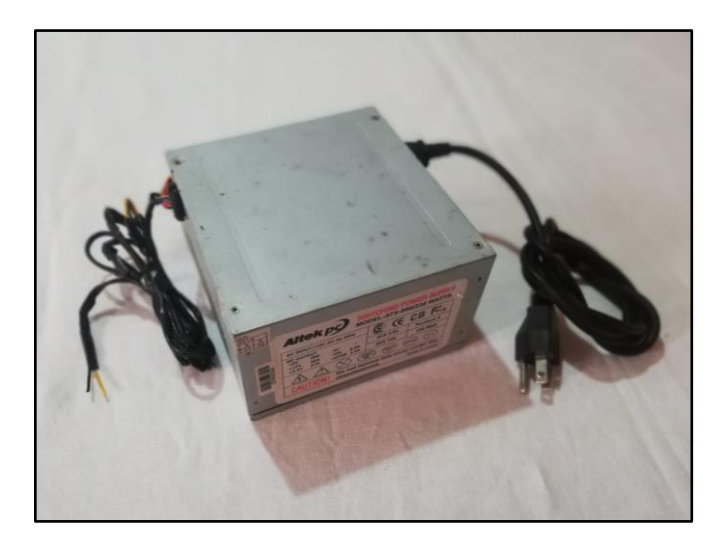

**Figura 6-2.** Fuente ATX Altek – 800/230W.

**Realizado por:** Valle, C. 2021.

En la Tabla 5-2 se presentan los valores de corriente y voltaje que esta fuente puede aportar al prototipo de este trabajo.

| <b>Características</b>  |  |  |
|-------------------------|--|--|
| Voltaje AC (V)          |  |  |
| Corriente a 5 V (amp)   |  |  |
| Corriente a 12 V (amp)  |  |  |
| Corriente a 3.3 V (amp) |  |  |

**Tabla 5-2:** Características de fuente Altek – 800/230W.

#### *2.3.6. Elementos adicionales*

Se tiene un microinterruptor de 3 posiciones, de los cuales, 1 es utilizado para seleccionar el tipo de torsión y 2 son utilizados para la selección entre tres títulos de hilo. También se tiene un pulsador que arranca el funcionamiento del prototipo al ser presionado con el pie, de manera que se lo acopla a una pedalera cuya estructura tiene dos piezas de impresión 3D como se muestra en la Figura 7-2.

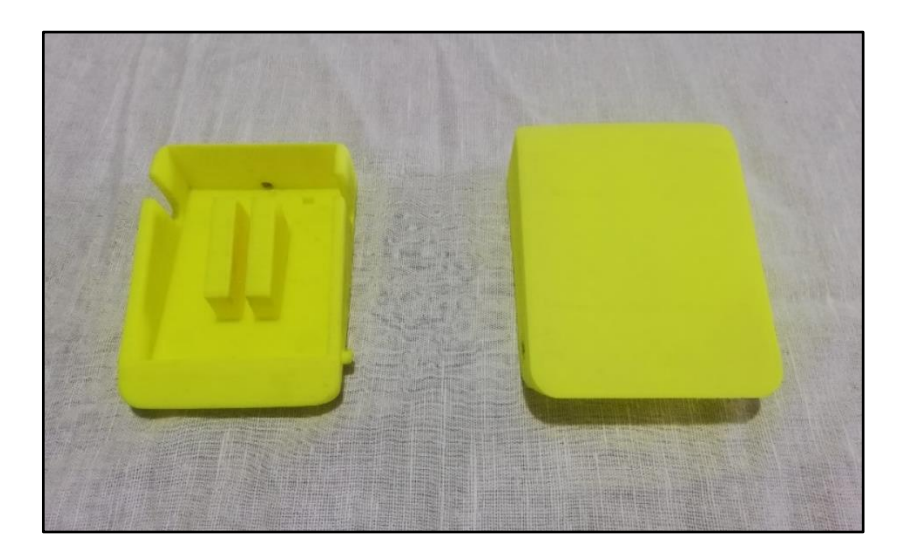

**Figura 7-2.** Pedalera para el prototipo.

**Realizado por:** Valle, C. 2021.

En la Tabla 6-2 se muestran las dimensiones de las estrcuturas que conforman la pedalera.

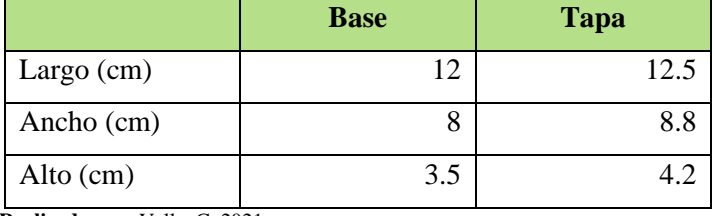

**Tabla 6-2:** Dimensiones de la pedalera utilizada.

**Realizado por:** Valle, C. 2021.

#### **2.4. Modelado matemático de un motor CC**

Como se mencionó anteriormente, es necesario realizar un estudio matemático de los motores para obtener las funciones de transferencia que los describan y, consecuentemente, obtener un controlador estable.

Se lo realizó partiendo del análisis de las leyes físicas del sistema, divididas en: la parte eléctrica, centrándose en el circuito de armadura; y en la parte mecánica, considerando la dinámica del movimiento en el rotor, incluyendo la fricción, el torque y la inercia mecánica. El modelado se lo realizó de manera que se obtenga un sistema lineal, donde sus parámetros no varían con el tiempo (Solis, 2010, pág. 1), (Gil & Rincón, 2014, págs. 63-64).

A continuación, se explica el proceso mediante siete pasos, estos son:

**Paso 1:** Se inicia con el análisis de mallas a la parte eléctrica del diagrama de la Figura 8-2 donde se obtiene la Ecuación 1-2 (Gil & Rincón, 2014, pág. 64), (Bellón, s.f., pág. 4), (Lazarte, 2017, pág. 20), (Cerón, Vázquez, & Aquino, s.f., pág. 1).

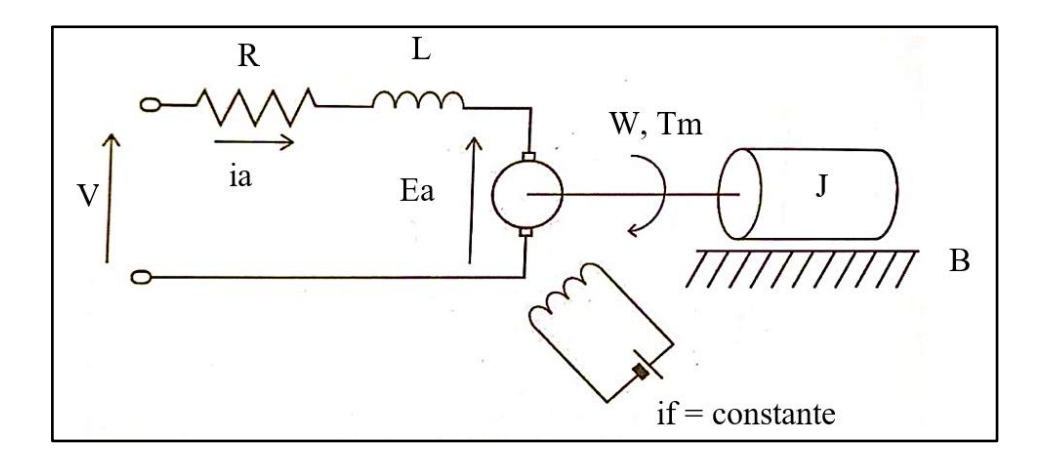

**Figura 8-2.** Esquema electromecánico de un motor CC.

Fuente: https://controlautomaticoeducacion.com/analisis-de-sistemas/modelo-de-motor-dc/

**Ecuación 1-2.** Ecuación de la sección eléctrica de un motor de corriente directa.

$$
v(t) = R_a i_a(t) + L_a \frac{di_a(t)}{dt} + E_a(t)
$$

Donde:

- $v$ : Voltaje de armadura,  $(V)$ .
- $R_a$ : Resistencia de armadura, ( $\Omega$ ).
- $i_a$ : Corriente de armadura, (amp).
- $L_a$ : Inductancia de armadura, (H).
- E<sub>a</sub>: Fuerza contraelectromotriz, (V).

**Paso 2:** La sumatoria de los momentos en contra al movimiento del eje en la parte mecánica del motor, se iguala a la fuerza de giro que se entrega a la carga y viene dada por el modelo de la Ecuación 2-2 (Saá, 2017, pág. 37), (Cerón, Vázquez, & Aquino, s.f., pág. 1), (Meza & Ramos, 2015, pág. 52), (Solis, 2010, pág. 3).

**Ecuación 2-2.** Ecuación de la sección mecánica de un motor de corriente directa.

$$
T_m(t) = J \frac{d\omega(t)}{dt} + B\omega(t)
$$

### Donde:

- $T_m$ : Torque del motor, (N-m).
- $J$ : Momento de Inercia del motor,  $(kg-m^2)$ .
- $\omega$ : Velocidad angular del motor, (rad/s).
- $B$ : Coeficiente de fricción viscosa, (kg-m<sup>2</sup>/s).

**Paso 3:** Se establece relaciones proporcionales, como se muestra en la Ecuación 3-2, entre el voltaje de armadura y la velocidad angular del giro del rotor para el acoplo electromecánico entre las ecuaciones Ecuación 1-2 y Ecuación 2-2 (Cerón, Vázquez, & Aquino, s.f., pág. 1) (Nise, 2002, págs. 87- 91), (Solis, 2010, págs. 3-4).

**Ecuación 3-2.** Ecuación que relaciona proporcionalmente la fuerza contraelectromotriz y la velocidad angular del rotor.

$$
E_a(t) = K_a \omega(t)
$$

Donde:

 $K_a$ : Constante eléctrica ó de armadura.

La Ecuación 4-2, de acoplo electromecánico para un motor de corriente continua, relaciona proporcionalmente el torque mecánico y la corriente de armadura. (Solis, 2010, pág. 2), (Monasterio & Gutiérrez, 2020, pág. 4), (Cerón, Vázquez, & Aquino, s.f.).

**Ecuación 4-2.** Ecuación que relaciona proporcionalmente el torque mecánico y a la corriente de armadura.

$$
T_m(t) = K_m i_a(t)
$$

Donde:

 $K_m$ : Constante mecánica o de campo.

**Paso 4:** Se procede a obtener la transformada de Laplace de las ecuaciones, Ecuación 1-2, Ecuación 2-2, Ecuación 3-2 y Ecuación 4-2, para determinar las funciones de transferencia que rigen el comportamiento del motor: Ecuación 5-2, Ecuación 6-2, Ecuación 7-2 y Ecuación 8-2.

**Ecuación 5-2.** Transformada de laplace de la sección eléctrica de un motor de corriente directa.

$$
V(S) = R_a I_a(S) + L_a S I_a(S) + E_a(S)
$$

**Ecuación 6-2.** Transformada de laplace de la sección mecánica de un motor de corriente directa.

$$
T_m(S) = JS\omega(S) + B\omega(S)
$$

**Ecuación 7-2.** Transformada de laplace de la ecuación que relaciona proporcionalmente la fuerza contraelectromotriz y la velocidad angular del rotor.

$$
E_a(S) = K_a \omega(S)
$$

**Ecuación 8-2.** Transformada de laplace de la ecuación que relaciona proporcionalmente el torque mecánico y a la corriente de armadura.

$$
T_m(S) = K_m i_a(S)
$$

**Paso 5:** Sustituyendo Ecuación 7-2 y Ecuación 8-2 en Ecuación 5-2, se obtiene la Ecuación 9-2.

**Ecuación 9-2.** Ecuación de la sección eléctrica acoplada la parte mecánica.

$$
V(S) = \frac{(R_a + L_a S)T_m(S)}{K_m} + K_a \omega(S)
$$

**Paso 6:** De la Ecuación 6-2 se puede obtener la Ecuación 10-2.

**Ecuación 10-2.** Ecuación de la velocidad angular.

$$
\omega(S) = \frac{T_m(S)}{JS + B}
$$

**Paso 7:** En este último paso se obtiene las funciones de transferencia que describen a un motor CC, las mismas que se utilizan posteriormente. Sustituyendo Ecuación 10-2 en la Ecuación 9-2, se obtiene la función de transferencia de la Ecuación 11-2.

**Ecuación 11-2.** Función de transferencia que relaciona el torque del motor con el voltaje de entrada.

$$
\frac{T_m(S)}{V(S)} = \frac{K_m (JS + B)}{L_a JS^2 + (R_a J + L_a B)S + R_a B + K_m K_a}
$$

De igual forma que se hizo para obtener la Ecuación 11-2, se puede desarrollar las ecuaciones anteriores para obtener las funciones de transferencia que relacionan cada una de las ondas de salida de un motor CC en función al voltaje de armadura.

De modo que se obtiene: Ecuación 12-2, Ecuación 13-2 y Ecuación 14-2.

**Ecuación 12-2.** Función de transferencia que relaciona la fuerza contraelectromotriz del motor con el voltaje de entrada.

$$
\frac{E_a(S)}{V(S)} = \frac{K_m K_a}{L_a J S^2 + (R_a J + L_a B) S + R_a B + K_m K_a}
$$

**Ecuación 13-2.** Función de transferencia que relaciona la corriente de armadura del motor con el voltaje de entrada.

$$
\frac{I_a(S)}{V(S)} = \frac{JS + B}{L_aJS^2 + (R_aJ + L_aB)S + R_aB + K_mK_a}
$$

**Ecuación 14-2.** Función de transferencia que relaciona la velocidad angular del motor con el voltaje de entrada.

$$
\frac{\omega(S)}{V(S)} = \frac{K_m}{L_a J S^2 + (R_a J + L_a B) S + R_a B + K_m K_a}
$$

Una vez obtenidas las funciones de transferencia, se procede a obtener los valores de las constantes eléctricas y mecánicas descritas en: Ecuación 12-2, Ecuación 13-2 y Ecuación 14-2.

## **2.5. Estimación de los parámetros del motor CC**

Se obtuvo los parámetros eléctricos y mecánicos del motor CC Johnson HC613LG/6411 de la Figura 4-2, cuyo procedimiento para cada uno se describe a continuación:

### **Medición de la resistencia de armadura**  $(R_a)$

Como se muestra en la Figura 9-2, se lo hizo mediante la toma de datos de corriente y voltaje con el multímetro DT9208A directamente en los terminales del motor y en el ANEXO G se muestra la información técnica del mismo.

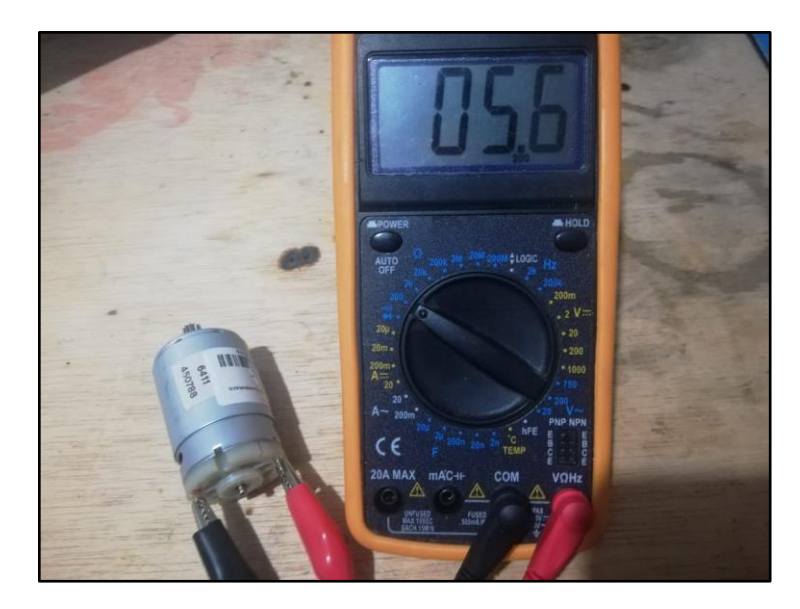

**Figura 9-2.** Toma de datos de corriente y voltaje en el motor. **Realizado por:** Valle, C. 2021.

Con el uso de la Ecuación 15-2, se realiza una variación del voltaje en los terminales del motor y su consecuente corriente proporcional, se despejó la resistencia (Sánchez, Cabrera, & García, 2014), (Gil & Rincón, 2014), (Meza & Ramos, 2015).

**Ecuación 15-2.** Ley de ohm para la obtención de la resistencia de armadura  $R_a$ .

$$
R_a = \frac{v}{I_a}
$$

En la Tabla 7-2 se muestran los valores de corriente y resistencia obtenidos para todos los voltajes conectados en bornes del motor.

| v(V)  | $i_a$ (amp) | $R_a(\Omega)$ |
|-------|-------------|---------------|
| 1.04  | 0.6         | 1.73          |
| 2.06  | 0.78        | 2.641025      |
| 3.26  | 0.93        | 3.505376      |
| 4.01  | 1           | 4.01          |
| 5.21  | 1.1         | 4.736363      |
| 6.17  | 1.14        | 5.412280      |
| 7.15  | 1.25        | 5.72          |
| 8.17  | 1.32        | 6.189393      |
| 9.1   | 1.44        | 6.3194        |
| 10.12 | 1.47        | 6.884353      |
| 11.04 | 1.55        | 7.12258       |
| 12    | 1.57        | 7.643312      |
|       | 5.1         |               |

**Tabla 7-2:** Determinación de  $R_a$ .

**Realizado por:** Valle, C. 2021.

De la Tabla 7-2 se obtiene el valor estimado promedio para  $R<sub>a</sub>$  de 5.1 Ω.

# • **Determinación de la constante eléctrica**  $(K_a)$

A partir de la Ecuación 1-2 y la Ecuación 3-2, y teniendo en cuenta que al aplicar un voltaje CC al motor no hay campo variable en el devanado de la armadura, por lo tanto,  $L_a = 0$ , se obtiene la Ecuación 16-2 con la cual se obtiene el valor de  $K_a$  (Meza & Ramos, 2015), (Sánchez, Cabrera, & García, 2014)**,** (Gil & Rincón, 2014)**.**

**Ecuación 16-2.** Ecuación para determinar la constante eléctrica

$$
K_a = \frac{v - R_a i_a}{\omega}
$$

En la Figura 10-2 se muestra la toma de valores para las revoluciones por minuto que ofrece el motor CC a determinado voltaje. Se lo hizo con el tacómetro de no contacto RPM10 de Extech Instruments cuya información técnica se encuentra en el ANEXO F.

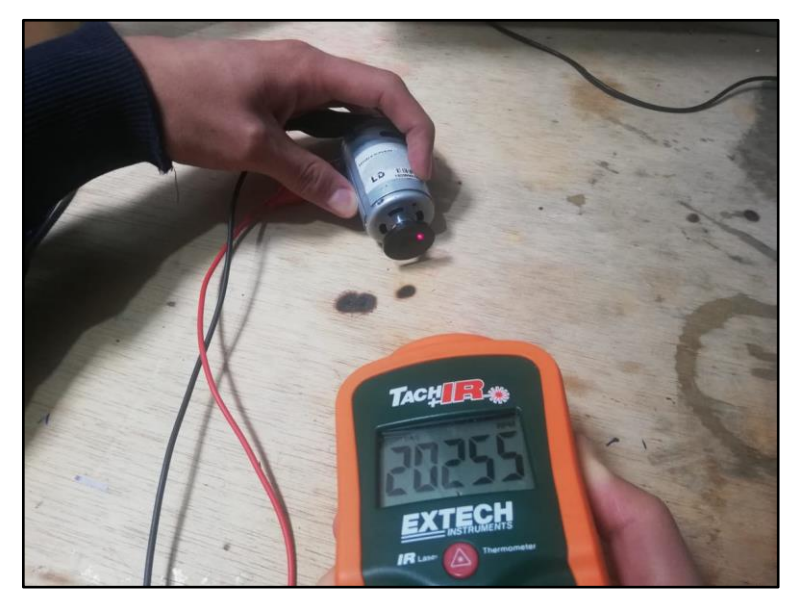

**Figura 10-2.** Toma de las RPM del motor a determinados voltajes.

**Realizado por:** Valle, C. 2021.

Al igual que en el caso anterior, se obtuvo el valor de  $K_a$  para diferentes valores de voltaje y se presenta los valores en la Tabla 8-2.

| v(V)  | $i_a$ (amp) | $\omega$ (rpm) | $\boldsymbol{rad}$<br>$\omega$<br>$\mathcal{S}eg$ | $K_a$   |
|-------|-------------|----------------|---------------------------------------------------|---------|
| 1.04  | 0.6         | 780            | 81.6814                                           | 0.02473 |
| 2.06  | 0.78        | 2640           | 276.4602                                          | 0.00694 |
| 3.26  | 0.93        | 4920           | 515.2212                                          | 0.00288 |
| 4.01  | 1           | 6480           | 678.584                                           | 0.00161 |
| 5.21  | 1.1         | 9060           | 948.761                                           | 0.00042 |
| 6.17  | 1.14        | 11220          | 1174.9557                                         | 0.0003  |
| 10.12 | 1.47        | 19560          | 2048.3184                                         | 0.00128 |
| 11.04 | 1.55        | 21120          | 2211.6812                                         | 0.00142 |
|       |             |                | <b>PROMEDIO</b>                                   | 0.00395 |

**Tabla 8-2:** Determinación de  $K_a$ .

**Realizado por:** Valle, C. 2021.

De la Tabla 8-2 se obtiene el valor estimado promedio para  $K_a$  de 0.003951  $\frac{V seg}{rad}$ .

## • **Determinación de la constante mecánica**  $(K_m)$

Para determinar  $K_m$  se buscó bibliografía del proceso, donde la mayoría igualaban este valor al de la constante eléctrica  $K_a$  (Solis, 2010, pág. 38), (Sánchez, Cabrera, & García, 2014, pág. 6).

A continuación, se realiza la demostración de esta igualdad, partiendo del diagrama de potencias en un motor CC como se muestra en la Figura 11-2.

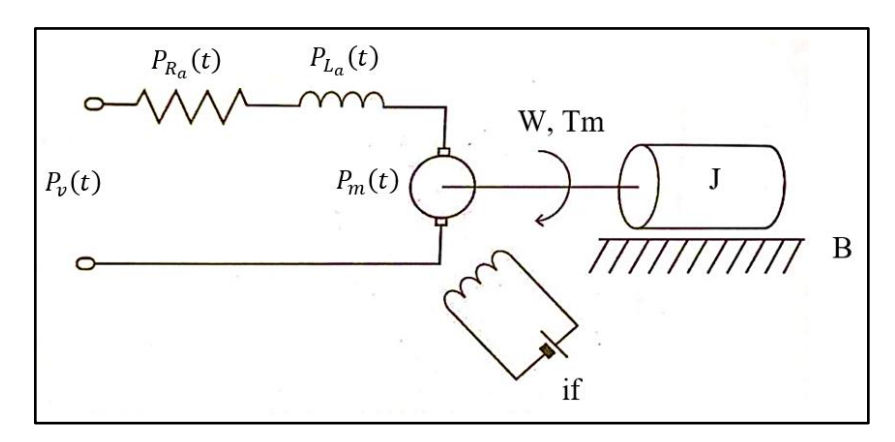

**Figura 11-2.** Potencias instantáneas en un motor de corriente directa*.*

**Realizado por:** Valle, C. 2021.

**Fuente:** Solis, 2010

#### Donde:

- $P_{\nu}(t)$ : Potencia instantánea entregada por la fuente.
- $-P_{R_a}(t)$ : Potencia instantánea disipada por la resistencia de armadura.
- $P_{L_a}(t)$ : Potencia instantánea disipada por la inductancia de armadura.
- $-P_m(t)$ : Potencia instantánea mecánica entregada a la carga.

Al igualar las potencias instantáneas, se obtiene la Ecuación 17-2.

**Ecuación 17-2.** Ecuación de las potencias instantáneas desarrolladas en un motor de corriente continua.

$$
P_v(t) = P_{R_a}(t) + P_{L_a}(t) + P_m(t)
$$

Mientras que estas potencias instantáneas se describen de manera individual en: Ecuación 18-2, Ecuación 19-2, Ecuación 20-2 y Ecuación 21-2.

**Ecuación 18-2.** Ecuación de la potencia instantánea entregada por la fuente.

$$
P_v(t) = v(t) * i_a(t)
$$

**Ecuación 19-2.** Ecuación de la potencia instantánea disipada por la resistencia de armadura.

$$
P_{R_a}(t) = R_a * i_a(t)^2
$$

**Ecuación 20-2.** Ecuación de la potencia instantánea disipada por la inductancia de armadura.

$$
P_{L_a}(t) = v_L * i_a(t) = L \frac{di_a(t)}{dt} * i_a(t)
$$

**Ecuación 21-2.** Ecuación de la potencia instantánea mecánica entregada a la carga.

$$
P_m(t) = T_m(t) \omega(t)
$$

Sustituyendo la Ecuación 18-2, Ecuación 19-2, Ecuación 20-2 y Ecuación 21-2 en la Ecuación 17-2, se obtiene la Ecuación 22-2.

**Ecuación 22-2.** Ecuación de las potencias instantáneas desarrolladas en un motor de corriente continua con sus equivalencias.

$$
v(t)i_a(t) = R_a i_a(t)^2 + L \frac{di_a(t)}{dt} i_a(t) + T_m(t)\omega(t)
$$

Ahora se sustituye la Ecuación 4-2 en la Ecuación 22-2, de donde se puede eliminar la corriente de armadura  $i_a(t)$  y transformarla en una sumatoria de tensiones eléctricas como en la Ecuación 23-2.

**Ecuación 23-2.** Suma de tensiones eléctricas que conforma un motor de corriente continua.

$$
v(t) = R_a i_a(t) + L_a \frac{di_a(t)}{dt} + K_m \omega(t)
$$

Finalmente, a partir de la Ecuación 1-2 y Ecuación 3-2 se obtiene la Ecuación 24-2, donde se observa claramente que la constante eléctrica  $(K_a)$  es la misma que la constante mecánica  $(K_m)$ .

**Ecuación 24-2.** Ecuación de la sección eléctrica de un motor de corriente directa remplazada su constante eléctrica.

$$
v(t) = R_a i_a(t) + L_a \frac{di_a(t)}{dt} + K_a \omega(t)
$$

Por lo tanto, se tiene la Ecuación 25-2.

**Ecuación 25-2.** Igualdad de las constantes, eléctrica y mecánica.

$$
K_m = K_a
$$

Por lo tanto, el valor de  $K_m$  es 0.003951  $\frac{Nm}{A}$ .

## • **Determinación del momento de Inercia del motor ()**

Es común ignorar el momento de inercia del motor ya que este es muy pequeño en comparación al de la carga conectada al eje, pero aun así se calcula para poder obtener un modelo del motor más preciso, se lo describe en la Ecuación 26-2 (Bellón, s.f., págs. 8-9) (Meza & Ramos, 2015, págs. 64- 66).

**Ecuación 26-2.** Ecuación para el momento de inercia del rotor a partir de su radio y peso.

$$
J=\frac{1}{2}*M*r^2
$$

Donde:

- $M:$  Masa del rotor,  $(Kg)$ .
- $r$ : Radio del rotor, (m).

De las mediciones tomadas del motor HC613LG-6411 se tiene que  $M = 0.11$  kg y que  $r =$  $0.022$   $m$ . Por lo tanto, utilizando la Ecuación 26-2 se obtiene el valor del momento de inercia  $J = 26.62 \times 10^{-6}$  Kg m<sup>2</sup>.

### • Determinación de la Inductancia de armadura  $(L_a)$

Está descrita por la Ecuación 27-2 y se la obtiene al conectar el devanado de armadura de la maquina en serie con un amperímetro y un reóstato. Se alimenta la bobina con tensión AC y variando el reóstato a diferentes valores se obtienen datos de tensión y corriente en el devanado. Nuevamente se emplea la ley de ohm para obtener la inductancia (Jiménez, García, Cubides, & Arbeláez, s.f., págs. 2-3), (Gil & Rincón, 2014, págs. 57-58).

**Ecuación 27-2.** Ecuación para la Inductancia de armadura  $L_a$ .

$$
L_a = \frac{\sqrt{Z_a^2 - R_a^2}}{2\pi F}
$$

Donde:

- $Z_a$  = Impedancia de armadura, ( $\Omega$ ).
- $F =$  Frecuencia de Red, (Hz).

Con la Ecuación 15-2, se obtiene diferentes valores para  $Z_a$  variando el voltaje en bornes y los valores obtenidos se presentan en la Tabla 9-2.

| $\boldsymbol{v}$ $(\boldsymbol{V})$ | $i_a$ (amp) | $Z_a(\Omega)$ |
|-------------------------------------|-------------|---------------|
| 6.09                                | 0.97        | 6.27835       |
| 6.79                                | 1.11        | 6.11712       |
| 8.47                                | 1.24        | 6.83065       |
| 10.13                               | 1.42        | 7.13380       |
| 11.86                               | 1.62        | 7.32099       |
| <b>PROMEDIO</b>                     |             | 6.73618       |

**Tabla 9-2:** Determinación de  $Z_a$ .

De la Tabla 9-2 se obtiene el valor estimado promedio de  $Z_a = 6.73618$  Ω y a partir de la Ecuación 27-2 se obtiene el valor de la inductancia de armadura  $L_a = 0.01167$  H.

#### • Determinación del coeficiente de fricción viscosa (B)

A partir de la Ecuación 2-2 y la Ecuación 4-2 y considerando al sistema en estado estacionario,  $\omega$  es constante; por lo tanto  $\frac{d\omega(t)}{dt} = 0$ , y se obtiene la Ecuación 28-2 (Sánchez, Cabrera, & García, 2014, págs. 4-8), (Meza & Ramos, 2015).

**Ecuación 28-2**. Ecuación para el coeficiente de fricción viscosa.

$$
B = \frac{K_m i_a}{\omega}
$$

En la Tabla 10-2 se muestra los diferentes valores del coeficiente de fricción viscosa para cada uno de los voltajes aplicados en bornes.

**Realizado por:** Valle, C. 2021.

| $\boldsymbol{v}(\boldsymbol{V})$ | $i_a$ (amp) | $\omega$ (rpm) | $\left(\frac{rad}{seg}\right)$<br>$\omega$ | $K_m$   | $B\left(\frac{Nm\,seg}{rad}\right)$ |
|----------------------------------|-------------|----------------|--------------------------------------------|---------|-------------------------------------|
| 2.06                             | 0.78        | 2640           | 276.4602                                   | 0.00694 | $19.5804 * 10^{-6}$                 |
| 3.26                             | 0.93        | 4920           | 515.2212                                   | 0.00288 | $5.19854 * 10^{-6}$                 |
| 4.01                             | 1           | 6480           | 678.584                                    | 0.00161 | $2.37259 * 10^{-6}$                 |
| 5.21                             | 1.1         | 9060           | 948.761                                    | 0.00042 | $486.951 * 10^{-9}$                 |
| 6.17                             | 1.14        | 11220          | 1174.9557                                  | 0.0003  | $291.075 * 10^{-9}$                 |
| 7.15                             | 1.25        | 13380          | 1401.1503                                  | 0.00055 | $490.668 * 10^{-9}$                 |
| 8.17                             | 1.32        | 15660          | 1639.9114                                  | 0.00088 | $708.331 * 10^{-9}$                 |
| 9.1                              | 1.44        | 17580          | 1840.9733                                  | 0.00095 | $743.085 * 10^{-9}$                 |
| 10.12                            | 1.47        | 19560          | 2048.3184                                  | 0.00128 | $918.607 * 10^{-9}$                 |
| 11.04                            | 1.55        | 21120          | 2211.6812                                  | 0.00142 | $995.171 * 10^{-9}$                 |

**Tabla 10-2:** Determinación del coeficiente de fricción viscosa.

De la Tabla 10-2 se obtiene el valor estimado promedio de B = 214.5941 \* 10 <sup>-6 Nm seg</sup>.

En la Tabla 11-2 se presenta los valores estimados finales obtenidos de los parámetros eléctricos y mecánicos del motor que, posteriormente, se introducen en la sección de simulación del sistema.

| <b>Parámetro</b> | Valor                                                            |  |  |
|------------------|------------------------------------------------------------------|--|--|
| $R_a$            | 5.1 $\lceil \Omega \rceil$                                       |  |  |
| $K_a$            | 0.003951 $\left[\frac{V \, seg}{rad}\right]$                     |  |  |
| $K_m$            | 0.003951 $\left[\frac{Nm}{4}\right]$                             |  |  |
|                  | $26.62 * 10^{-6}$ [Kg m <sup>2</sup> ]                           |  |  |
| $L_a$            | $0.01167$ [H]                                                    |  |  |
| B                | 214.5941 * 10 <sup>-6</sup> $\left[\frac{Nm \, seg}{rad}\right]$ |  |  |

**Tabla 11-2:** Parámetros del Motor CC Johnson HC613LG/6411.

**Realizado por:** Valle, C. 2021.

## **2.6. Simulación del prototipo en Simulink de Matlab 2018**

Se remplazó los valores de los parámetros del motor CC obtenidos anteriormente en la Ecuación 14-2 para posteriormente introducirlos en Simulink (Ramírez, 2020) dentro del bloque de función de transferencia, como se muestra en la Figura 12-2 y obtener las ondas de salida del sistema al ingresar determinados voltajes en su entrada.

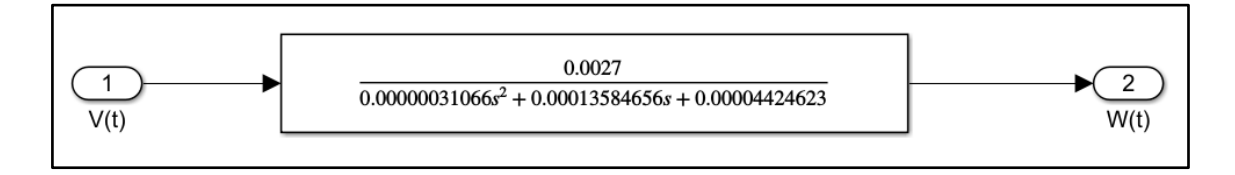

**Figura 12-2.** Función de transferencia que relaciona la velocidad angular y el voltaje.

**Realizado por:** Valle, C. 2021.

Al introducir un escalón a la entrada de este sistema, el comportamiento de la velocidad angular del motor utilizado es como el de la Figura 13-2.

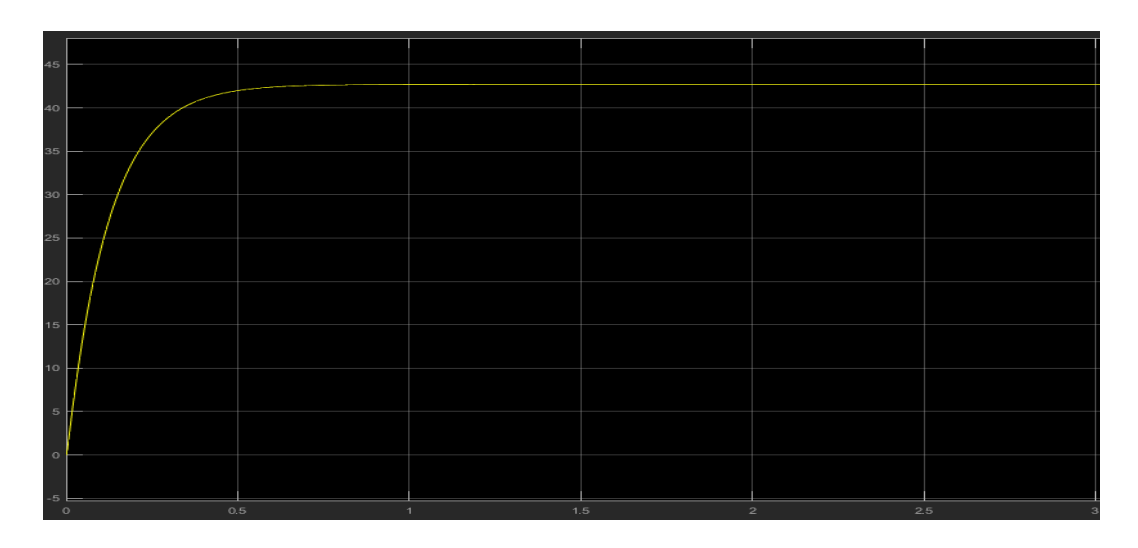

**Figura 13-2.** Onda de salida de la velocidad angular vs tiempo.

**Realizado por:** Valle, C. 2021.

A continuación, como se muestra en la Figura 14-2, se configuró como sistema en lazo cerrado al motor CC y se estableció el bloque para el controlador de sistema.

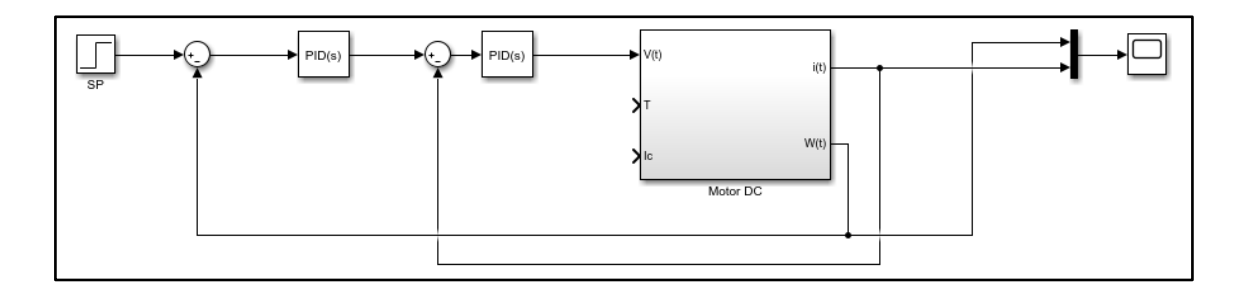

**Figura 14-2.** Controlador de lazo cerrado de un motor CC.

Posteriormente se utilizó la opción de autotune de Simulink con el cual se pudo definir los valores de las constantes para un control PID del motor. Como se puede ver en la Figura 15-2, el controlador tiene una ganancia proporcional =  $0.029447620$  e integral =  $0.329942355$  y este se encarga de disminuir el efecto de las perturbaciones de giro asociadas a la carga en el eje del motor.

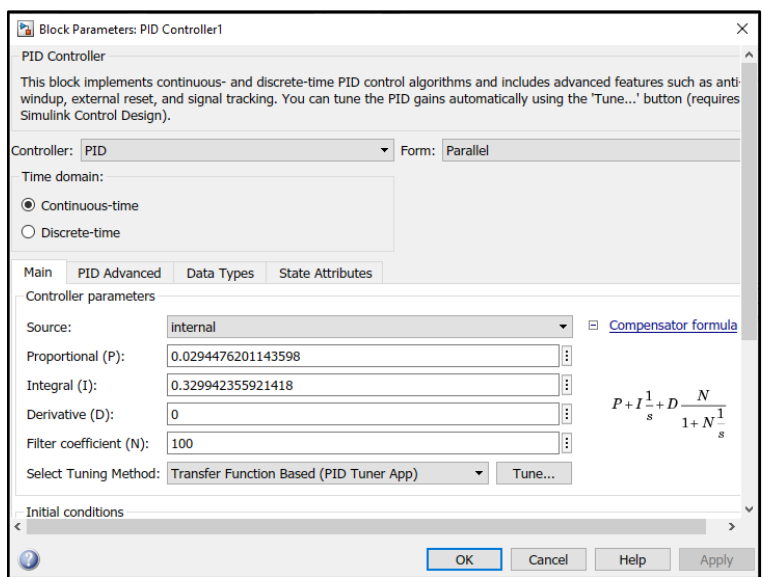

**Figura 15-2.** Parámetros del controlador dados por autotune.

**Realizado por:** Valle, C. 2021.

Posteriormente, se simuló la respuesta del prototipo ante una entrada escalón y la respuesta fue la que se presenta en la Figura 16-2.

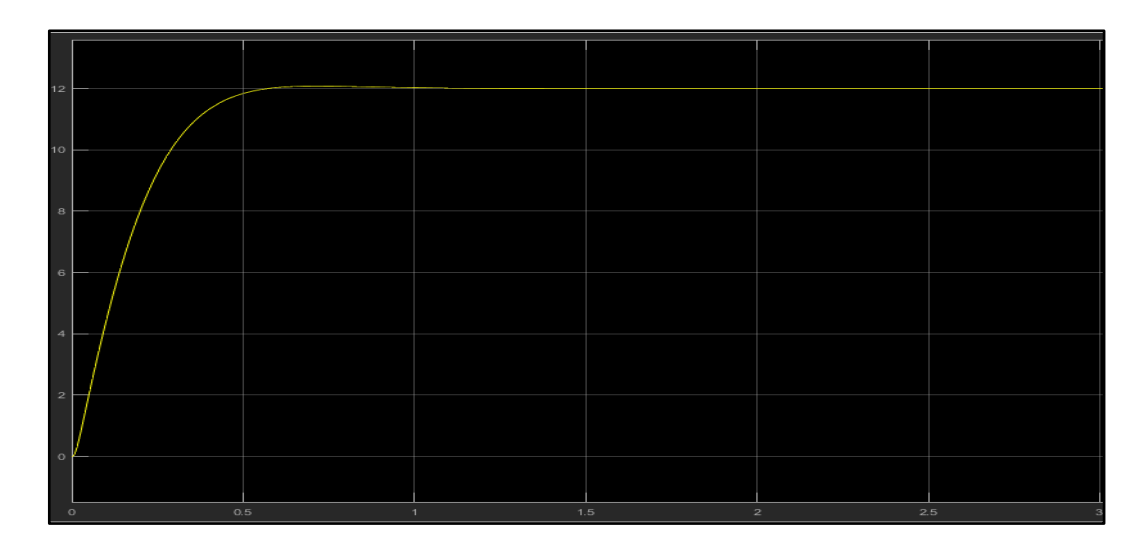

**Figura 16-2.** Respuesta de la velocidad angular del prototipo ante una entrada escalón. **Realizado por:** Valle, C. 2021.

En la Figura 16-2 se observa que la respuesta del sistema no presenta sobreimpulsos al alcanzar la consigna y se comporta de manera estable por lo que se concluye que se obtuvo correctamente el modelado matemático y el cálculo de los parámetros eléctricos y mecánicos del motor para su simulación.

# **2.7. Diagrama de conexión entre los componentes**

En la Figura 17-2, se encuentra el diagrama de conexión del prototipo con todos los componentes que lo conforman, donde se observa que:

- La fuente ATX alimenta a todo el prototipo con 12v, empezando por el driver Sabertooth 2x60 en los terminales B- y B+, el cual tiene un regulador a 5v de donde se alimenta al terminal Vin del Arduino Mega.
- Se tiene un switch que corta la alimentación de todo el prototipo.
- Los motores están conectados a los terminales (M1A, M1B y M2A, M2B) del driver Sabertooth 2x60.
- Se conecta los sensores FC-03 a los puertos de interrupción (D2, D3) del Arduino Mega y se coloca un capacitor de 100 nF entre GND y DO del FC-03 para reducir el ruido en los datos.
- Se tiene un pulsador conectado al terminal D4 del Arduino Mega para indicar la activación de las acciones del prototipo.
- Se conecta un micro interruptor de selección al terminal (D8) del Arduino Mega para la selección del tipo de torsión y dos micro interruptores a los terminales (D9, D10) del Arduino Mega para la selección del título de hilo.
- Se asignan los terminales de salida PWM del Arduino Mega (D5, D6) para el control de los motores y se los conecta a los terminales (S1, S2) del driver Sabertooth 2x60.
- Se une todas las conexiones GND de los elementos que conforman el prototipo.

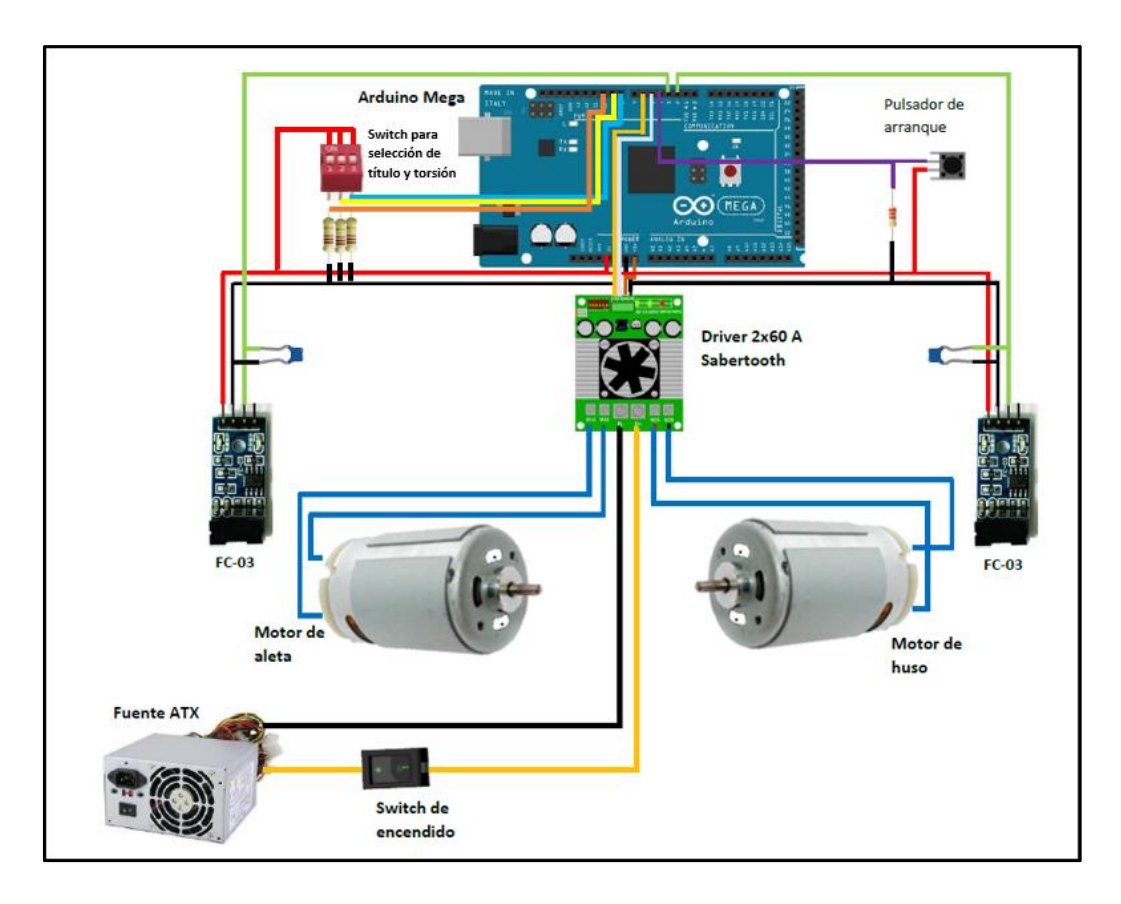

**Figura 17-2.** Diagrama de conexiones de los componentes del prototipo.

En la Figura 18-2 se muestra las conexiones entre los componentes del prototipo.

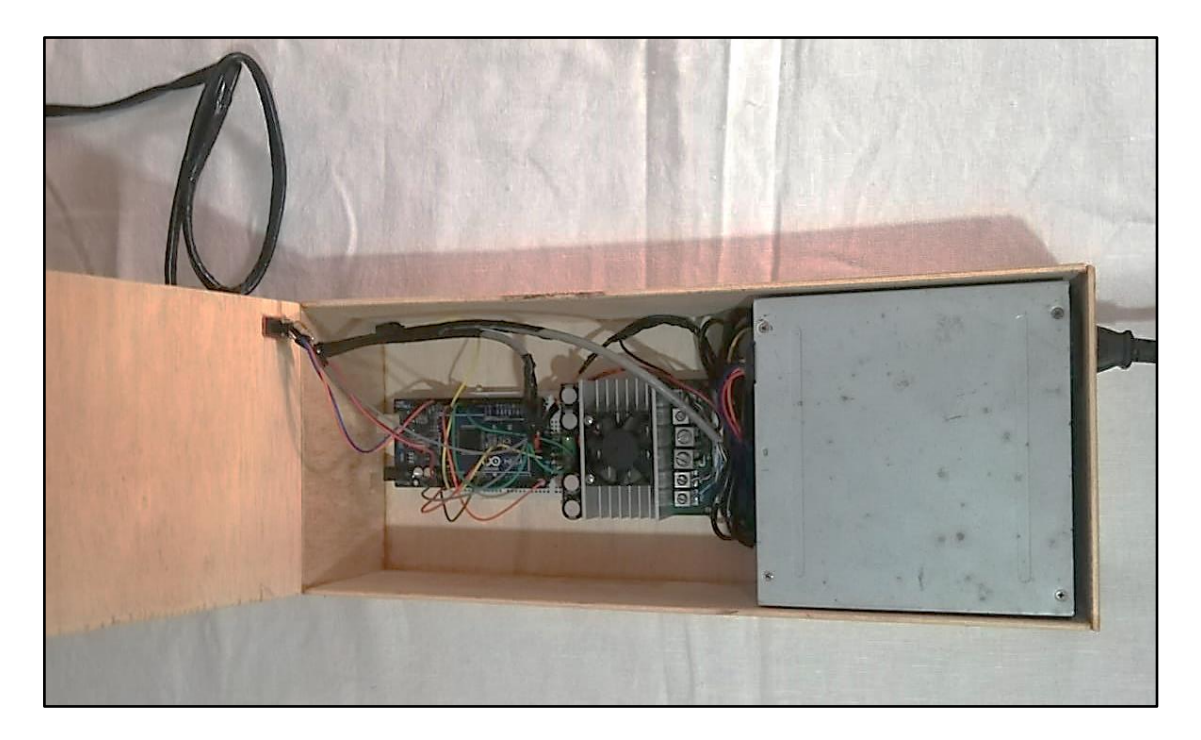

**Figura 18-2.** Conexión de los componentes del prototipo.

**Realizado por:** Valle, C. 2021.

# **2.8. Desarrollo del** *software*

En la Figura 19-2 se muestra el diagrama de flujo del prototipo programado en el *software* Arduino IDE 1.8.15 (Arduino, 2021), el cual permite crear programas basados en el lenguaje de programación C/C++ y cargar el programa en la placa de desarrollo (Corcuera, 2021).

El algoritmo del prototipo se describe a continuación:

- Se inicia incluyendo la librería <PID\_v1.h>, la cual permite establecer el controlador con sus ganancias y crear la señal de control (Beauregard, 2017).
- Se declaran las variables utilizadas en los cálculos para la señal de control.
- Se declaran las ganancias: proporcional, integral y derivativa, obtenidas anteriormente con la herramienta autotune de Simulink.
- Se declaran los terminales a usar para el ingreso de: señales de entrada de los sensores FC-03, la relación existente entre las estructuras giratorias y, por último, el tipo de torsión.
- Se crean los controladores de la librería <PID\_v1.h>, para los dos motores.
En el **bloque de seteo**, se realiza lo siguiente:

- Se asigna la modalidad de entrada/salida a los terminales utilizados del Arduino Mega.
- Se activa el controlador de la librería  $\langle \text{PID}_y1 \cdot h \rangle$ .
- Se establece la función para el conteo de las revoluciones por minuto de los motores por medio del mecanismo de interrupciones incorporado en el microcontrolador del Arduino Mega.

En el **bloque de repetición**, se realiza lo siguiente:

- Se parte con la detección del pulsador de arranque, para que indique el inicio del giro de los motores.
- Se analizan las combinaciones digitales ingresadas por los micro interruptores utilizados para la selección del título del hilo deseado donde también se calcula el valor de velocidad de giro del motor para cada título.
- Se analiza la entrada digital para la selección del tipo de torsión y se modifica los sentidos de giro en los motores según la opción elegida.
- Se establece la función de la librería <PID\_v1.h> para el cálculo necesario en la creación de la señal de control.
- Se reinician los contadores utilizados para el conteo de rpm's de los motores.
- Se establecen las salidas de control para los motores con los valores PWM obtenidos por medio de la librería <PID\_v1.h>.

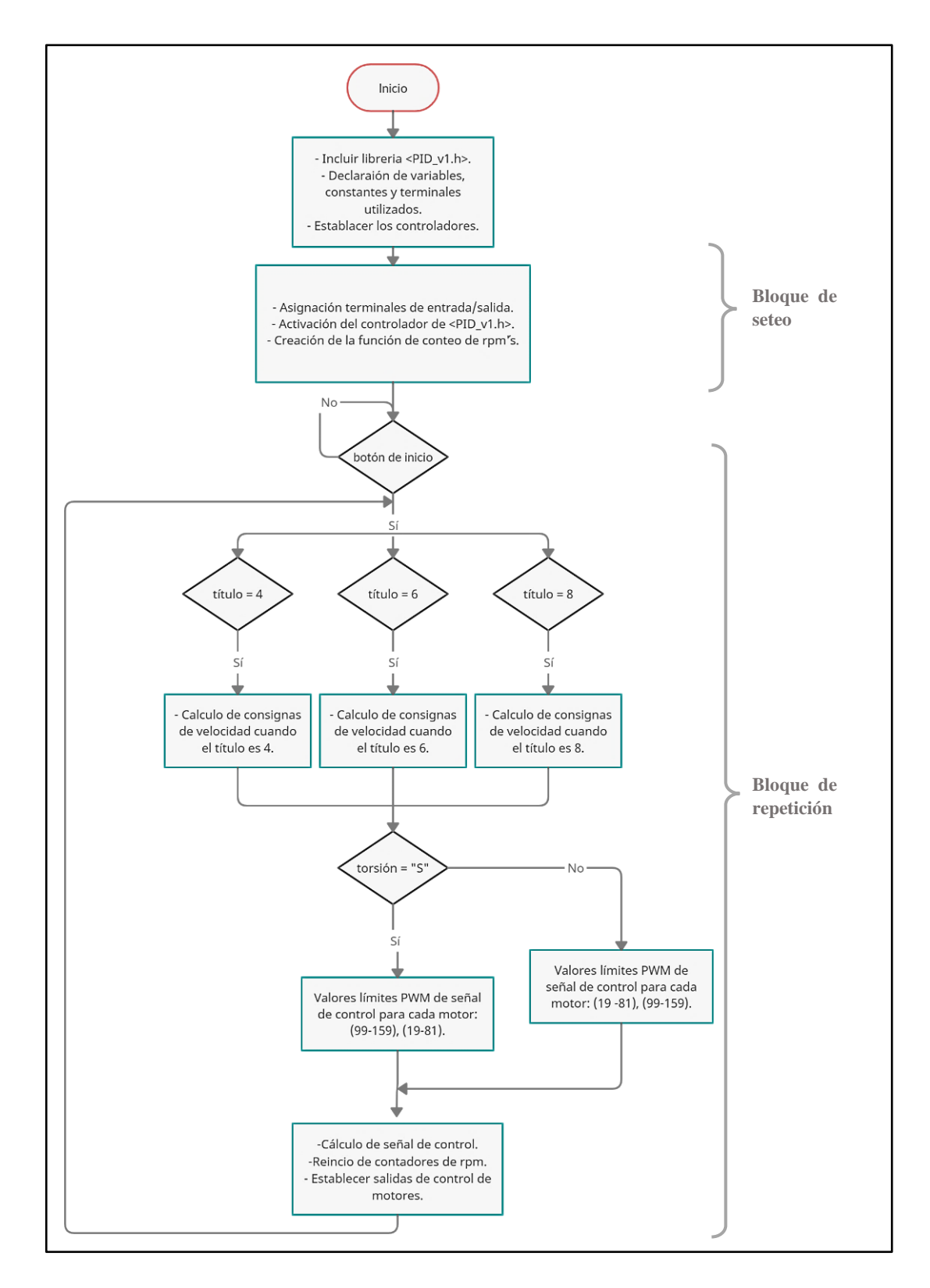

**Figura 19-2.** Diagrama de flujo del prototipo.

**Realizado por:** Valle, C. 2021.

#### **CAPITULO III**

## **3. VALIDACIÓN DEL PROTOTIPO**

Para este capítulo se acudió al Centro de Servicio Turístico Comunitario "Casa Cóndor" donde se realizaron comparativas entre los datos obtenidos a partir del funcionamiento de una rueca utilizada en sus instalaciones, y los datos obtenidos del funcionamiento de la rueca a la cual se le acondicionó el sistema de control de lazo cerrado realizado en este trabajo de investigación. En la Figura 1-3 se presenta el prototipo terminado.

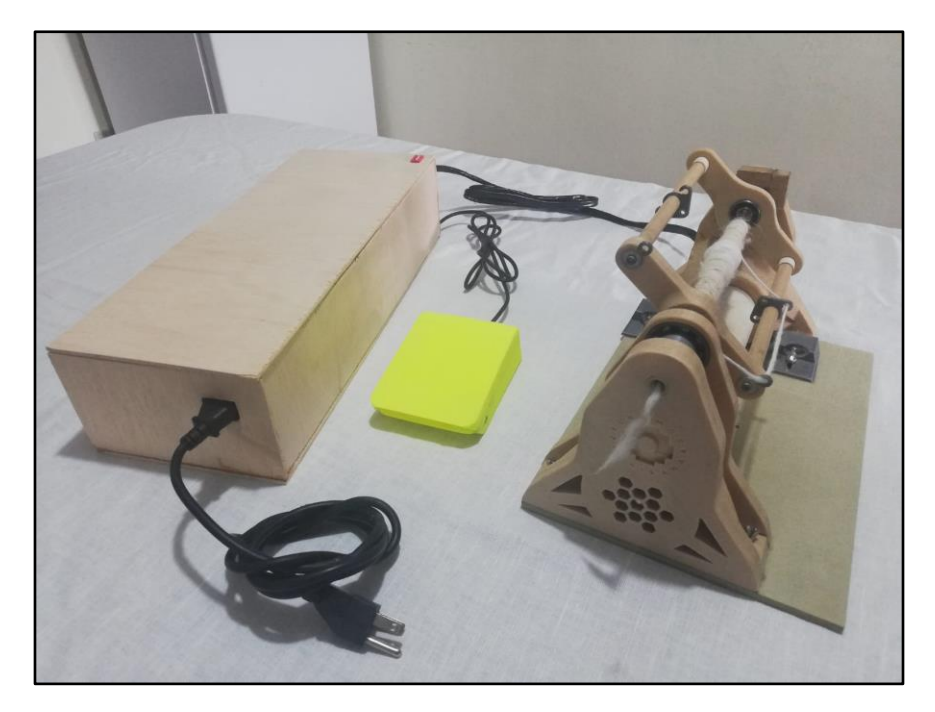

**Figura 1-3.** Prototipo implementado. **Realizado por:** Valle, C. 2021.

Para la validación del prototipo se realizaron cuatro pruebas. A continuación, se detallan cada una de ellas:

#### **3.1. Cálculo de la relación de giro entre las estructuras giratorias de la rueca**

El objetivo de esta prueba es determinar las revoluciones por minuto a las que trabaja la rueca eléctrica utilizada en "Casa Condor" para luego trasladar esos valores a este prototipo y obtener características similares en el hilo.

En la Figura 2-3 se muestra la toma de las revoluciones por minuto a las que giran la aleta y el huso de esta rueca con freno mecánico. Se tomó los datos de velocidad de cada estructura en períodos de 15 minutos durante 1 hora con la herramienta de medición tacómetro óptico RPM10 – TachIr cuya información técnica se encuentra en el ANEXO F.

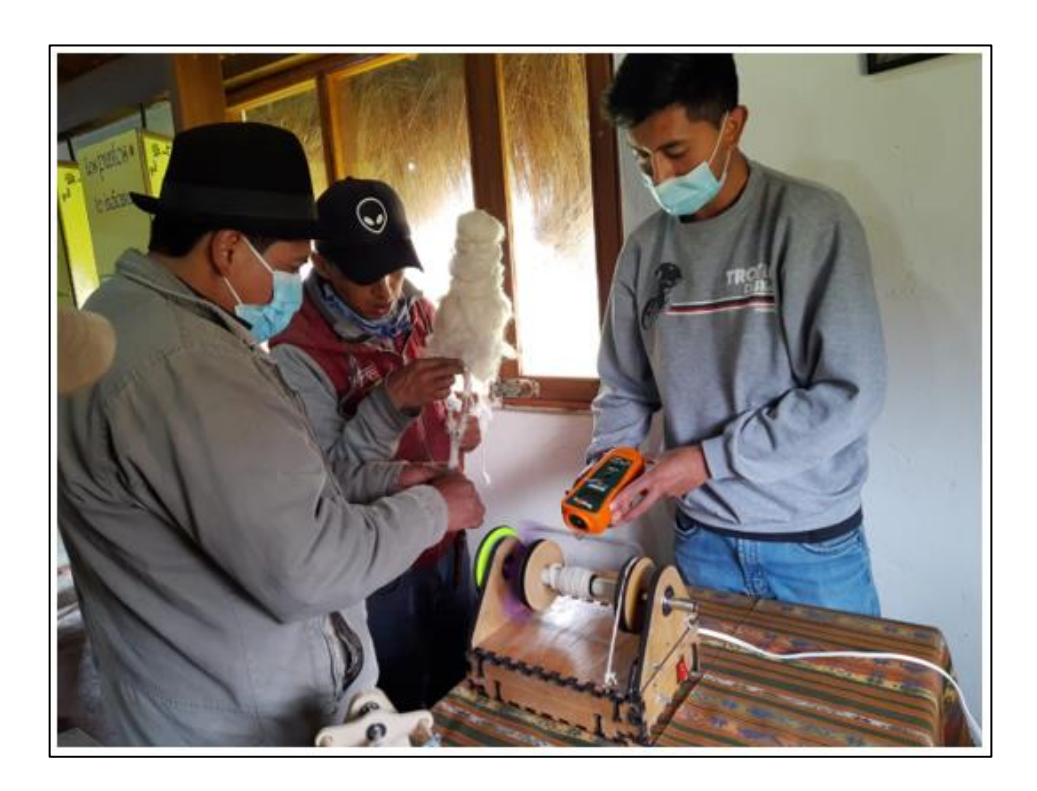

**Figura 2-3.** Toma de datos de velocidad de la rueca utilizada en "Casa Condor". **Realizado por:** Valle, C. 2021.

En la Tabla 1-3 se presentan los resultados obtenidos de las mediciones realizadas y se establece la relación de velocidades de giro que existe entre la aleta y el huso, ya que este dato se ingresa al prototipo implementado.

| Hora (min) | rpm del huso | rpm de aleta    | relación<br>$=$ rpm del huso/RPM's aleta |
|------------|--------------|-----------------|------------------------------------------|
| 15         | 3966         | 3676            | 0.92                                     |
| 30         | 3425         | 3064            | 0.89                                     |
| 45         | 3062         | 2634            | 0.86                                     |
| 60         | 2765         | 2411            | 0.87                                     |
|            |              | <b>PROMEDIO</b> | 0.88                                     |

**Tabla 1-3:** Revoluciones por minuto de la rueca utilizada en "Casa Condor".

**Realizado por:** Valle, C. 2021

En la Tabla 1-3 se observa, numéricamente, la situación descrita en el capítulo anterior de una rueca eléctrica con freno mecánico, donde no se evidencia una relación de velocidades fiable, pues, en cada calibración se llega a valores diferentes por las imprecisiones a las que se está sujeto por hacerlo manualmente. De la Tabla 1-3, se obtiene el valor promedio de 0.88 para la *relación* de velocidades y ese es el dato que se traslada al prototipo implementado.

Después de implementar la relación de velocidad obtenida de la Tabla 1-3 en el algoritmo de este trabajo de investigación, se deduce que esta relación no se cumple para el prototipo implementado, pues, existen aspectos mecánicos y estructurales que definen a cada máquina de manera diferente, lo que da paso a la siguiente prueba donde se hacer experimentación para definir relaciones de velocidad propias para este trabajo.

#### **3.2. Obtención de títulos de hilo**

El objetivo de esta prueba es crear un hilo, con lana de llama y título semejante al obtenido por los artesanos en "Casa Condor" actualmente. En la Figura 3-3 se muestra el proceso de hilado realizado mediante variaciones en la relación de velocidades entre el huso y aleta a razón de 0.1 hasta empezar a obtener el hilo formado. Posteriormente se redujo las variaciones a 0.01 lo que permitió obtener tres hilos de grosor diferente y características visuales estables, es decir, se logra la posibilidad de establecer etiquetas de títulos para los hilos.

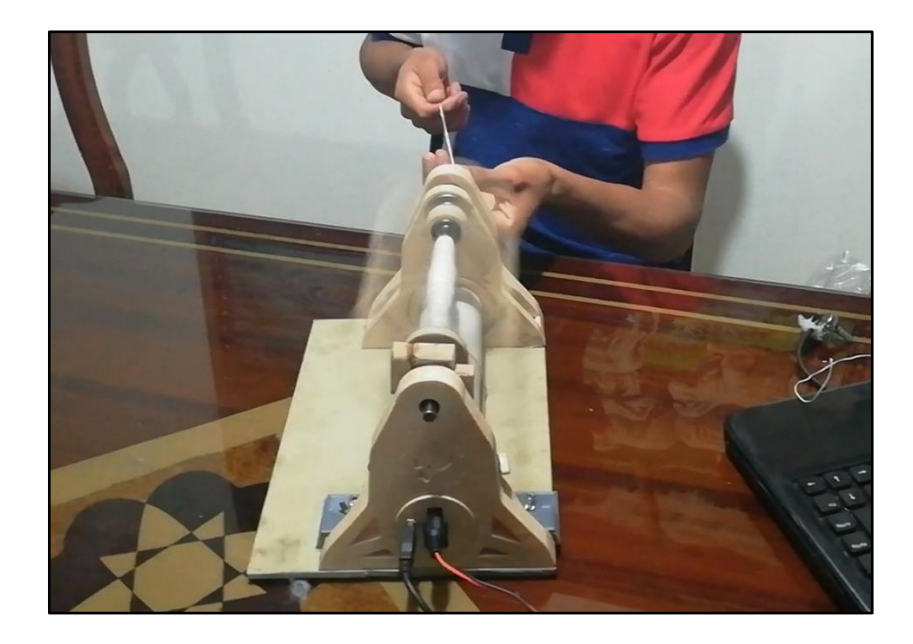

**Figura 3-3.** Pruebas realizadas en el prototipo. **Realizado por:** Valle, C. 2021.

En la Figura 4-3 se muestra un ejemplo de hilo, obtenido con el prototipo, de características visuales uniformes.

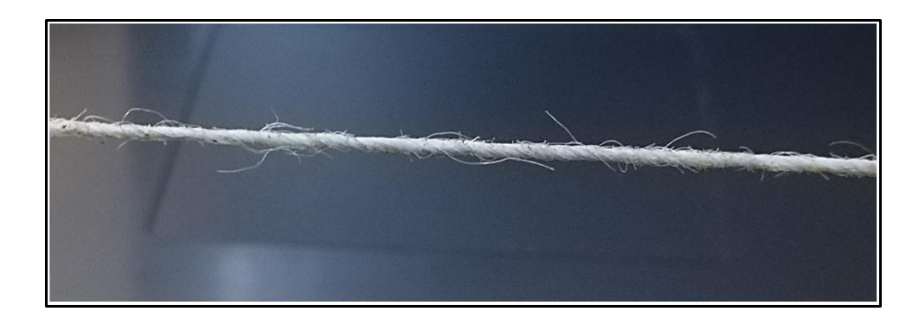

**Figura 4-3.** Hilo correctamente torcido.

**Realizado por:** Valle, C. 2021.

En la Figura 5-3 y 6-3 se muestran ejemplos de intentos erróneos de producción de hilo obtenidos en esta prueba dados cuando no se define correctamente la relación de giro entre las estructuras giratorias de la rueca.

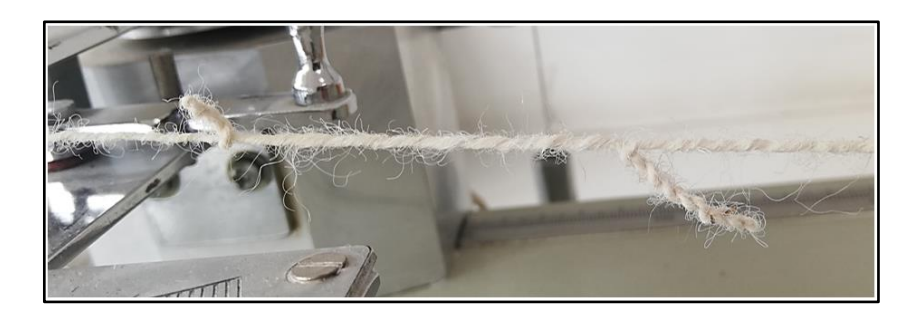

**Figura 5-3.** Hilo enrollado en sí mismo por exceso de torsión.

**Realizado por:** Valle, C. 2021.

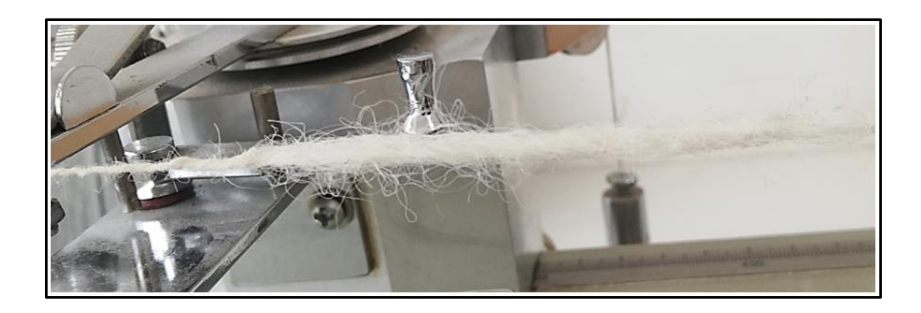

**Figura 6-3.** Hilo suelto por falta de torsión. **Realizado por:** Valle, C. 2021.

Retomando lo antes mencionado, para el proceso de asignación de títulos a los hilos obtenidos en esta prueba, se acudió al laboratorio de control de calidad de hilatura de la Fabrica "Textil Santa Rosa" ubicada en la parroquia Santa Rosa de la ciudad de Ambato, cuyos equipos fueron de ayuda para etiquetar rápidamente los títulos de hilo.

En la Figura 7-3 se muestra el carrete de medición YG086 de HONG DA en el que se enrolla determinada porción de hilo decidida por el carrete.

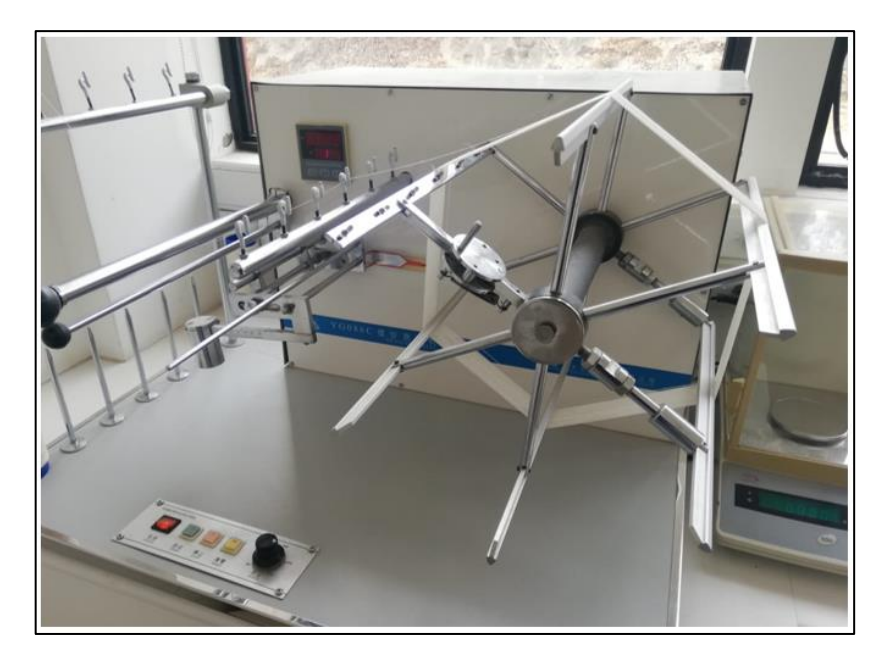

**Figura 7-3.** Carrete de Medición YG086 de HONG DA. **Realizado por:** Valle, C. 2021.

Posteriormente se toma el hilo enrollado y se lo coloca en la pesa JA203 de XING YUN, la cual, automáticamente realiza el cálculo del título y muestra el valor como se ve en la Figura 8-3.

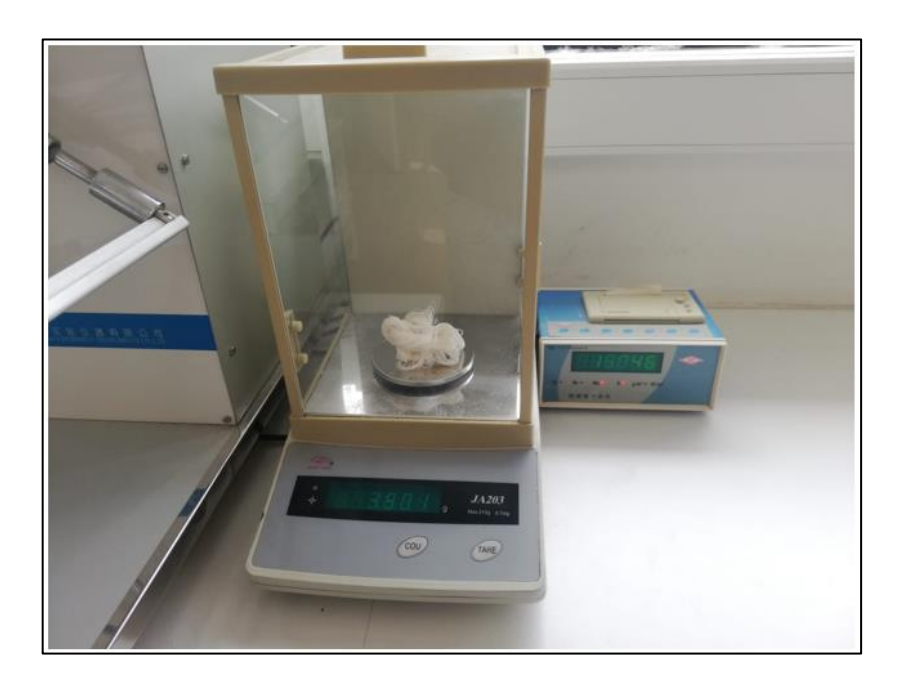

**Figura 8-3.** Pesa JA203 de XING YUN.

**Realizado por:** Valle, C. 2021.

En la Figura 9-3, se muestra la pantalla de la impresora conectada a la Pesa JA203, con el valor de uno de los títulos obtenidos.

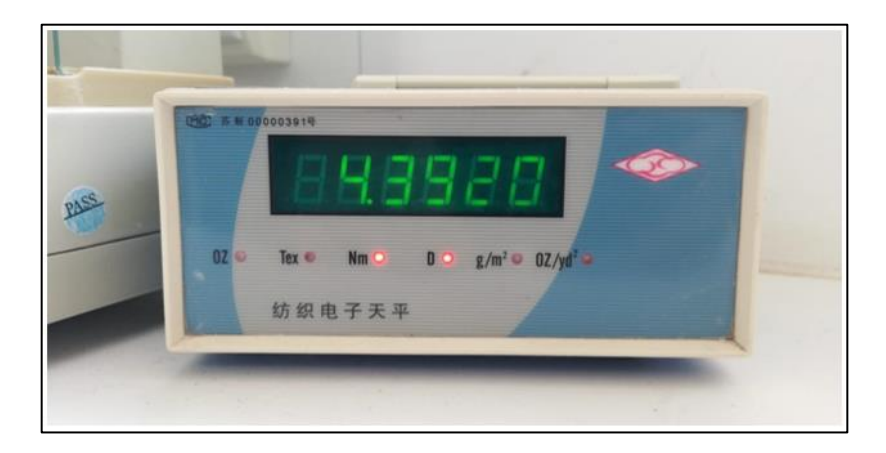

**Figura 9-3.** Título de hilo calculado con la Pesa JA203. **Realizado por:** Valle, C. 2021.

En la Tabla 2-3 se presentan los resultados positivos de esta prueba, donde se puede observar la obtención de 3 tipos de títulos de hilo y también se describe la relación de velocidad o las revoluciones por minuto de los ejes rotativos con los cuales se obtuvo estos títulos.

**Tabla 2-3:** Características técnicas por título de hilo.

| Título | Límite<br>Inferior -5% | Límite<br>Superior $+5\%$ | RPM's<br>Carrete | RPM's<br>Aleta | Relación |
|--------|------------------------|---------------------------|------------------|----------------|----------|
| 4      | 3.8                    | 4.2                       | 8500             | 9400           | 0.9      |
| O      | 5.7                    | 6.3                       | 8100             | 9400           | 0.86     |
| 8      | 7.6                    | 8.4                       | 7700             | 9400           | 0.81     |

**Realizado por:** Valle, C. 2021

De esta prueba se infiere que se cumplió con el requerimiento de obtención de un hilo, aproximadamente, de título 4 y además se obtiene dos adicionales.

#### **3.3. Comparativa entre tiempos de producción por método de hilado**

El objetivo de esta prueba es comparar los tiempos de producción de hilo entre el hilado con huso manual, como el de la Figura 10-3, el hilado con rueca eléctrica de freno mecánico utilizado en "Casa Condor" y el hilado con el prototipo implementado para determinar cuánto tiempo demoran en producir determinada cantidad de hilo.

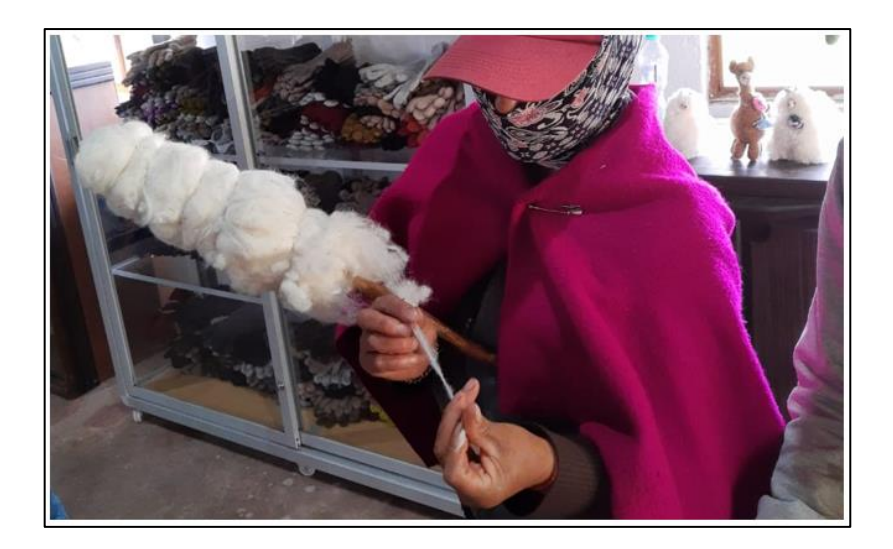

**Figura 10-3.** Hilado de fibra de lana con huso manual. **Realizado por:** Valle, C. 2021.

En la Figura 11-3 se puede observar el trabajo paralelo entre las tres alternativas para el hilado para su posterior comparativa de tiempos. Ahí los miembros de esta asociación supieron manifestar que para obtener 500 g de hilo, necesitan 12 horas de trabajo con el huso manual y necesitan 6 horas con la rueca de freno mecánico, mientras que con el prototipo implementado puede conseguir esa cantidad de hilo en 2 horas.

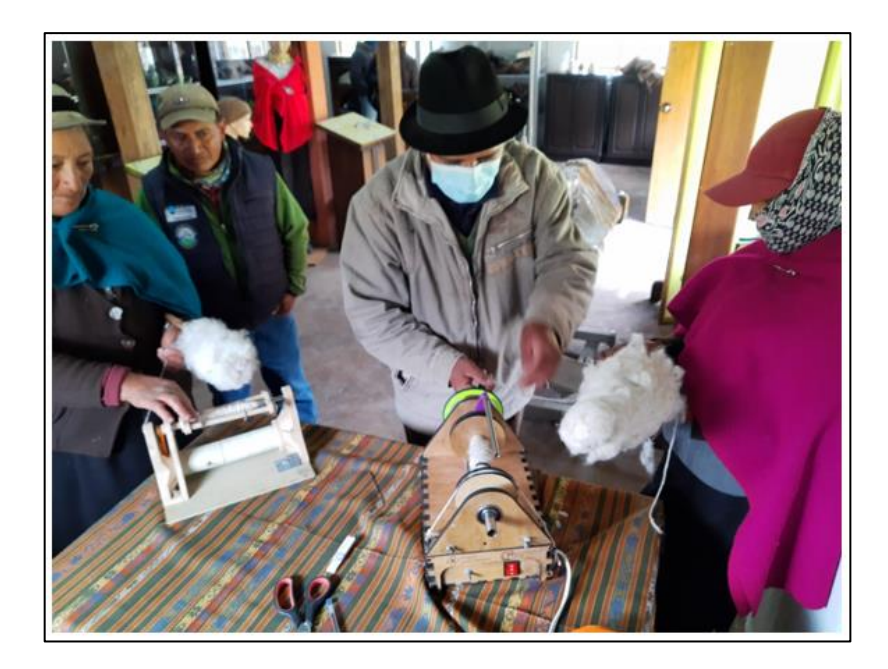

**Figura 11-3.** Comparación de tiempos de trabajo. **Realizado por:** Valle, C. 2021

Analizando lo antes mencionado, se concluye que este trabajo representa una mejora del 600 % con respecto al hilado con huso manual y del 300 % con respecto al hilado con la rueca utilizada en "Casa Condor", por lo tanto, se cumple con el requerimiento de reducción de tiempos de producción de hilo.

#### **3.4. Comparativa de consumo eléctrico entre las ruecas analizadas**

El objetivo de esta prueba es medir el consumo eléctrico de las dos ruecas utilizadas para determinar si el prototipo implementado consume menos energía. Los datos se obtuvieron mientras las máquinas estaban funcionando y se midió sus valores de consumo de corriente eléctrica con el multímetro DT9208A.

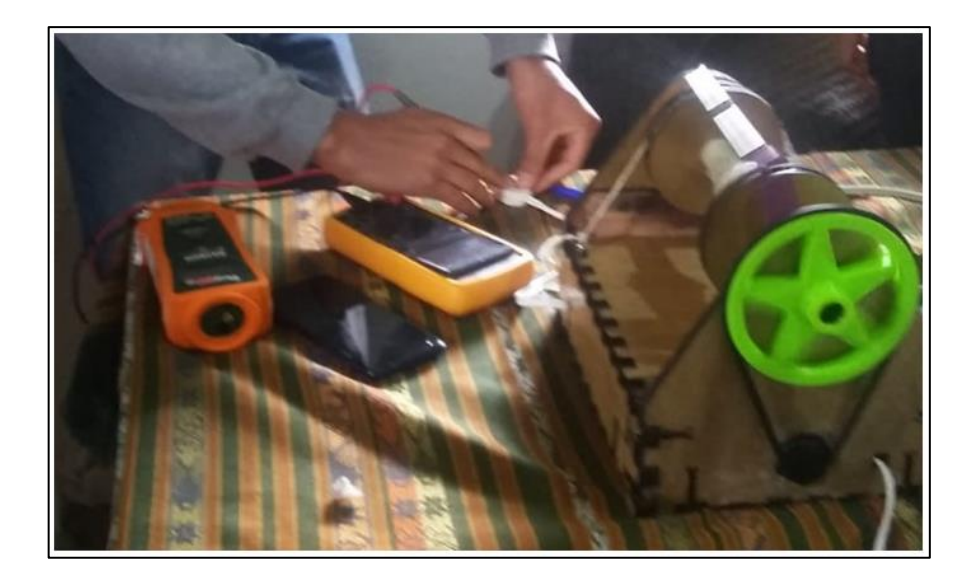

**Figura 12-3.** Medición del consumo de corriente de las ruecas analizadas. **Realizado por:** Valle, C. 2021.

En la Tabla 3-3 se presenta los valores de corriente y potencia para cada rueca utilizada en esta comparación.

|                           | Rueca eléctrica<br>"Casa Condor" | Rueca<br>prototipo |
|---------------------------|----------------------------------|--------------------|
| Corriente Eléctrica (amp) |                                  | 0.76               |
| Potencia Eléctrica (W)    | 156                              |                    |

**Tabla 3-3:** Resultados de la prueba de consumo de corriente de las máquinas.

**Realizado por:** Valle, C. 2021

De la Tabla 3-3 se puede inferir que el consumo eléctrico del prototipo implementado es un 41.51 % menor que el de la rueca utilizada en "Casa Condor", por lo tanto, se cumple el requerimiento.

# **CAPÍTULO IV**

# **4. EVALUACIÓN ECONÓMICA**

En el presente capítulo se analiza el costo de implementación del sistema de control en lazo cerrado y posteriormente se analiza los beneficios que implica este trabajo de investigación.

En la Tabla 1-4 se realiza un estudio de costos de los componentes que conforman el prototipo.

| <b>Módulos</b>          | <b>Cantidad</b> | Valor (USD) |
|-------------------------|-----------------|-------------|
| Rueca                   | 1               | 50          |
| Arduino Mega            | 1               | 16          |
| Sabertooth 2x60 A       | 1               | 75          |
| Electric CC Motor 8.4 v | 2               | 22          |
| Encoder Óptico FC-03    | 2               | 5           |
| <b>Fuente ATX</b>       | 1               | 15          |
| Varios                  |                 | 20          |
| <b>TOTAL</b>            |                 | 203         |

**Tabla 1-4:** Análisis de costo del prototipo.

**Realizado por:** Valle, C. 2021.

De la Tabla 1-4 se observa que el costo del prototipo implementado es de 203 dólares, mientras que el costo de la rueca eléctrica utilizada en "Casa Condor" es de 350 dólares, lo que representa un 42 % menos, lo que implica que el prototipo implementado es de bajo costo. Económicamente hablando, la inversión en un prototipo comercial de rueca semiautomatizada podría influir en el precio del kilogramo de hilo, pues, si cuesta menos producirlo, consecuentemente, la prenda tendría un costo más accesible al mercado y se mejoraría la economía en torno a la textilería andina manteniendo la identidad de los pueblos.

#### **CONCLUSIONES**

- Se diseñó e implementó un controlador de lazo cerrado mediante sistemas embebidos para el control de velocidad de los motores en una rueca. El prototipo trabaja con una tarjeta Arduino que controla los motores CC y tipo de torsión en la producción de hilo con lana de llama que tiene un diámetro promedio de 23 micras y un largo aproximado de 16 cm. El prototipo presentó, en todas sus pruebas, un trabajo constante y estable debido al controlador implementado.
- De las pruebas realizadas sobre la toma de velocidades de giro de la rueca utilizada en "Casa Condor", se determinó que no se puede trasladar los valores obtenidos al prototipo implementado, pues, existen aspectos mecánicos y estructurales que definen a cada máquina de manera diferente.
- De las pruebas realizadas sobre la obtención de títulos de hilo con lana de llama, se determinó que el prototipo permite crear tres títulos de hilo diferentes: 8, 6 y 4, este último mantiene, incluso mejora, las características y calidad del hilo producido de manera tradicional, lo que cumple con el requerimiento establecido.
- De la prueba realizada sobre los tiempos de producción del hilado manual y las dos ruecas utilizadas en este análisis, se determinó que, en la producción de 500 g de hilo, el prototipo implementado presenta una mejora del 600 % con respecto al hilado con huso manual y del 300 % con respecto al hilado con la rueca utilizada en "Casa Condor", por lo tanto, se cumple con el requerimiento.
- De la prueba realizada sobre el consumo eléctrico de las ruecas analizadas se determinó que el prototipo implementado presenta un consumo de corriente 41.51 % menor que la rueca de "Casa Condor".
- Del análisis de costos sobre el prototipo implementado se determinó que tiene un 42 % menor costo que la rueca de "Casa Condor", por lo que se cumple con el requerimiento.
- Se identificó la importancia de mantener la perspectiva andina en el proceso de producción textil, por tal motivo, la investigación no se enfoca en automatizar todos los procesos, sino en mejorar la calidad y los tiempos de producción del hilo manteniendo, mayormente, la intervención del artesano, con la finalidad de que se pueda plasmar su cosmovisión e identidad en las prendas de vestir que realicen.
- En el desarrollo del proyecto, se logró identificar las características del hilado andino de una comunidad y plasmarlo, de manera experimental, en un prototipo de sistema embebido sin alterar las cualidades representativas del hilado, más bien, se homogenizó las mismas, específicamente, en el título del hilo, lo que permite realizar investigaciones detalladas para aplicar estos resultados en equipos de producción textil que realce y distinga la identidad de los textiles de cada uno de los pueblos andinos.

#### **RECOMENDACIONES**

- Ampliar los tiempos de pruebas del prototipo implementado para encontrar posibles mejoras en su diseño antes de aplicar los resultados obtenidos en el desarrollo de equipos textiles comerciales.
- Crear un diseño estructural general de la rueca que se adapte a todas las necesidades de los pueblos andinos de la región, sin convertirlo en un proceso industrializado, manteniendo la intervención del artesano, la identidad y aceptación de sus tejidos con sus características propias.
- Plantear temas de investigación que permitan crear máquinas semiautomatizadas para facilitar los procesos de producción de los productos andinos, que prioricen y se adapten al rescate de la identidad y tradiciones propias de cada uno de los pueblos.
- Invertir en investigación para el desarrollo de tecnologías accesibles y eficientes en pro de los pueblos andinos, sus actividades y su identidad.

### **BIBLIOGRAFÍA**

**ACUÑA, K.** *Evolución de la automatización.* Trujillo : Universida César Vallejo, 2015.

**AGUDELO, N.** *Historia de la Automatización.* Bogotá : Universidad ECCI.

**ÁLVAREZ, M.** *Controladores Lógicos.* Barcelona : Marcombo, S.A., 2004.

**ARDUINO.** *Arduino* [blog]. [Consulta: 05 de Diciembre de 2020]. Disponible en: https://www.arduino.cc/en/Guide/Introduction.

**ARDUINO.** *Arduino Uno* [blog]. [Consulta: 08 de Diciembre de 2020]. Disponible en: https://store.arduino.cc/usa/arduino-uno-rev3.

**ARTEAGA, D.** D*iseño e implementación de módulos de entrenamiento con aplicaciones de control pid de un caldero de una cámara de estabilidad utilizando la interface ni mydaq y el software labview.* (Trabajo de Titulación). Guayaquil : Universidad Politécnica Salesiana, 2014.

**AS432-B.** *Tachometers Instruments (Indicator and Generator).* Canadá : Aerospace Standard, 1996.

**BAUGH, G.** *Manual de tejidos para diseñadores de moda.* Barcelona : Parramón Ediciones, 2011.

**BEBECOTTÉ.** *Bebecotté: Organic and Natural Things* [blog]. [Consulta: 10 de Diciembre de 2020]. Disponible en: https://bebecotte.com/es/blog/11\_arte-textil-andino-preservando-lastecnicas-tradicionales.html.

**BECKERT, S.** *Empire of Cotton. A Global history.* s.l. : Vintage, 2015.

**BEGLE, M.** *fabacademy* [blog]. 12 de Mayo de 2013. [Consulta: 11 de Diciembre de 2020]. Disponible en: http://fabacademy.org/archives/2014/students/begle.moritz/week13.html.

**BELLÓN, S.** D*escripción teórica de un procedimiento para determinar los parámetros de un motor de corriente continua.* Boyacá : GIMAC, s.f.

**BERG, M.** *The Age of Manufactures 1700 – 1820.* London : Routledge, 1994.

**BOLTON, W.** *Ingeniería de Control.* México, D.F. : Alfaomega, 2001.

**CAJO, R.** *Evaluación de la plataforma Arduino e implementación de un sistema de control de posición horizontal.* Guayaquil : Universidad Politécnica Salesiana, 2013.

**CALLE, D.** *Diseño e Implementación de un control difuso de velocidad para el motor hidráulico HRE HIDRAULIC.* (Trabajo de Titulación). Cuenca : Universidad Politécnica Salesiana, 2018.

**CAMARGO, C.** *Implementación de sistemas digitales complejos utilizando sistemas embebidos.*  Bogotá : Ingenium, 2012.

**CERÓN, I; et al.** *Modelo matemático del motor de corriente directa.* Puebla : Universidad Politécnica de Puebla, s.f.

**CONTRERAS, E.** *Diseño y construcción de un banco de Prácticas en motores eléctricos, como apoyo a la asignatura diseño de Máquinas II.* Bucaramanga : Universidad Industrial de Santander, 2010.

**CORREA, A.** *Sistema para controlar la velocidad de un motor DC utilizando modulación de ancho de pulso.* Quito : Escuela Politécnica Nacional, 2016.

**COULTOM.** *Fuji Electric Instrumentation y Control* [blog]. 5 de Febreo de 2014. [Consulta: 13 de Diciembre de 2020]. Disponible en: https://www.coulton.com/What\_is\_On\_Off\_Control.html.

**DANERI, P.** *Automatización y Control Industrial.* s.l. : Hispano Americana, 2008.

**DAVIS, C.** *Partes de un servo motor.* [En línea] 21 de Noviembre de 2011. [Consulta: 13 de Diciembre de 2020]. Disponible en: https://es.slideshare.net/CristianDavis/partes-de-un-servomotor.

**DEJAN.** *How Brushless Motor and ESC Work.* [En línea] 8 de Diciembre de 2020. [Consulta: 13 de Diciembre de 2020]. Disponible en: https://howtomechatronics.com/how-it-works/howbrushless-motor-and-esc-work/.

**DELGADO, J.** *Perspectivas de la producción de fibra de llama en Bolivia. Potencial y desarrollo de estrategias para mejorar la calidad de la fibra y su aptitud para la comercialización.* Alemania : Facultad de Ciencias Agrarias, Universidad Hohenheim, 2003.

**DERBY, S.** *Design of Automatic Machinery.* New York : Marcel Dekker, 2005.

**ELVIRA, M.** *sitio argentino de producción animal.* [En línea] 2009. [Consulta: 10 de Diciembre de 2020]. Disponible en: http://www.produccionanimal.com.ar/produccion\_ovina/produccion\_ovina\_lana/11-lana.pdf.

**GALLARDO, S.** *Técnicas y Procesos en Instalaciones Domóticas y Automáticas.* s.l. : Paraninfo, 2013.

**GARCÍA, A.** *El Control Automático en la Industria.* s.l. : Universidad de Castilla La Mancha., 2005.

**GARCÍA, E.** *Automatización de Proceso Industriales.* Valencia : Universidad Politécnica de Valencia, 1999.

**GIL, L; & RINCÓN, J.** *Control pid para el control de velocidad de un motor dc.* pereira : universidad tecnológica de pereira, 2014.

**GISIBERICA.** *Tacómetro* [En línea]. 8 de Diciembre de 2020. [Consulta: 10 de Diciembre de 2020]. Disponible en http://www.gisiberica.com/TACOMETROS%20Y%20CUENTA%20REVOLUCIONES/TC31 0S.htm.

**GOMÁRIZ, S.** *Teoría de control - Diseño Electrónico.* Barcelona : UPC, 2001.

**GROEL, N.** *Los motores paso a paso.* Buenos Aires : SA de la Plata, 2006.

**GUAMAN, D.** *Implementación de un acceso vehicular de profesores y trabajadores para el parqueadero de la E.S.F.O.T.* (Trabajo de Titulación). Quito : Escuela Politécnica Nacional, 2010.

**SÁNCHEZ, M; et al.** *Historia de la robótica: de Arquitas de Tarento al robot Da Vinci (Parte I).* 2007, Actas Urol Esp., págs. 69-76.

**JIMÉNEZ, C; et al.** *Estimación básica de los parámetros del circuito equivalente de la máquina de corriente directa.* Pereira : Universidad Tecnológica de Pereira, s.f.

**LAZARTE, J.** *La estimación de los parámetros de un motor DC y su posterior modelamienato.*  Trujillo : TECSUP, 2017, Investigación aplicada e innovación, págs. 20-24.

**LIÑAN, J.** *Teoría de Control - Controlador PID* [En línea]. 22 de Noviembre de 2017. [Consulta: 20 de Diciembre de 2020]. Disponible en: https://www.slideshare.net/JuanLianOrtega/clase-7 pid.

**LLAMAS, L.** *Ingeniería, informática y diseño* [blog]. 26 de Agosto de 2015. [Consulta: 08 de Diciembre de 2020]. Disponible en: https://www.luisllamas.es/salidas-analogicas-pwm-enarduino/.

**LOMBARDI, V.** *La rueca se hizo electrónica*. Agencia TSS,. 15 de gosto de 2013, págs. 165 - 167.

**LÓPEZ, E.** *Propuesta de automatización en bodega de producto terminado enindustria manufacturera de productos de higiene personal en costa rica.* 2015, InterSedes: Revista de las Sedes Regionales, págs. 1-20.

**MACHADO, J.** *Automatización de los procesos Productivos en la planta II División Partes y Piezas para la Empresa Indurama S.A.* Cuenca : Facultad de ciencias quimicas, 2009.

**MACHADO, J.** *Automatización de los proceso Productivos en la planta II División Partes y Piezas para la Empresa Indurama S.A.* Cuenca : Universidad de Cuenca, 20.10.

**CÓRDOBA, E.** *Manufactura y automatización.* 2006, Ingeniería e Investigación, págs. 120-128.

**MATEOS, F.** *Neumática e Hidraúlica.* Oviedo : Universidad de Oviedo, s.f.

**MERRIAM-WEBSTER.** *In Merriam-Webster.com dictionary* [En línea]. 30 de Noviembre de 2020. [Consulta: 08 de Diciembre de 2020]. Disponible en : https://www.merriamwebster.com/dictionary/automation.

**METAS.** *Tacómetros (Medición de Frecuencia Rotacional).* Jalisco : MetAs y Metrólogos asociados, 2005.

**MEZA, F; & RAMOS, P.** *Modelo Matemático Motor DC Conexión Independiente.* Guayaquil : Universidad Politécnica Salesiana, 2015.

**MICROCHIP.** *PIC16F628A. Microchip* [En línea]. [Consulta: 08 de Diciembre de 2020]. Disponible en: https://www.microchip.com/wwwproducts/en/PIC16F628A.

**MOLINA, I.** La rueca y el huso: palabras, símbolos y cosas. [aut. libro] Michel Contini. *Parole romanze.* Italia : Edizioni dell'Orso, 2003, págs. 337-338.

**MONASTERIO, F; & GUTIÉRREZ, A.** *Modelado de un motor DC.* Madrid : ETSIT - UPM, 2020.

**MORA, F.** *Máquinas Eléctricas.* Madrid : McGrawHill, 2008.

**MORENO, I.** *El título de un hilo* [En línea]. [Consulta: 9 de Diciembre de 2020]. Disponible en: https://www.coursehero.com/file/66879642/EL-TITULO-DE-UN-HILOpdf/.

**MORTON, T.** *Embedded Microcontrollers.* s.l. : Prentice Hall, 2000.

**SAHED, N.** *Natural Fiber Polymer Composites: A Review.* 1999, Adavances in Polymer Technology, págs. 351-363.

**NISE, N.** *Sistemas de control para Ingeniería.* México : Cesca, 2002.

**OGATA, K.** *Ingeniería de Control Moderna.* Madrid : Pearson, 2010.

**ORELLANA, J.** *Modelado y Control de posición de un cilindro de doble efecto utilizando PID y PID-Difuso con Matlab y Labview.* Guayaquil : Universida Politécnica Salesiana, 2017.

**PARRA, L.** *Microprocesadores.* México : Red Tercer Milenio, 2012.

**PEREZ, M.** I*ntroduccion a los sistemas de control y modelo matemático para sistemas lineales invariantes en el tiempo.* San Juan : Universidad Nacional de San Juan, 2007.

**PESOK, J.** O*rigen y evolucion de la tecnologia textil.* Montevideo : ISBN, 2004.

**LÓPEZ, E.** *Propuesta de automatización en bodega de producto terminado en industria manufacturera de productos de higiene personal en Costa Rica.* 2015, Intersedes.

**PUCHA, R; & VALLEJO, M.** I*mplementación de un prototipo mecánico para el escarmenado de lana ovina.* (Trabajo de Titulación). Riobamba : Espoch, 2017.

**QUINTERO, M.** *Motores Paso a Paso (PaP.* [En línea]. 2016. [Consulta: 9 de Diciembre de 2020]. Disponible en: https://docplayer.es/20894810-Control-de-motores-paso-a-paso-steppermotors.html.

**RASPBERRY.** *Raspberry Pi* [En línea]. 2020. [Consulta: 9 de Diciembre de 2020]. Disponible en: https://www.raspberrypi.org/help/what-%20is-a-raspberry-pi/.

**RASPBERRYPI.** *Raspberry Pi 3 Model B.* [En línea] 8 de Noviembre de 2020. [Consulta: 9 de Diciembre de 2020]. Disponible en: https://www.raspberrypi.org/products/raspberry-pi-3-modelb/?resellerType=home.

**ROBOTMARKETPLACE.** *Small Johnson V2 Motor* [En línea]. 8 de Diciembre de 2020. [Consulta: 9 de Diciembre de 2020]. Disponible en: https://www.robotmarketplace.com/products/0-dcm-462.html.

**RODRÍGUEZ, A.** *Planta Electrónica para entrenamiento de sistemas de control utilizando la interface NI MYDAQ y el Software Labview 2010.* Guayaquil : Universidad Politécnica Salesiana, 2013.

**RODRÍGUEZ, S.** *Plásticos, fibras textiles y otros. Tecnología Industrial I (1ª edición).* Madrid : McGrawHill/Interamericana de España, 1996, págs. 195-224.

**ROS, J.** C*ontrolador de velocidad de una máquina continua.* Cartagena : Universidad Politécnica de Cartagena, 2015.

**RUIZ, J.** *Diseño e implementación de un sistema electrónico de rehabilitación para niños especiales del Instituto Carlos Garbay.* Riobamba : Escuela Superior Politécnica de Chimborazo, 2011.

**SAÁ, F.** *Plataforma para pruebas de algoritmos de control de velocidad de un motor de corriente continua pololu.* (Trabajo de Titulación). Riobamba : Escuela Superior Politécnica de Chimborazo, 2017.

**SANCHEZ, C.** *Crianza y mejoramiento de ovejas*. Lima : Ripalpe, 2003, págs. 115 -117.

**SÁNCHEZ, S; et al.** *Determinación de los parámetros de un motor de CD por medición física directa.* Oaxaca : Universidad tecnológica de la Mixteca, 2014.

**SANVALERO.** *Motores C.C.* [En línea]. [Consulta: 8 de Diciembre de 2020]. Disponible en: http://profesores.sanvalero.net/~arnadillo/Documentos/Apuntes/Analogica/UD7\_El%20transisto r/UD7\_B\_Motores%20cc.pdf.

**SAS, GRUP.** *Fundamentos de Motores.* s.l. : CESF, 2004, pág. 6.

**SEMANTICWEBBUILDER.** *SemanticWebBuilder* [En línea]. [Consulta: 8 de Diciembre de 2020]. Disponible en: http://www.semanticwebbuilder.org.mx/es\_mx/swb/Sistemas\_Embebidos\_Innovando\_hacia\_los \_Sistemas\_Inteligentes\_.

**SILVA, L.** *Sistemas Embebidos: Una alternativa para la automatización de la agroindustria cubana.* Mayabeque : Revista Ciencias Técnicas Agropecuarias, 2019.

**SOLBES, R.** *Automatismos Industriales.* Valencia : Nau Llibres , 2014.

**SOLIS, F.** *Caracterización de un motor de corriente directa.* México, D.F. : Universidad Nacional Autónoma de México, 2010.

**SPINELLI, E.** *Sistemas Embebidos de Tiempo Real con aplicaciones en Bioingeniería.* Buenos Aires : Universidad Nacional de la Plata, 2019.

**STEMMER, A; et al.** *Adaptación tecnológiga para transformación de fibras de razas locales: cardadoras y ruecas eléctricas. cochabamba* : Actas Iberoamericanas en Conservación Animal, 2017.

**SZOMBACH, J; et al.** *Diseño y desarrollo integral de una rueca bimotor con control electrónico.* San Martín : INTI, 2009.

**TACCONI, E.** *Controladores basados en estragtedias PID.* Buenos Aires : UNLP, 2005.

**UNN.** *Sistemas Operativos.* Corrientes : UNN, 2015.

**VACA, A.** *Implementación de un módulo de servo posicionamiento, con controladores de motores con plc y hmi para el laboratorio de automatización y manipulación automática.*  (Trabajo de Titulación). Riobamba : Escuela Superior Politécnica de Chimborazo, 2019.

**VILLALVA, A.** *Diseño y construcción de un controlador inalambrico a traves de microprocesadores para el funcionamiento de un automóvil eléctrico a escala, controlado desde un computador.* Quito : Escuela Politécnica Nacional, 2013.

**WOLF, M.** *Computers as Components: Principles or Embedded Computing System Design. Second Edition.* s.l. : Morgan Kaufmann, 2008.

**ZÚÑIGA, A.** D*esarrollo, construcción y pruebas de un prototipo de prótesis automatizada (brazo izquierdo) por medio de sensores electromusculares.*(Trabajo de Titulación). Riobamba : Escuela Superior Politécnica de Chimborazo, 2018.

# **ANEXOS**

# **ANEXO A:** Información técnica del Arduino Mega

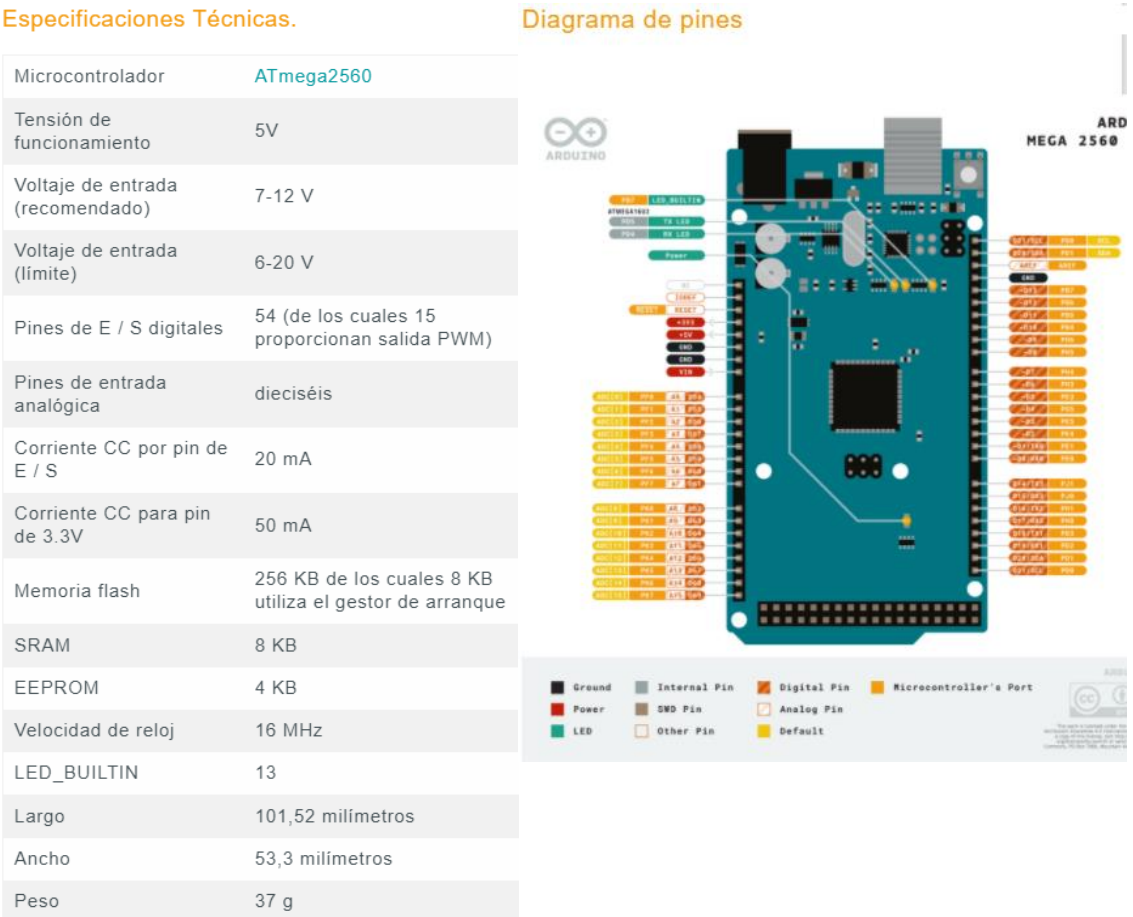

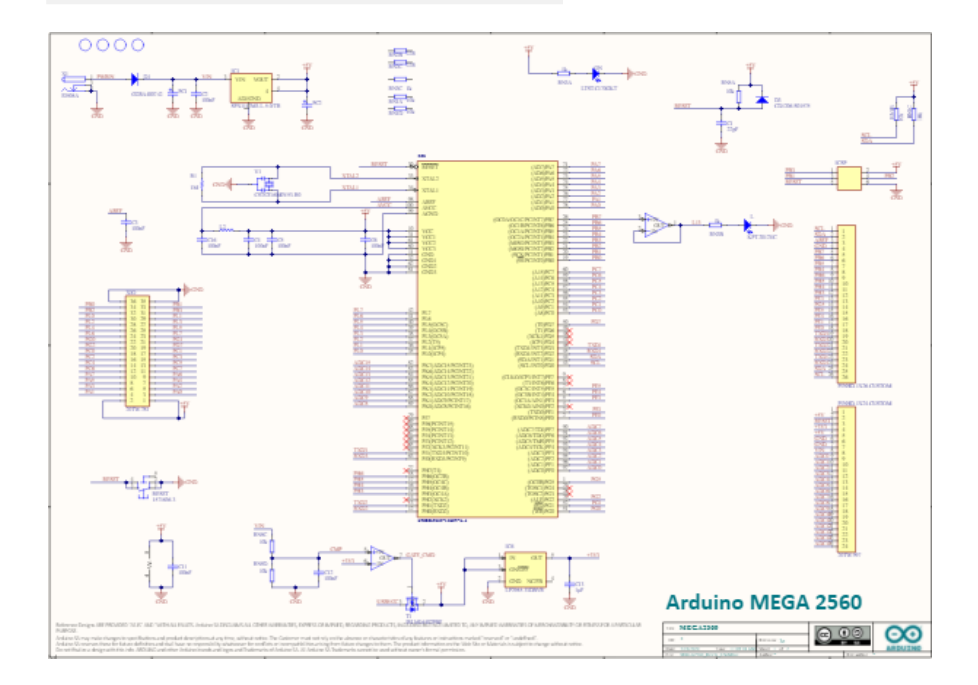

## **ANEXO B:** Información técnica del motor Johnson HC613LG/6411.

Home > Motors, DC > DC Motors, Small Low-Voltage

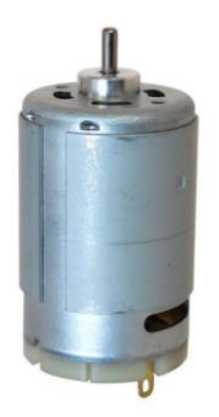

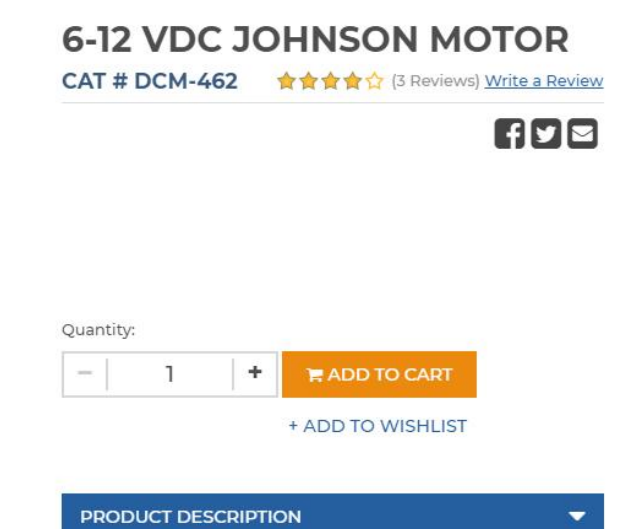

- High Speed / Current Hobby Motor Electric DC motor made by Johnson Electric Model: HC613LG
- Operates on 8.4 VDC Nominal Voltage
- No load speed @ 8.4 VDC: 17,000 RPM
- No load current @ 8.4 VDC: 1.60 A
- Torque at maximum efficiency: 428 g-cm (42 m-Nm)
- Full load current @ 8.4 VDC: 11 A
- Stall current @ 8.4 VDC: 75 A

#### **ANEXO C:** Información técnica del controlador Sabertooth 2x60 amp.

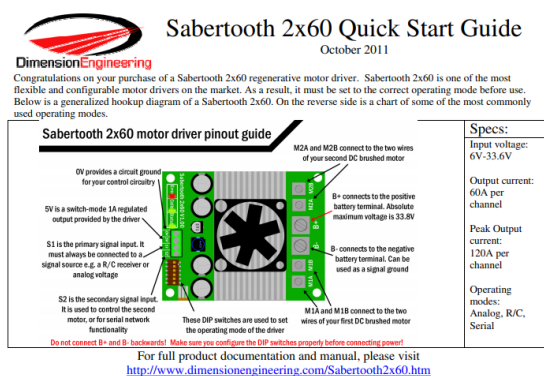

Power terminals  $0{\rm V}$  and  $5{\rm V}$ 

The  $0\mathrm{V}$  and  $5\mathrm{V}$  connections are used to power and interface to low-power control circuits.

The 5V connection is a 5v

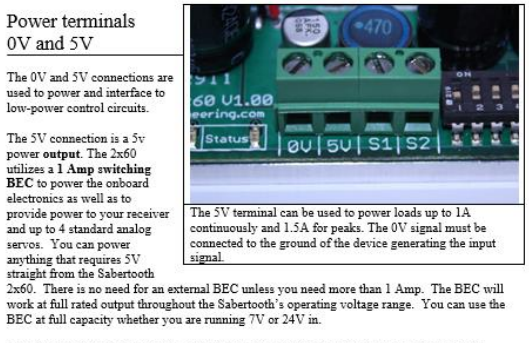

The  $0\mathrm{V}$  connection is the signal ground for the Sabertooth. In order to receive input signals connected to the proved of the device sending the signals. (Note: Internally connected to B- )

Using the 0V and 5v connections to power a radio receiver in R/C mode and potentiometer in analog mode is shown in Figures 2.1 and 2.2. If you are using multiple Sabertooths running from the same radio receiver, only one

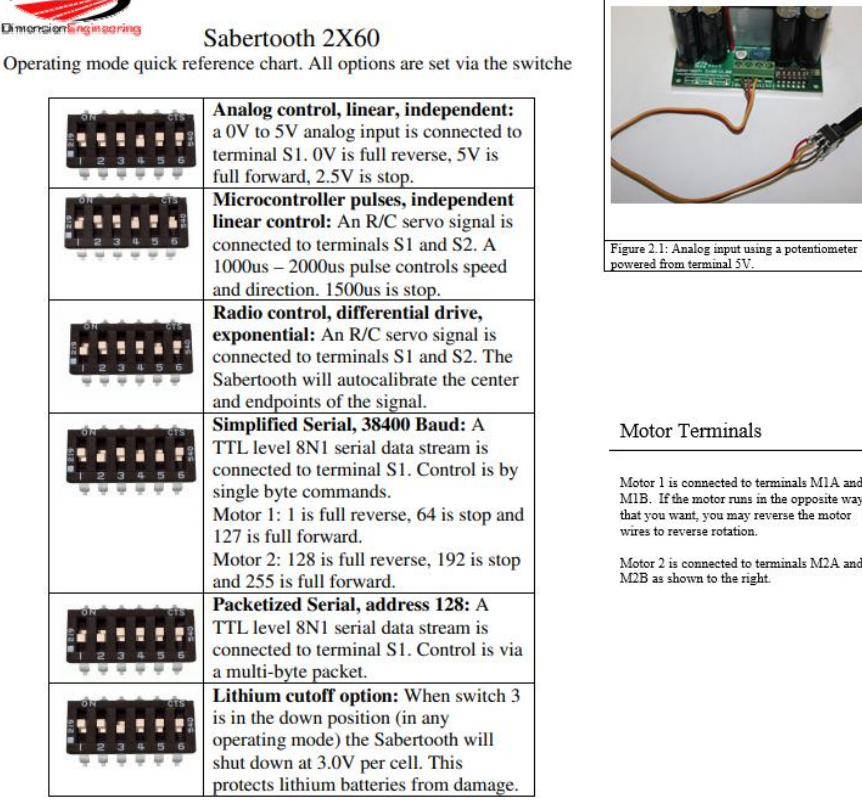

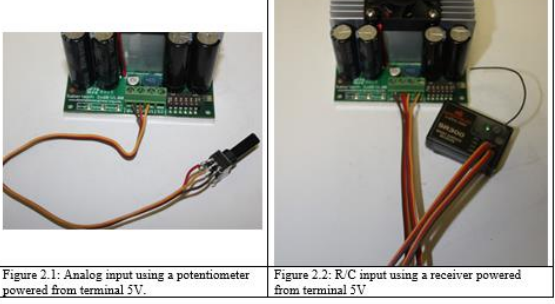

NOTE: If the motor runs in the opposite way<br>that you want, you may reverse the motor<br>wires to reverse rotation.

Motor 2 is connected to terminals M2A and<br>M2B as shown to the right.

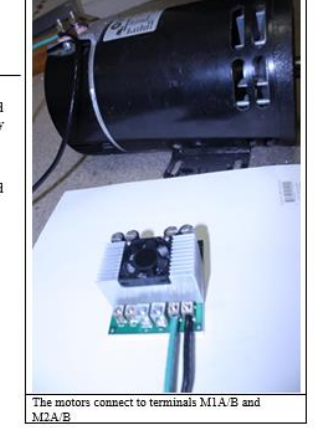

Signal Input Terminals S1 and S2

The input signals that control the Sabertooth are connected to terminals S1 and S2. If you are running in mazlog mode, it is important to have both the signal wires connected before applying power to the device. Otherwise

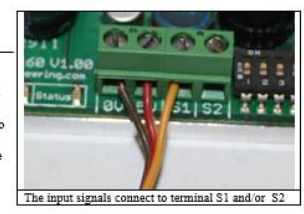

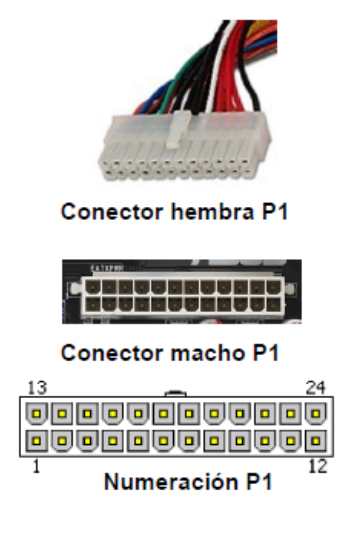

# **Conectores fuentes ATX v.2.2**

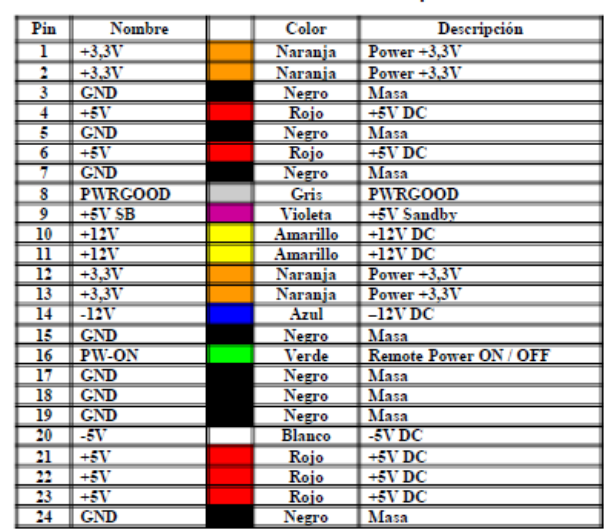

Conector P1 de 24 o 20+4 pines

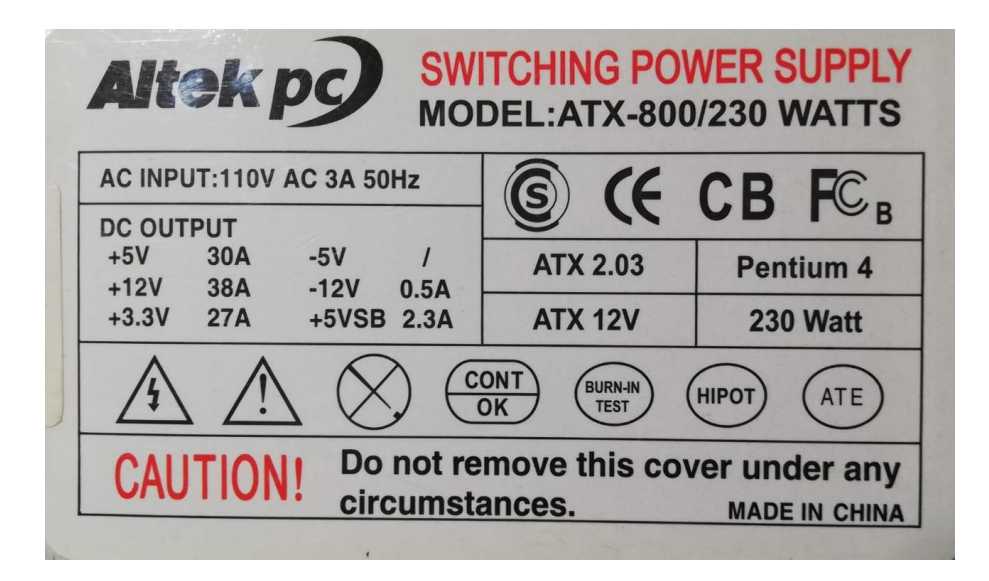

**ANEXO E:** Información técnica del módulo sensor FC-03.

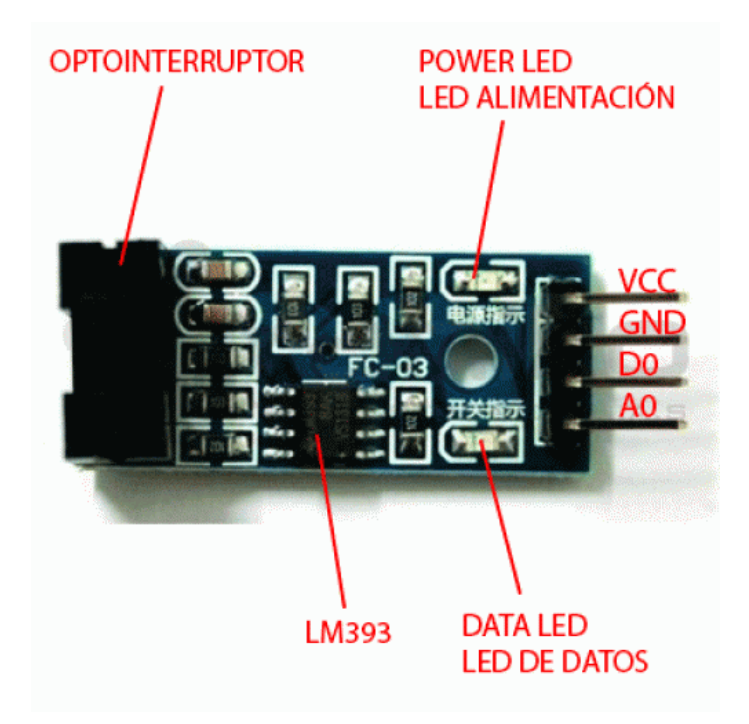

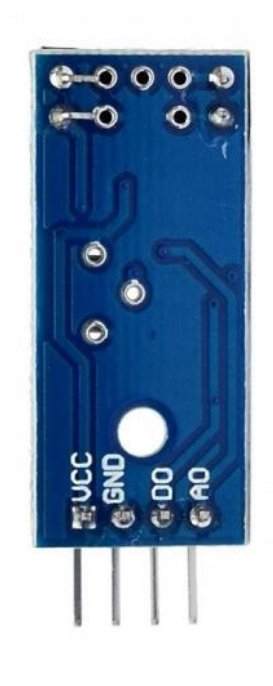

Características:

- · Voltaje de Operación: 3.3V 5V DC
- · Salidas: Analogica y Digital TTL
- · Sensor: MOCH22A
- · Modelo Placa: FC-03 / FZ0888
- · Tipo de emisor: Fotodiodo IR
- · Tipo de detector: fototransistor
- · Longitud de onda del emisor: 950 nm (infrarrojo)
- · Peso: 8 gramos
- · Dimensiones: 3.2\*1.4\*0.7 cm
- · Ranura de 5mm
- Comparador Opamp: LM393
- · Led indicador de alimentación
- · Led indicador de pulso
- · Salida TTL ON: Sensor bloqueado
- · Salida TTL OFF: Sensor sin bloquear

#### **ANEXO F:** Información técnica del tacómetro RPM10 - TachIr.

#### Descripción del medidor

- 1. Sensor del foto tacómetro, termómetro IR<br>sensor y fuente láser
- 2. Botón MEDIR
- 3 Botón termómetro IR
- 4. Botón Memoria
- 5. Selector de función
- 6. Compartimiento de la batería (atrás)
- 7. Husillo del tacómetro de contacto

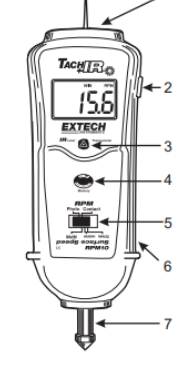

#### MEDIDAS DE RPM POR TACÓMETRO DE CONTACTO

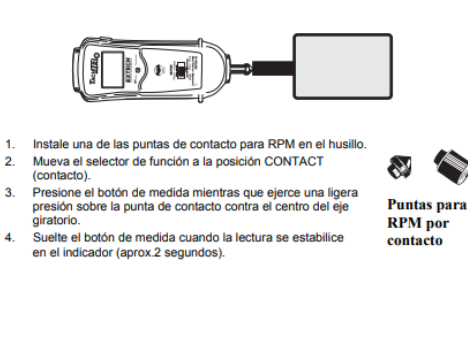

#### MEDIDAS LINEALES DE VELOCIDAD DE SUPERFICIE (ft/min o m

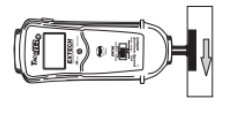

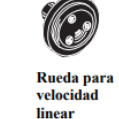

- Instale la rueda para velocidad lineal en el hu  $\overline{2}$
- numero interese per el selector de función a la posición SURFACE SPEED "ft/min" o "m/min"<br>(velocidad de superficie).  $\mathbf{R}$
- (venocional de soperator)<br>Presione el botón medir y sostenga la rueda de velocidad de superficie contra la<br>Suelte el botón de medida cuando la lectura se estabilice en el indicador (aprox. 2<br>Segundos).  $\overline{A}$

#### Operación del medidor

#### Pantalla LCD Reversible

La pantalla del medidor indica las medidas del foto tacómetro y termómetro IR en una dirección y las medidas de contacto en la dirección opuesta. Esto facilita al usuario leer los digitos de la medida en ambos modos de med

#### Selección de unidades de temperatura

ielección de unidades de temperatura<br>Las unidades de temperatura indicadas son<br>seleccionadas por medio de interruptor localizado en el<br>compartimiento de la bateria. Para seleccionar las<br>unidades ("F/°C), abra el compartim

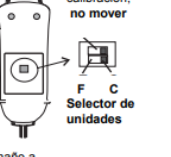

Interruptor de<br>calibración

MEDICIÓN SIN CONTACTO CON EL FOTO TACÓMETRO

- $\mathbf{L}$
- Alique un troco cuadrado de cinta reflectiva de buen tamaño a<br>la superficie u objeto bajo prueba.<br>Ila superficie u objeto bajo prueba.  $\mathbf{z}$
- 3. Apunte el puntero láser hacia el dispositivo bajo prueba a una distancia entre 50 a 2000 mm (2" a 79").
- 
- 2000 mm (2 a 79).<br>
4. Presione el botón para medición (localizado sobre el lado derecho del medidor) y<br>
alinee el haz del puntero láser con el trozo de cinta reflectiva.<br>
5. Verifique que el lndicador de vigilancia ((•)) a
- 6. Suelte el botón de medición cuando la lectura de RPM se estabilice en la pantalla **LCD**
- LCO.<br>Si las rpm son menos de 50, aplique trozos adicionales de cinta reflectiva. Divida la<br>lectura indicada en la pantalla por la cantidad de trozos de cinta reflectiva para calcular<br>las rpm.  $\bar{z}$

NOTA: La iluminación ambiental brillante puede interferir con el haz de luz reflejado. En algunos casos puede ser necesario sombrear el área.

PRECAUCIÓN: Los objetos giratorios pueden ser peligrosos. Extreme sus precauciones

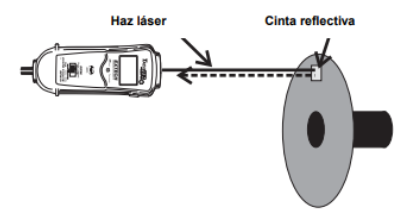

#### **Especificaciones**

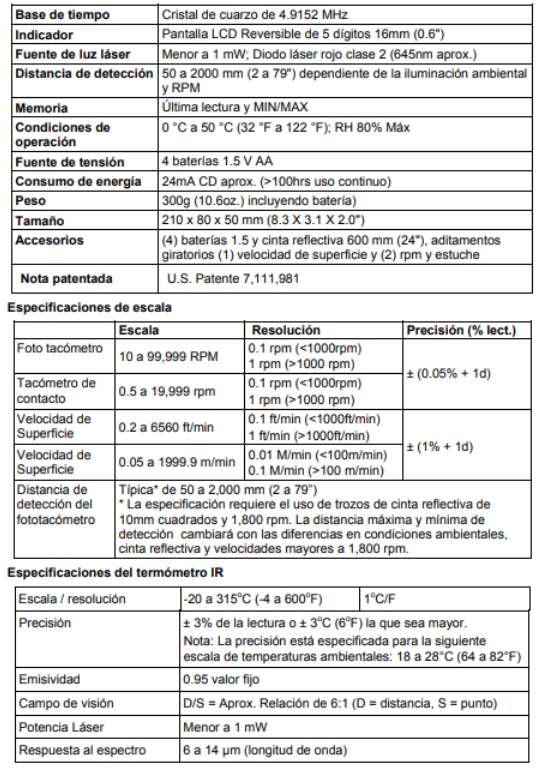

**ANEXO G:** Información técnica del multímetro digital Dt9208A.

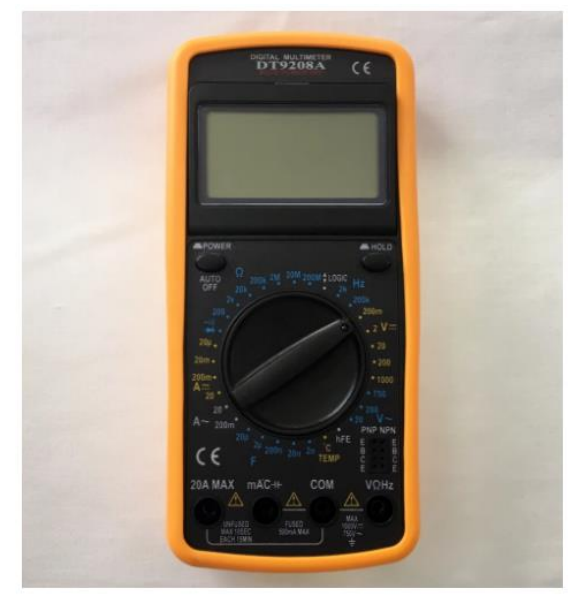

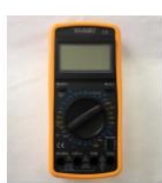

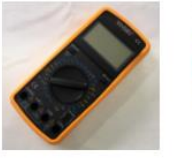

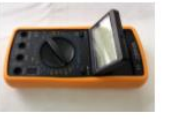

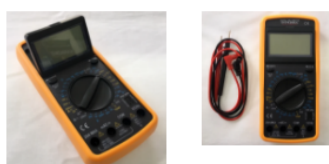

# Características Técnicas:

- Display LCD de 3 1/2 dígitos con lectura máxima de 1999.
- Protector de goma color amarillo.
- Tasa de refresco de lectura: 2-3 seg.
- Indicador automático de polaridad invertida.
- Protección contra sobrecargas.
- Botón "Hold" para retención de lectura.
- Display de ángulo de lectura regulable, para mayor confort en el uso.

- Temperatura de funcionamiento: 0 - 40°C, 0 - 80% de humedad relativa.

- Temperatura de almacenamiento: -10 50°C, 0 85% de humedad relativa.
- Alimentación por medio de batería de 9 V.
- Dimensiones: 191 x 89 x 35 mm (Largo x Ancho x Alto).
- Peso: aprox. 227 gr.

Mediciones del multímetro:

- Voltaje DC: hasta 1000 V.
- Voltaie AC: hasta 750 V.
- Corriente Contínua: hasta 20 A.
- Corriente Alterna: hasta 20 A.
- Capacitancia: 2nF 20 uF.
- Resistencia: hasta 200 MOhms.
- Temperatura: -50°C hasta 400°C.
- Frecuencia: hasta 200 KHz.
- Probador de Continuidad con aviso sonoro (pito)
- Medición de Polaridad de Transistores.

# Multimetro Digital con Termocupla DT9208A

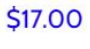

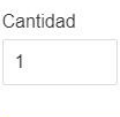

Agregar al carrito

#### Modelo: DT9208A